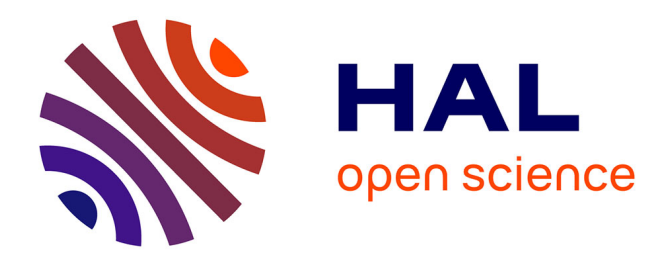

## **Réalisation d'un moteur à énergie solaire sur paliers supraconducteurs**

Fawzi Boufatah

### **To cite this version:**

Fawzi Boufatah. Réalisation d'un moteur à énergie solaire sur paliers supraconducteurs. Sciences de l'ingénieur [physics]. 2016. hal-01824246

## **HAL Id: hal-01824246 <https://hal.univ-lorraine.fr/hal-01824246>**

Submitted on 27 Jun 2018

**HAL** is a multi-disciplinary open access archive for the deposit and dissemination of scientific research documents, whether they are published or not. The documents may come from teaching and research institutions in France or abroad, or from public or private research centers.

L'archive ouverte pluridisciplinaire **HAL**, est destinée au dépôt et à la diffusion de documents scientifiques de niveau recherche, publiés ou non, émanant des établissements d'enseignement et de recherche français ou étrangers, des laboratoires publics ou privés.

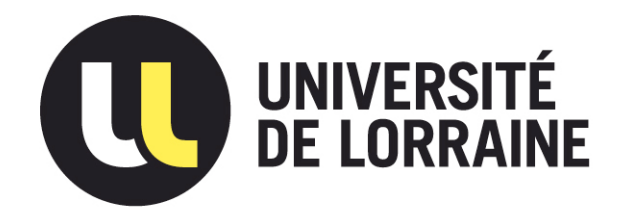

## AVERTISSEMENT

Ce document est le fruit d'un long travail approuvé par le jury de soutenance et mis à disposition de l'ensemble de la communauté universitaire élargie.

Il est soumis à la propriété intellectuelle de l'auteur. Ceci implique une obligation de citation et de référencement lors de l'utilisation de ce document.

D'autre part, toute contrefaçon, plagiat, reproduction illicite encourt une poursuite pénale.

Contact : ddoc-memoires-contact@univ-lorraine.fr

## LIENS

Code de la Propriété Intellectuelle. articles L 122. 4 Code de la Propriété Intellectuelle. articles L 335.2- L 335.10 http://www.cfcopies.com/V2/leg/leg\_droi.php http://www.culture.gouv.fr/culture/infos-pratiques/droits/protection.htm

*Master I2E2I*

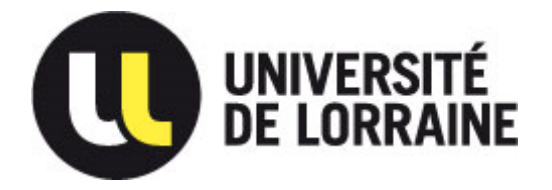

*Faculté des Sciences et Technologies BP 70239*

*54506 VANDOEUVRE LES NANCY*

# **Université de Lorraine Faculté des Sciences et Technologies**

# **Master Ingénierie Electrique Electronique et Informatique Industrielle**

**Spécialité Énergie électrique** Année universitaire 2015/2016

Réalisation d'un moteur à énergie solaire sur paliers supraconducteurs Solar motor on superconducting bearings

> Mémoire présenté par Fawzi BOUFATAH Soutenu le 16 septembre 2016

Stage effectué au laboratoire GREEN Faculté des Sciences et Technologies 54506 Vandœuvre lés Nancy

Tuteur universitaire : Dr Kévin BERGER

#### Résumé :

Ce travail consiste en l'étude et la conception d'une structure originale d'un moteur électrique à énergie solaire, lévitant sur des paliers supraconducteurs. La structure ainsi que le principe de fonctionnement sont d'abord exposés. Puis, une partie est consacrée à l'étude des panneaux solaires, et la modélisation de ces derniers dans Simulink. On enchaine ensuite avec l'étude du modèle électrique de la machine à travers la modélisation par éléments finis des grandeurs électromagnétiques, ce modèle sera simulé sur Matlab à l'aide de deux programmes de simulations en régime stationnaire et transitoire. Enfin, une fois le modèle de la machine dimensionnée et simulée, deux moteurs relatifs à deux modes de fonctionnement sont réalisés et présentés. Une comparaison est effectuée entre les résultats du modèle et celui des machines conçues.

#### Mots clés : Moteur solaire, moteur Mendocino, panneau photovoltaïque, supraconducteur, moteur à courant continu à aimant permanent.

#### Abstract:

This work presents the study and the prototyping of a special structure of a permanent magnet DC machine on superconducting bearings fed by solar panels. First, the structure and the working principle are explained. Then, we study the solar panels in order to develop a model in Simulink. After that, the simulation of the model is implemented in Matlab-Simulink environment, coupled to a finite element software for electromagnetic parameters quantities modeling. Finally, the simulation of the machine allows the prototyping of two motors which are related to two different working states. A comparison between the simulation and the prototype's results to confirm the model made in Simulink.

### Key words: Solar motor, Mendocino motor, Solar panel, Superconducting, Permanent magnet DC machine.

# Table des matières

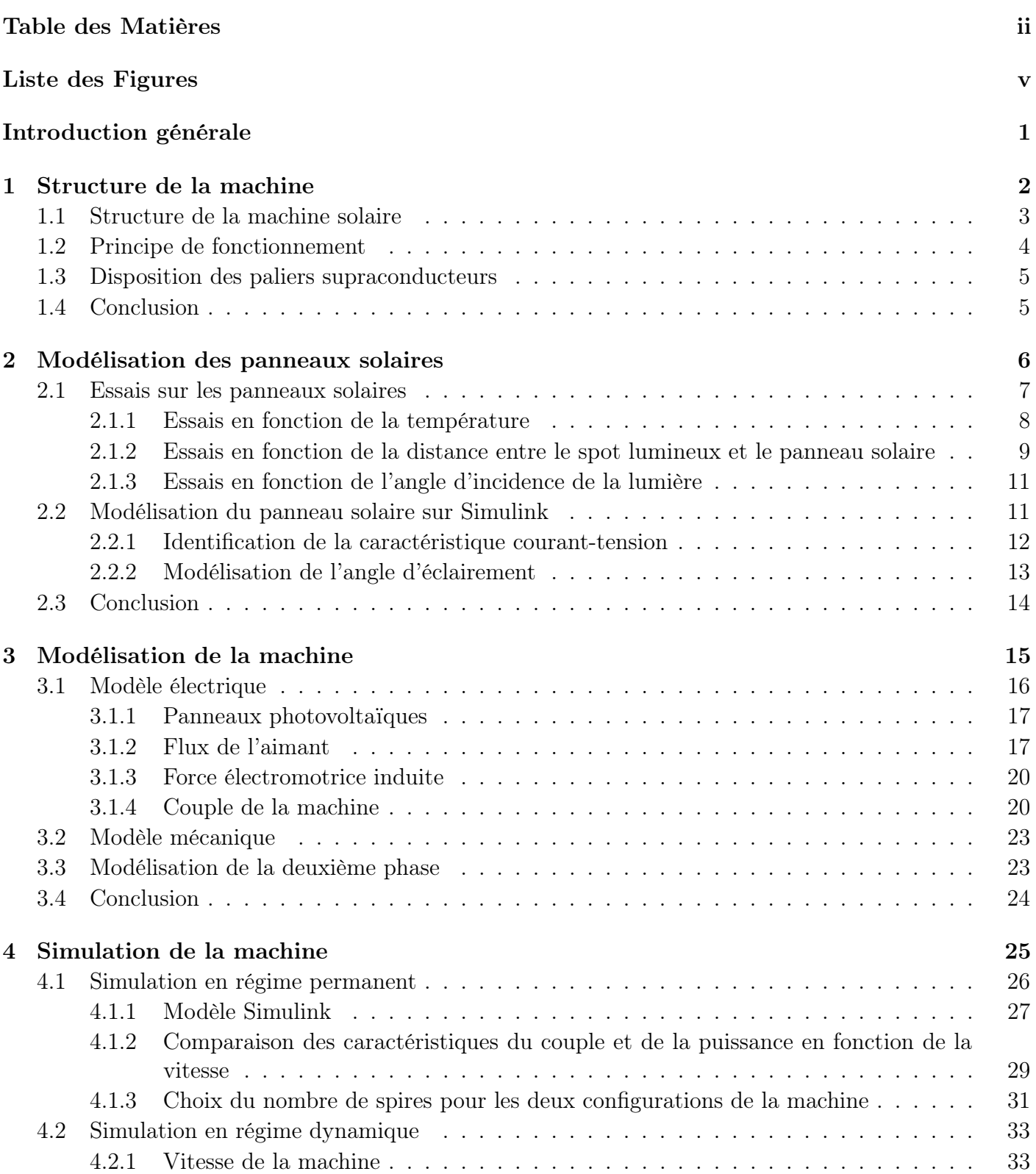

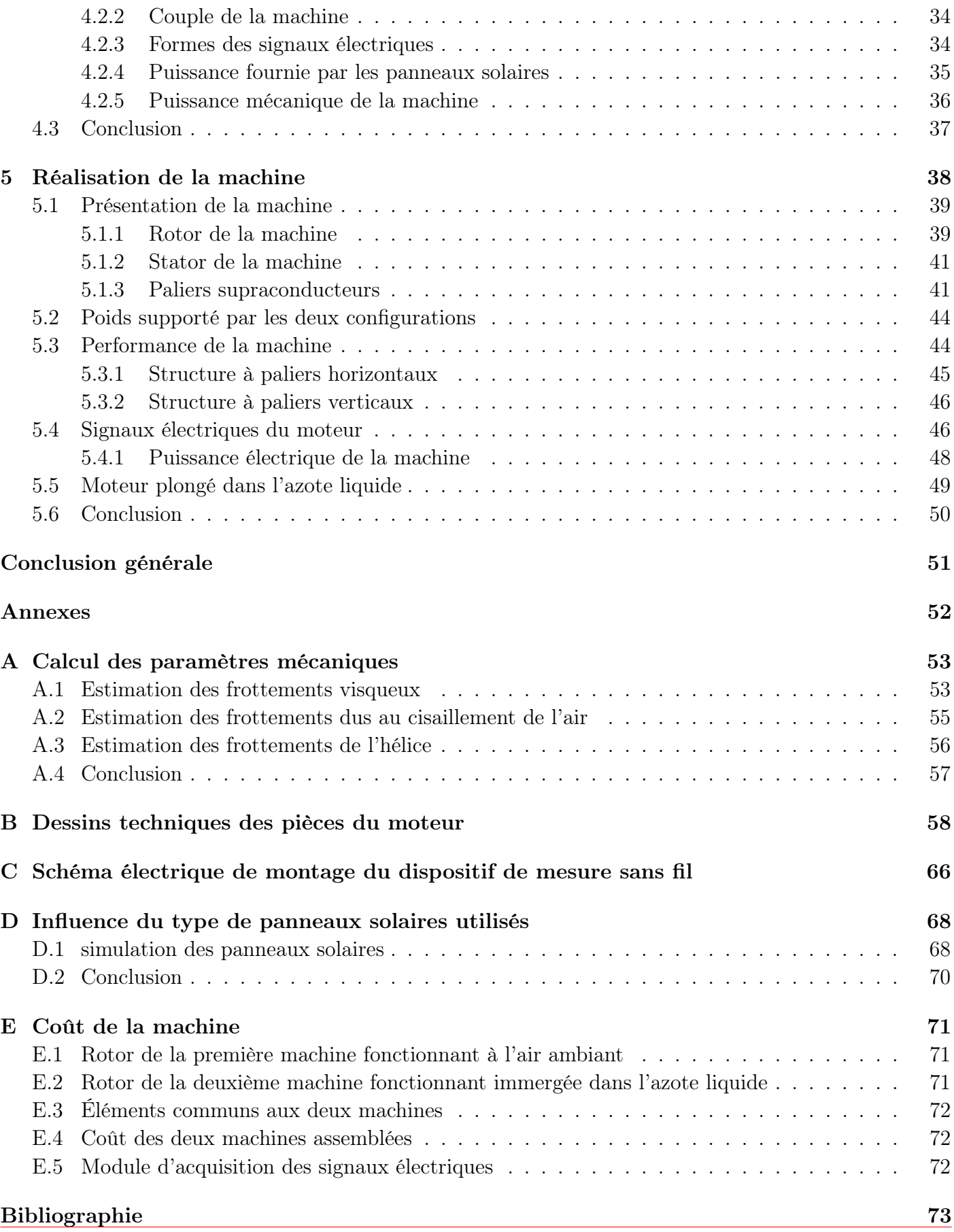

# Liste des symboles

YBCO : Composite supraconducteur à haute température critique Comsol : Logiciel de modélisation par éléments finis A : Potentiel vecteur  $\mathcal{A}_2,\, \mathcal{A}_1$ : Potentiel vecteur des points 1 et 2  $\mathcal{L}_u$ : Longueur utile du rotor  $\mathcal{A}_{s2},\, \mathcal{A}_{s1}$  : Potentiel vecteur moyen de la surface 1 et 2 Γ : Couple électromagnétique du moteur

# Liste des figures

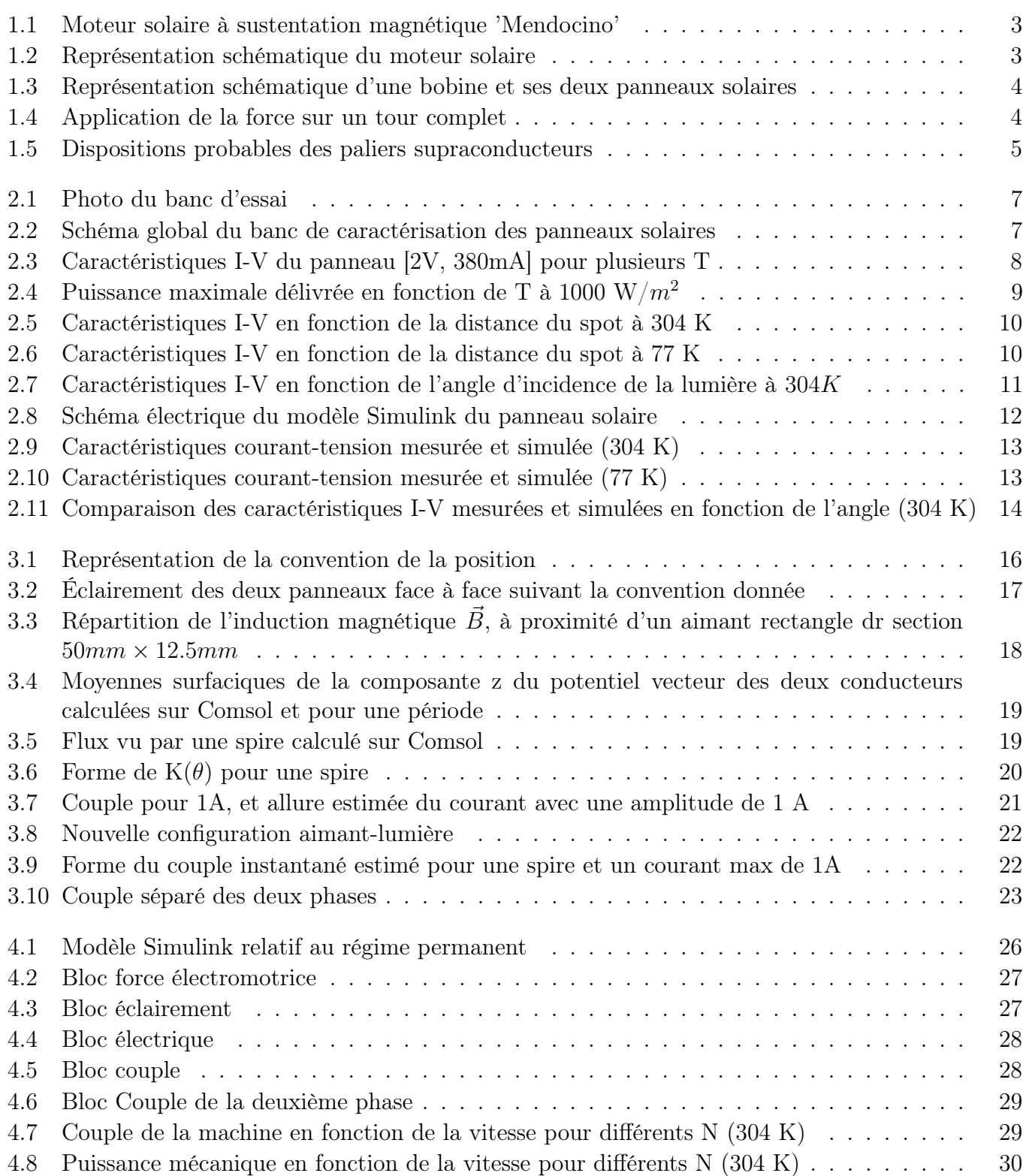

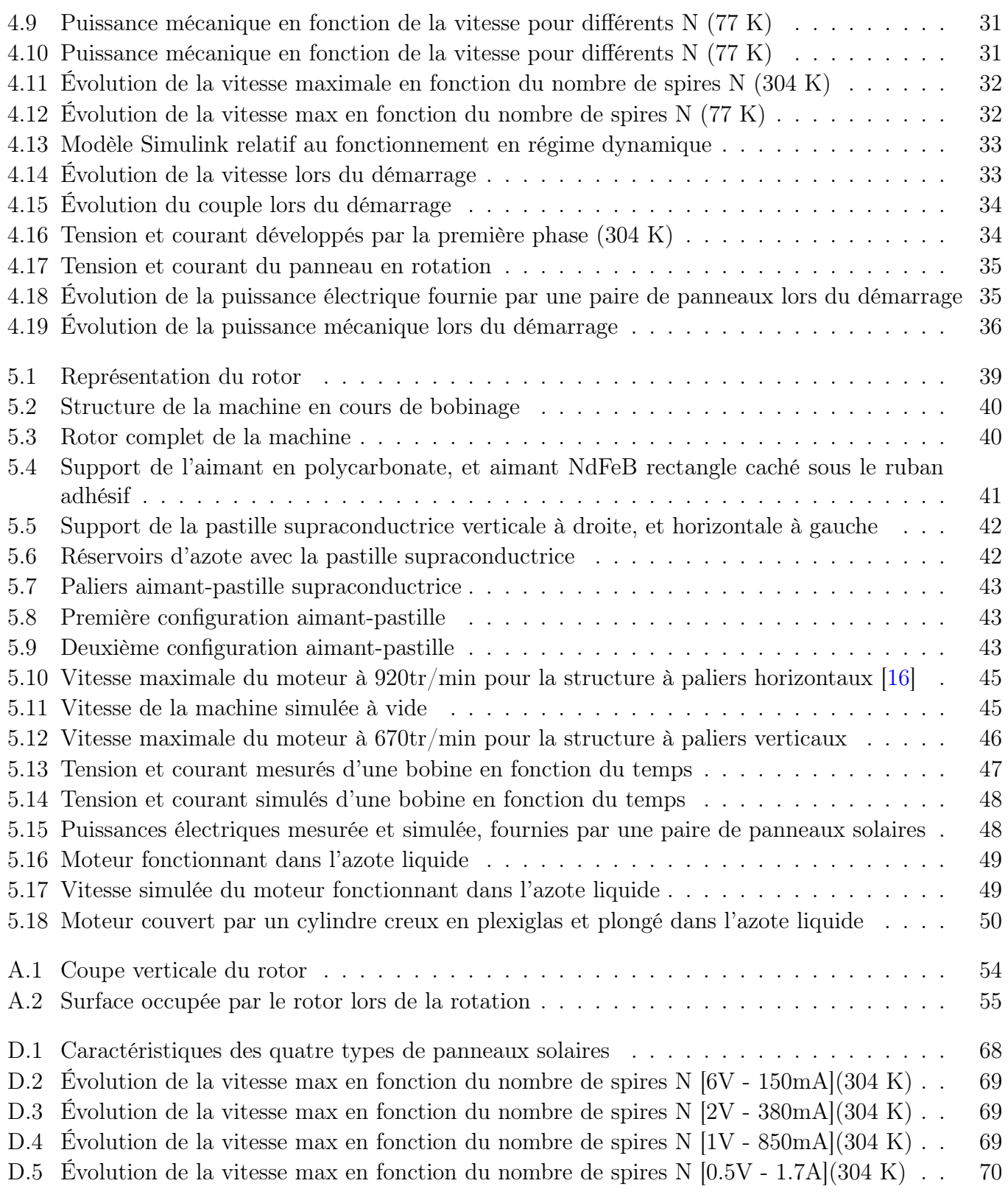

# Introduction générale

Certaines applications industrielles nécessitent la mise en œuvre de pièces en mouvement dans des atmosphères sensibles où les paliers mécaniques classiques ne peuvent pas être employés. On peut citer par exemple, les applications possédant une atmosphère cryogénique ou encore des applications demandant de très fortes vitesses de rotation [1]. Dans ces cas, l'utilisation de paliers sans contact devient obligatoire.

Le moteur solaire est un moteur électrique utilisant des cellules photovoltaïques à la surface du rotor. Cette rotation des panneaux solaires induit une commutation optique naturelle qui permettra la conversion de l'énergie lumineuse en énergie mécanique, et ceci sans utiliser de système bagues-balais relié au stator ni d'électronique de puissance supplémentaire. Cette structure de moteur a été décrite en 1959 par W. A. Marrison, et a été brevetée sous différentes formes [2–9]. Cependant, ce type de moteur est très peu mentionné dans la littérature [1, 10, 11].

Vu le principe de fonctionnement de cette machine, il devient une évidence que du point de vue électrique, la relation mécanique entre le stator et le rotor n'est pas nécessaire. L'utilisation de paliers sans contact peut être envisagée. C'est ainsi qu'en 1994, Larry Spring a ajouté un système de sustentation magnétique du rotor par rapport au stator, grâce à des aimants [12]. Ce moteur est appelé communément 'Mendocino motor'.

L'apport de ce travail est la détermination des bases nécessaires à la future mise en œuvre d'un prototype d'une machine sur des paliers aimant-supraconducteur, qui ont la particularité de proposer une sustentation magnétique stable et moins sujette à des vibrations.

Au premier chapitre, on présente la structure de la machine solaire sur laquelle va se baser notre étude ainsi que le principe de fonctionnement de cette machine. Nous discuterons aussi les possibles dispositions des paliers supraconducteurs considérés.

Le deuxième chapitre est consacré à la caractérisation des panneaux solaires afin de réaliser un modèle de simulation dans l'environnement Matlab-Simulink.

Le troisième chapitre présente le modèle électromagnétique de la machine (qui tient en compte le bobinage est l'aimant du moteur) calculé grâce à Simulink est à un outil de modélisation par éléments finis Comsol.

Une fois le modèle du moteur complet obtenu, la simulation en régime stationnaire est réalisée dans le chapitre 4 afin de dimensionner la machine. Une simulation en régime transitoire est aussi réalisée pour analyser le comportement du moteur.

Une fois le moteur dimensionné, et la simulation effectuée, on s'est proposé de réaliser au chapitre 5 deux moteurs relatifs à deux modes de fonctionnements différents. Les étapes de construction de la machine sont expliquées, et les performances des deux moteurs sont discutées.

# Chapitre 1

# Structure de la machine

## Introduction

La simplicité du moteur solaire le rend un candidat crédible dans des applications autonomes ou l'on a pas forcément accès au réseau électrique [13]. Ajouter à cela le coût des panneaux photovoltaïques de plus en plus abordable, le potentiel de ce type de moteurs devient très intéressant.

Il existe plusieurs structures pour ce type de machines qui ont fait l'objet d'études très intéressantes [13]. Nous sommes conscients que le modèle étudié ici ne représente pas la structure optimale. L'objectif est de montrer l'apport d'un système de paliers supraconducteurs sur ce type de machines. Pour cela, une structure simple a été choisie, qui est celle présentée ci-dessous.

Dans ce chapitre, la structure du moteur solaire retenue est présentée en premier. Ensuite, le principe de fonctionnement de cette machine est expliqué. Enfin, les dispositions probables des paliers constitués de l'aimant sur la partie fixe du moteur, et du supraconducteur au rotor sont données pour un futur prototype.

## 1.1 Structure de la machine solaire

Le moteur Mendocino est illustré sur la figure suivante :

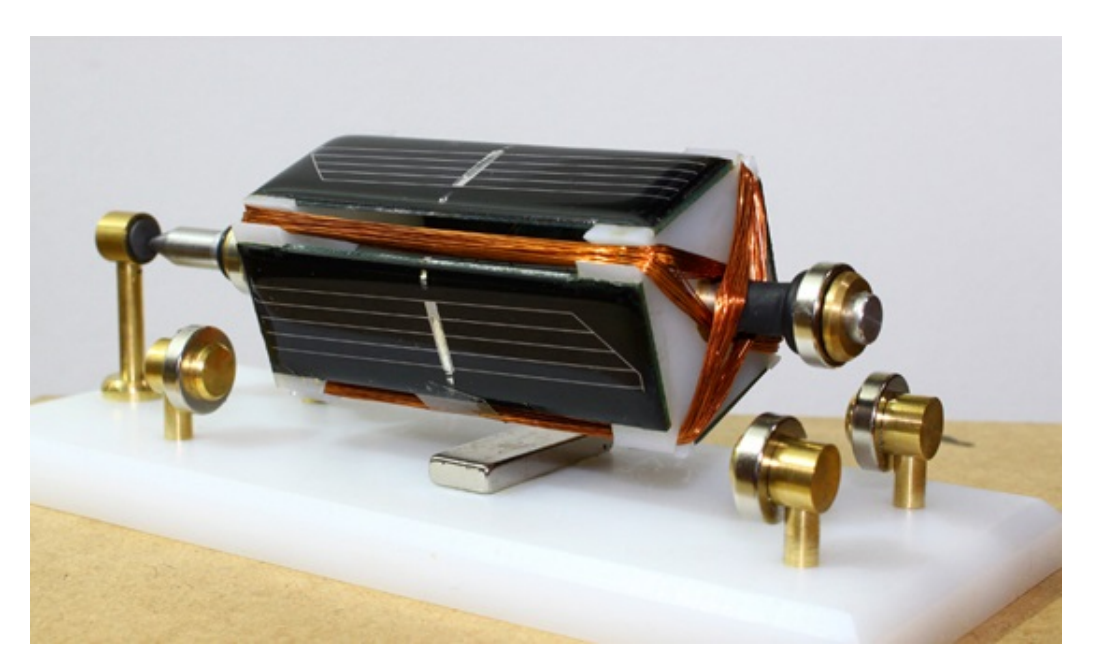

Figure 1.1: Moteur solaire à sustentation magnétique 'Mendocino'

Le stator se compose d'un aimant permanent placé au sol qui crée un champ magnétique fixe. Le rotor se compose d'un bobinage, alimenté par 4 panneaux photovoltaïques à surface plane.

La représentation schématique du moteur en 2D est illustrée sur la figure suivante :

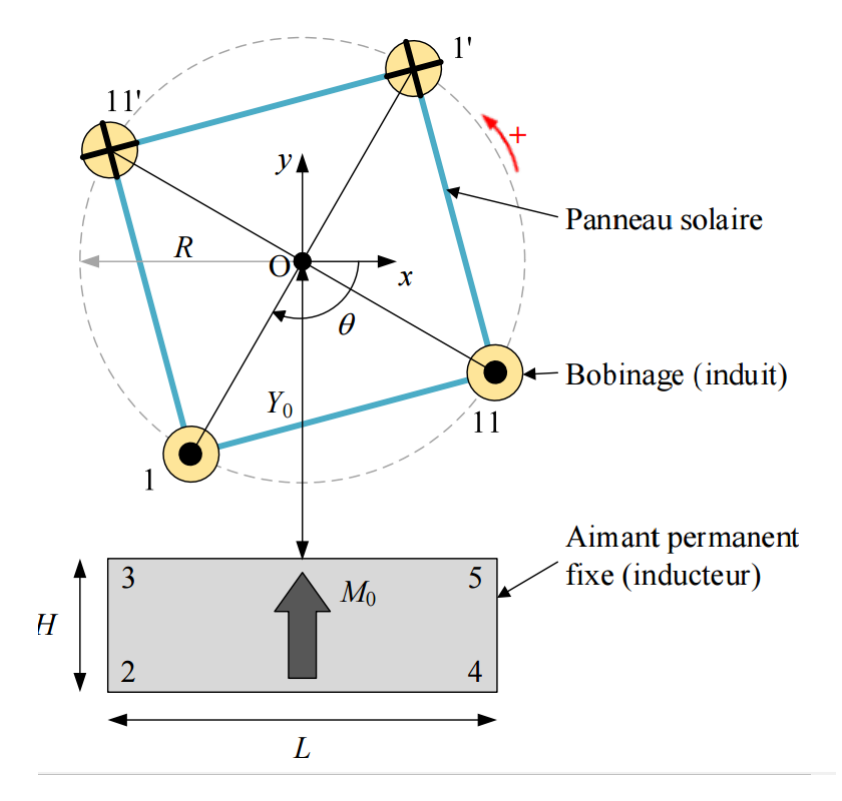

Figure 1.2: Représentation schématique du moteur solaire

### 1.2 Principe de fonctionnement

Un conducteur de longueur 'dl' parcouru par un courant 'I' et immergé dans un champ magnétique B, est soumis à une force de Laplace [14] . Son expression est la suivante :

$$
d\vec{F} = I. \vec{dl} \wedge \vec{B} \tag{1.1}
$$

Une commutation du courant est nécessaire afin que le rotor fasse un tour complet. Cette commutation de courant est réalisée naturellement en branchant les panneaux photovoltaïques d'une manière particulière comme montrée dans la figure suivante :

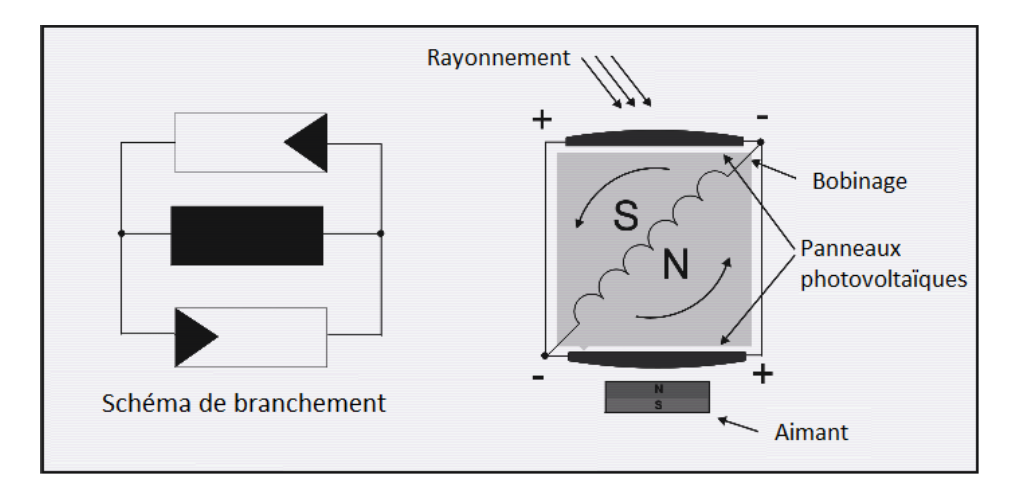

Figure 1.3: Représentation schématique d'une bobine et ses deux panneaux solaires

La partie supérieure est soumise à un rayonnement, tandis que la partie inférieure est dans l'ombre. Il existe deux cellules (qui sont face à face) connectées en parallèle. Cela semble un peu inhabituel à première vue, car ça se traduirait par un court-circuit. Dans les faits, la cellule mal éclairée accumule une tension faible, se comportant alors comme une source de courant qui limite le courant de circulation.

Un courant s'établit dans la bobine, qui combiné au champ magnétique crée une force sur les conducteurs dans le segment [0˚− 180˚]. Après une rotation de 180˚, les positions des deux cellules photovoltaïques se permutent. La cellule qui était dans l'ombre auparavant va être soumise à un rayonnement plus important que la deuxième cellule, donc une tension plus importante. Ainsi le courant dans la bobine est commuté, la force quant à elle est maintenue dans le même sens, permettant ainsi au rotor de faire un tour complet comme présenté sur la figure 1.4.

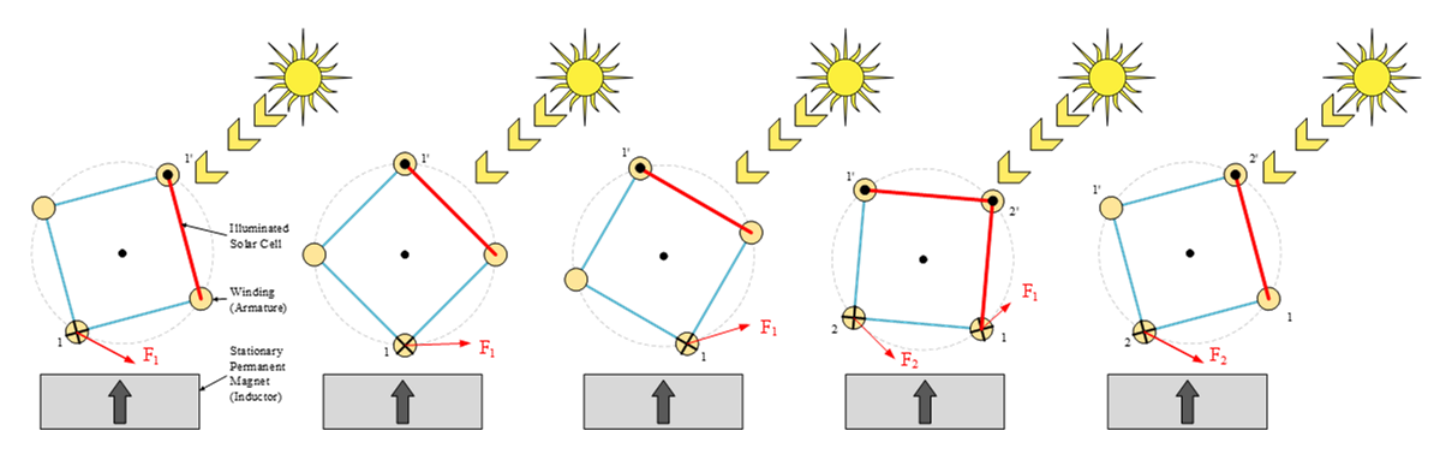

Figure 1.4: Application de la force sur un tour complet

## 1.3 Disposition des paliers supraconducteurs

Il existe de nombreux travaux décrivant les performances en lévitation de pastilles supraconductrices. Une pastille  $YBa_2Cu_3O_x$  perforée, de 30 mm de diamètre et 10 mm de hauteur, refroidie à l'azote liquide (77 K) à 10 mm d'un aimant permanent NdFeB, de 27 mm de diamètre et 10 mm de hauteur, est capable de maintenir un poids de 1,5 kg dans la direction axiale et 0,2 kg dans la direction radiale  $|15|$ .

Deux configurations de paliers supraconducteurs-aimants envisagées pour notre moteur sont présentées. La figure 1.5(a) permet, par exemple d'optimiser le refroidissement du supraconducteur, noté YBCO. Ainsi, en fonction de la configuration de la machine, horizontale ou verticale, de la configuration des paliers, il est possible de faire léviter une masse de quelques kg [15].

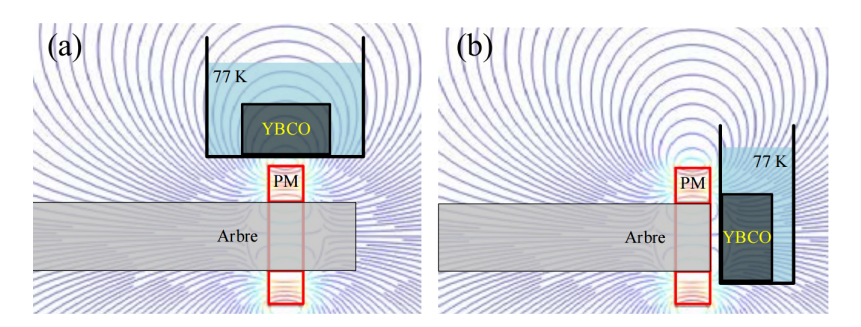

Figure 1.5: Dispositions probables des paliers supraconducteurs

## 1.4 Conclusion

Une des applications potentielles de notre moteur serait le fonctionnement dans un environnement cryogénique (spatiale, pompe pour un fluide cryogénique). En effet, dans de telles conditions, on se passe du fluide cryogénique nécessaire au refroidissement.

Par ailleurs, il est souvent mentionné dans la littérature que les performances des panneaux solaires augmentent avec la diminution de la température.

# Chapitre 2

# Modélisation des panneaux solaires

## Introduction

Dans ce chapitre, des essais sur les panneaux solaires ont été réalisés dans le but de mettre en place un modèle de ces panneaux sur Matlab-Simulink.

Premièrement, la caractéristique courant-tension du panneau solaire est relevée en fonction de la température. Ensuite, la caractéristique courant-tension en fonction de la distance entre la source de lumière et le panneau solaire est relevée. Enfin, on relève la caractéristique en fonction de l'angle d'incidence de la lumière par rapport au panneau solaire.

## 2.1 Essais sur les panneaux solaires

Le but de cette manipulation est d'étudier la caractéristique courant-tension d'un panneau solaire dans les basses températures, en utilisant de l'azote liquide comme refroidisseur.

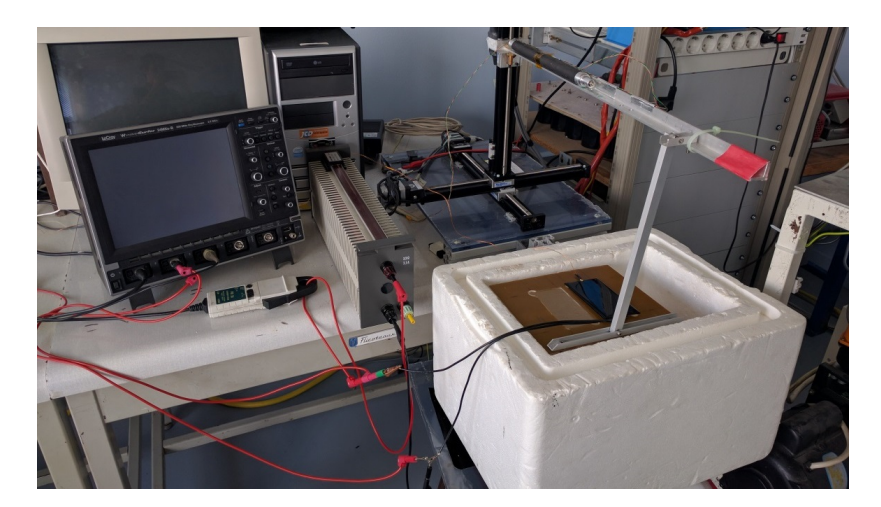

Figure 2.1: Photo du banc d'essai

Le banc d'essai est composé d'un panneau solaire (Vco=2V, Icc=380mA) et de dimensions de  $60 \times 110$  $mm^2$ , relié à une résistance variable. Une sonde de température platine de type "PT.1000" est collée sous une arête du panneau. Ce dernier est posé sur une plaque maintenue au-dessus d'un bac rempli d'azote liquide.

Pour varier la température du panneau solaire, on modifie le niveau d'azote dans le bac, réduisant ainsi la distance entre le panneau et l'azote liquide. On attend le régime permanent thermique, mais cela est parfois difficile, car le panneau est refroidi par les vapeurs d'azote. Il peut donc y avoir une petite différence entre la température réelle du panneau et celle mesurée par la sonde. En tout état de cause, une différence entre les caractéristiques du panneau a bien été observée en variant la température de ce dernier.

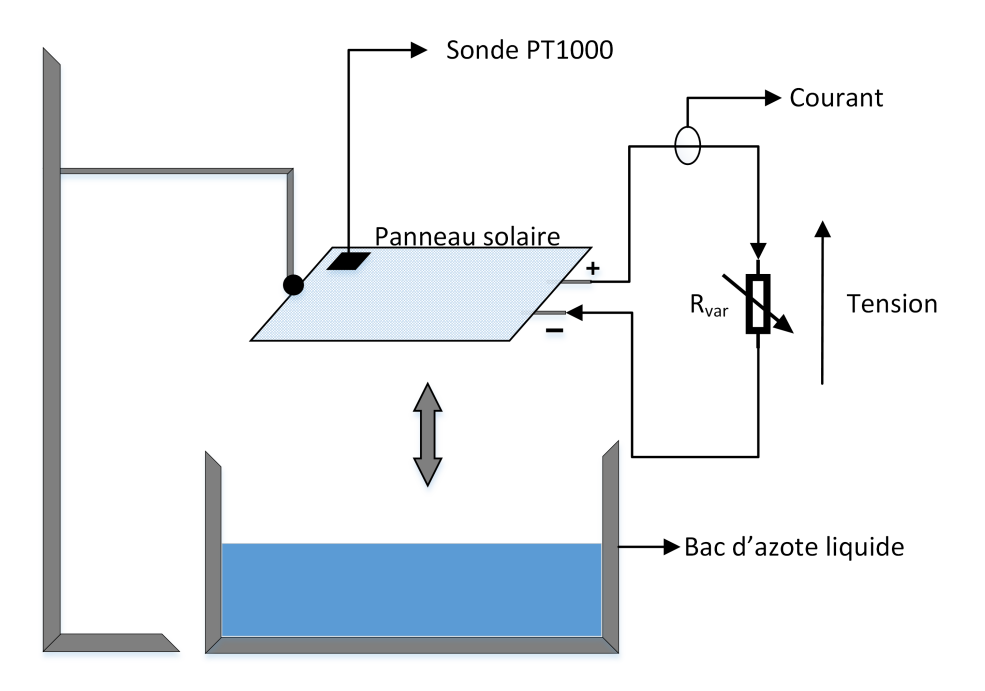

Figure 2.2: Schéma global du banc de caractérisation des panneaux solaires

### 2.1.1 Essais en fonction de la température

Dans cet essai, la distance est toujours maintenue entre le spot lumineux et le panneau solaire de façon à trouver approximativement les caractéristiques du constructeur (Icc = 380mA, Vco = 2V) à la température ambiante (304 K). Puis cette distance est fixée durant tous les tests pour ne pas faire varier la température. Enfin, le bac est rempli à chaque fois pour diminuer la distance entre l'azote liquide est le panneau solaire, et ainsi diminuer la température.

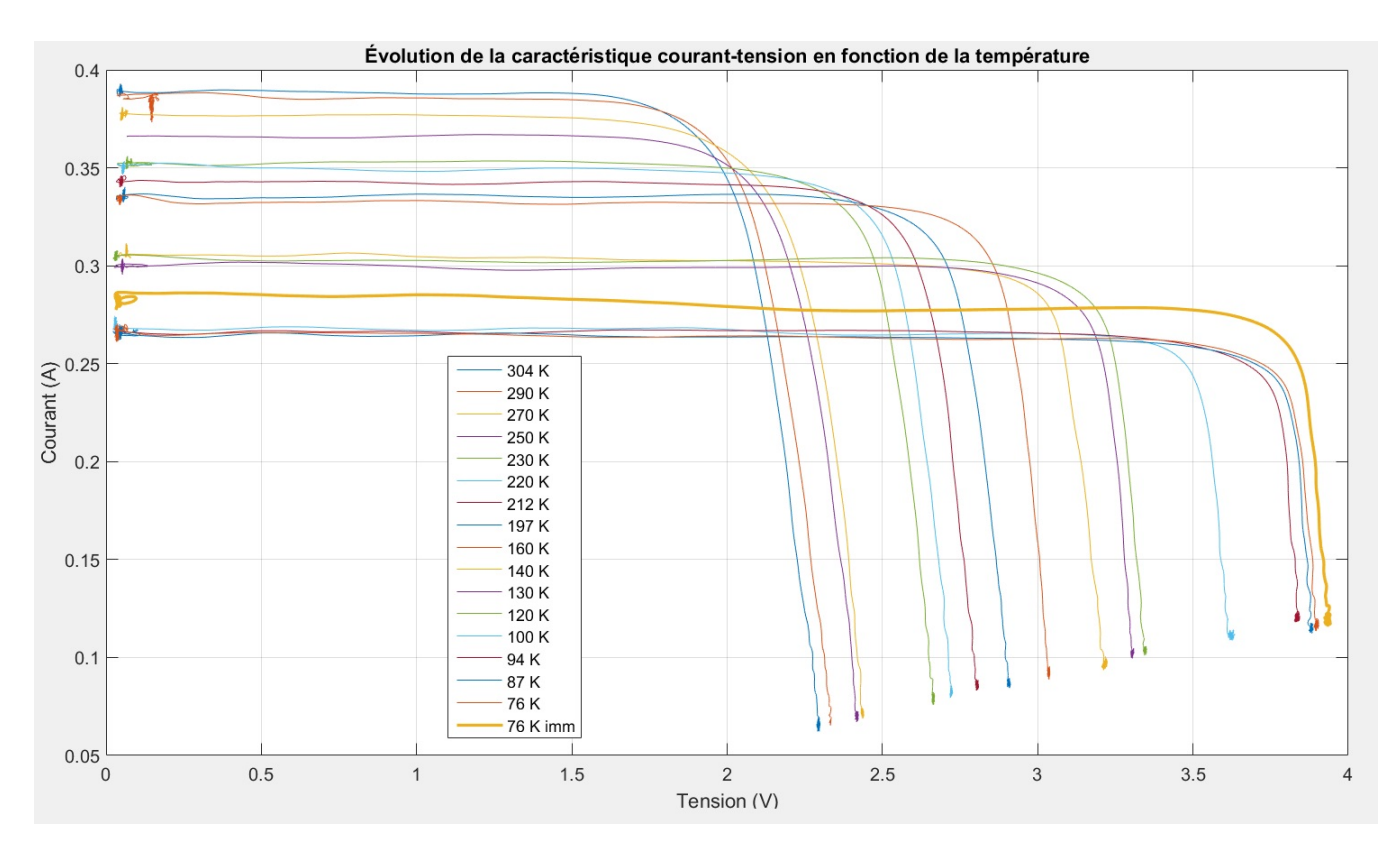

Figure 2.3: Caractéristiques I-V du panneau [2V, 380mA] pour plusieurs T

La caractéristique courant-tension varie de manière importante en fonction de la température. En effet, la tension en circuit ouvert augmente avec la baisse de la température, atteignant à (76 K) presque le double (3.93 V) de la tension prescrite par le constructeur à température ambiante.

Par contre, le courant en court-circuit chute dans les basses températures, passant de 380mA (304 K) à 268 mA (76 K). Une fois le panneau solaire complètement immergé, le courant fait le chemin inverse et passe brusquement à 286 mA (76 K immergé). Nous n'avons pas d'explications certaines pour ce changement de comportement une fois plongé dans l'azote liquide. Des explications possibles seraient les vapeurs dégagées au moment de l'immersion qui ont changé l'irradiation lumineuse et aussi les contraintes mécaniques appliquées sur le panneau solaire.

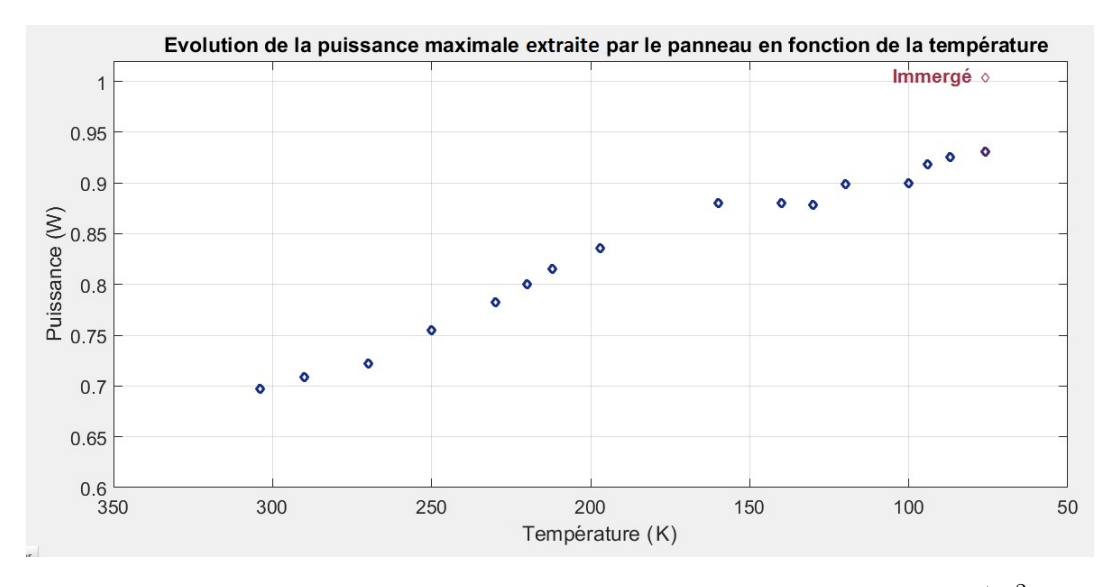

FIGURE 2.4: Puissance maximale délivrée en fonction de T à 1000  $W/m^2$ 

La puissance maximale extractible du panneau augmente avec la diminution de la température, passant de 0.7 W (304 K) à 0.93 W (76 K).

Le point marron dans la figure représente le saut de la puissance extractible du panneau à (76 K) une fois immergé complètement dans l'azote liquide, passant ainsi de 0.93 W à 1 W.

#### Conclusion

Les tests effectués nous permettent d'affirmer que la tension varie de façon notable en fonction de la température. Et plus précisément, il faut retenir que la tension relative au point de fonctionnement maximal varie beaucoup.

Deux points de fonctionnement se démarquent. Le premier est bien évidemment le fonctionnement à température ambiante (304 K). Et le second, lorsque le panneau solaire complètement immergé dans l'azote liquide (76 K). En effet, on note ainsi une augmentation de la puissance de 44% par rapport à celle à température ambiante.

### 2.1.2 Essais en fonction de la distance entre le spot lumineux et le panneau solaire

Dans la première manipulation, la température est maintenue à 304 K, et la distance entre la source et le panneau solaire est variable.

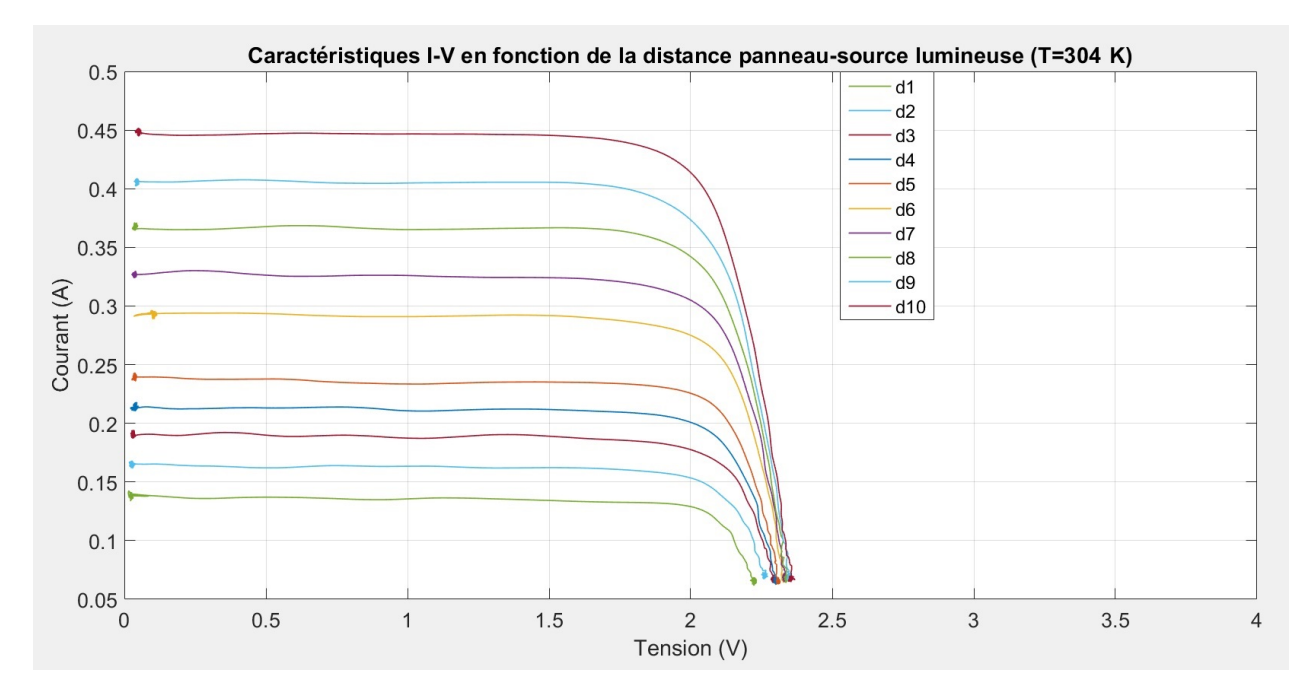

Figure 2.5: Caractéristiques I-V en fonction de la distance du spot à 304 K

On constate que plus l'éclairement est important, plus la puissance augmente, ce qui est logique. D'un autre côté, la tension en circuit ouvert du panneau est presque constante avec la variation de l'éclairement.

Pour la deuxième manipulation, on plonge le panneau solaire dans l'azote liquide, et on fait varier l'éclairement.

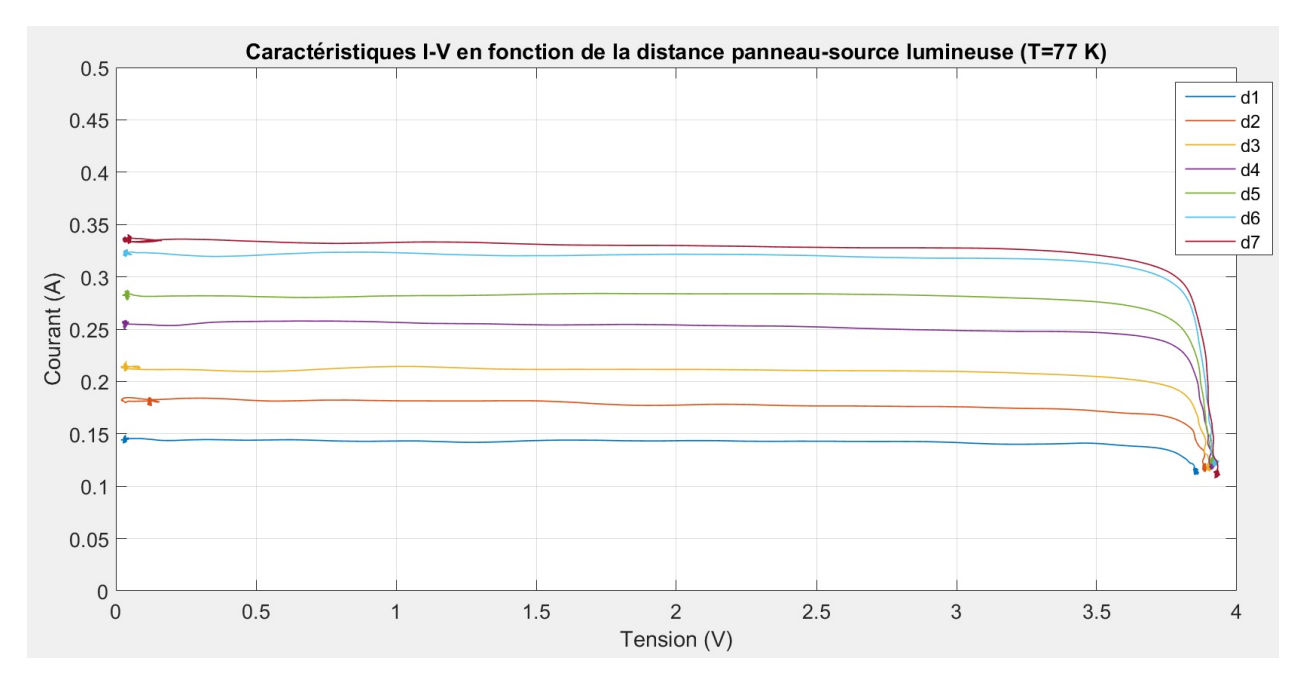

Figure 2.6: Caractéristiques I-V en fonction de la distance du spot à 77 K

Dans le cas où le panneau solaire est immergé, on peut tirer la même conclusion que précédemment.

### Conclusion

Ce qu'il faut retenir dans ces essais, c'est que la tension en circuit ouvert et la tension relative au point de fonctionnement maximal restent presque constantes en fonction de l'éclairement. Cet aspect est très intéressant, et sera pris en compte lors du dimensionnement de la machine.

### 2.1.3 Essais en fonction de l'angle d'incidence de la lumière

Lors de cette manipulation, on fait varier l'angle d'incidence de la source lumineuse à température ambiante, en gardant la distance entre le panneau et le spot constante.

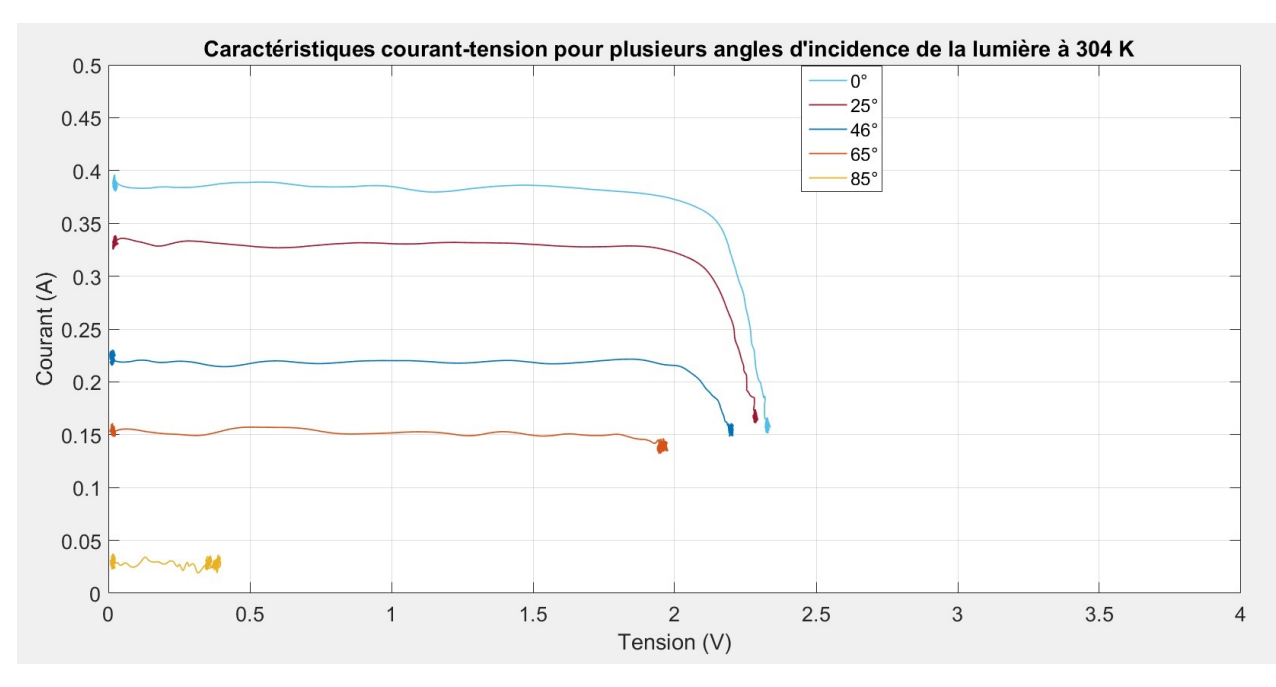

Figure 2.7: Caractéristiques I-V en fonction de l'angle d'incidence de la lumière à 304K

Il y a certes moins d'énergie fournie par le panneau avec l'augmentation de l'angle d'incidence. Cependant, on remarque que même en variant l'angle d'incidence, la tension  $V_{opt}$  relative au point maximal de puissance  $(P_{max} = V_{opt} * I_{opt})$  reste relativement constante dans le domaine  $[0.65^{\circ}]$ .

## 2.2 Modélisation du panneau solaire sur Simulink

Dans cette section on se sert des différents fichiers de valeurs mesurées pour effectuer une modélisation du panneau solaire dans l'environnement de Simulink.

Pour cela, le modèle à cinq paramètres présents dans la bibliothèque "SimElectronics" de Simulink est utilisé. Le modèle se présente comme suit :

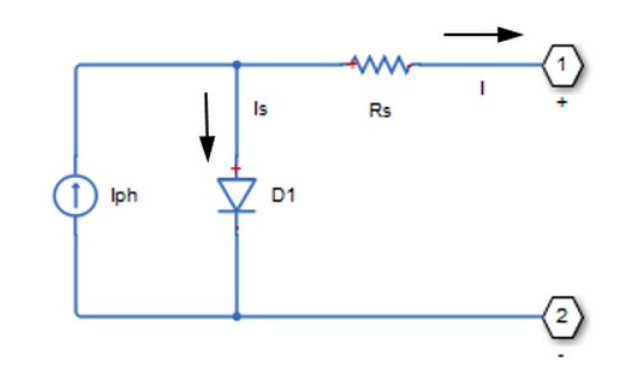

Figure 2.8: Schéma électrique du modèle Simulink du panneau solaire

Le modèle en question à comme entrées : les bornes positive et négative, ainsi que l'irradiance instantanée. Ce modèle a aussi les paramètres suivants :

 $I_{r0}$ : Irradiance standard en  $(W/m^2)$ .  $I_{ph0}$ : Courant généré par le panneau relatif à l'irradiance  $I_{r0}$ .  $I_s$ : Courant de saturation de la diode D1.  $R_s$ : Résistance série. N : Facteur de qualité de la diode D1.

Nous avons choisi de réaliser une identification des paramètres du panneau solaire pour deux cas de figure : à température ambiante (304 K), et immergé dans l'azote liquide (77 K).

#### 2.2.1 Identification de la caractéristique courant-tension

Dans cette section, on réalise une identification à l'aide du fichier de valeurs courant-tension du panneau solaire relevé précédemment. Pour identifier les 5 paramètres, on procède comme suit.

- Les paramètres par défauts du modèle du panneau solaire sont utilisés. On introduit dans ce modèle le fichier de valeurs de tension mesuré durant la manipulation effectuée précédemment.
- Le fichier de valeurs du courant est obtenu grâce au modèle Simulink avec les paramètres standards.
- Ensuite les deux fichiers de valeurs mesuré et simulé sont comparés grâce à une fonction "erreur" qui est calculée par la méthode des moindres carrés des deux fichiers de valeurs.
- Enfin, la fonction "fminsearch" est utilisée pour réajuster les cinq paramètres du modèle afin de minimiser la fonction "erreur". Cette étape est réalisée plusieurs fois jusqu'au seuil de tolérance.

Une fois que le programme est exécuté, on dispose d'une estimation des cinq paramètres du modèle du panneau solaire présentés sur le tableau suivant. Pour vérifier, les deux courbes mesurée et simulée sont tracées simultanément comme suit :

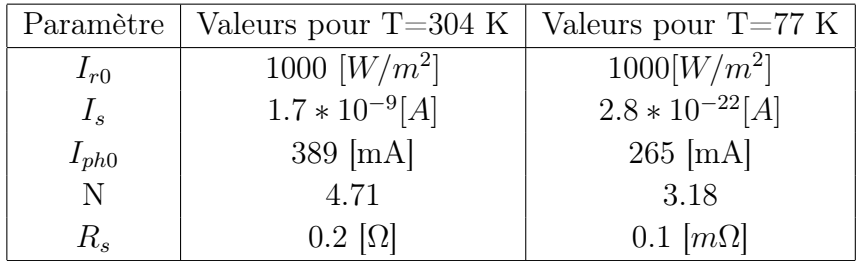

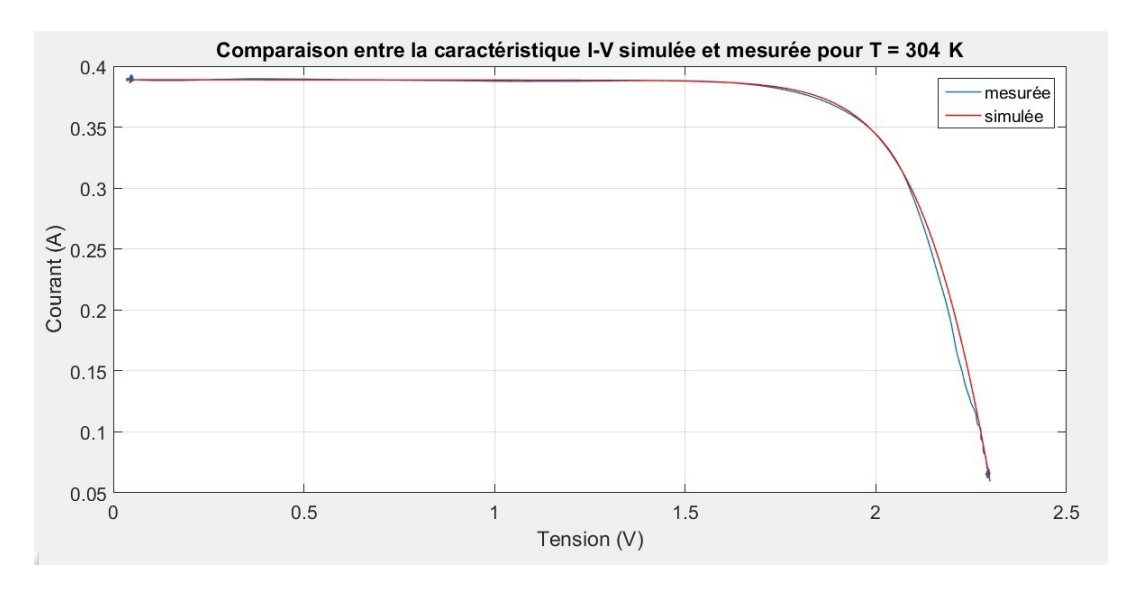

Figure 2.9: Caractéristiques courant-tension mesurée et simulée (304 K)

Dans la figure 4.1, les caractéristiques courant-tension mesurée et simulée pour la température ambiante (304 K) sont représentées. On s'aperçoit que la courbe mesurée est fidèle à celle obtenue par le modèle.

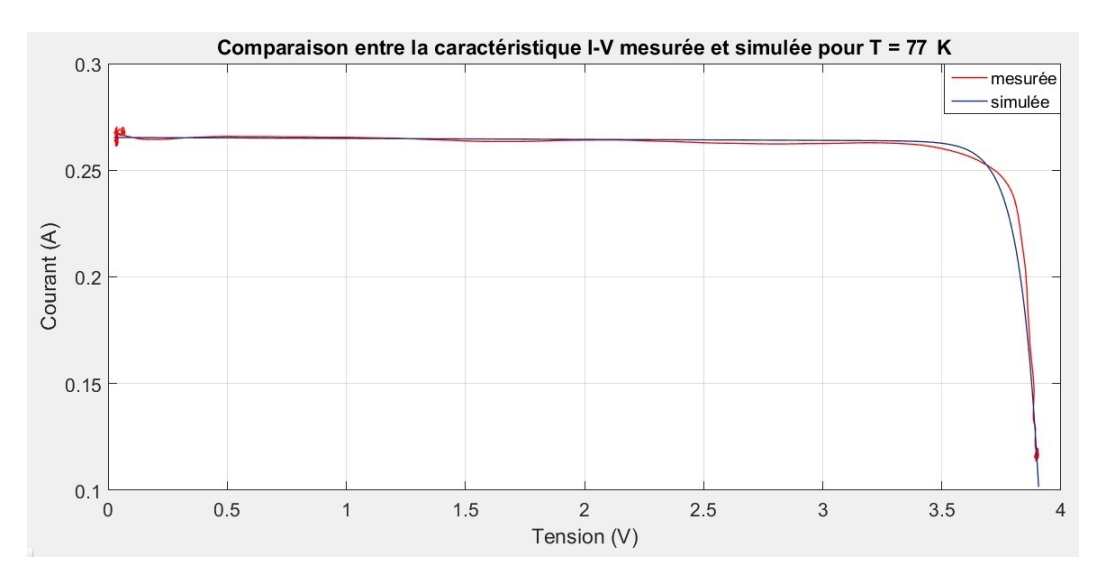

Figure 2.10: Caractéristiques courant-tension mesurée et simulée (77 K)

La même procédure est effectuée encore une fois pour la température de 77 K.

#### 2.2.2 Modélisation de l'angle d'éclairement

Dans la littérature, il est souvent considéré que l'éclairement varie en fonction de l'angle suivant un cosinus pur. Cependant une identification plus approfondie a été réalisée.

La variation de l'angle d'incidence provoque nécessairement une décroissance de l'éclairement. On peut donc faire la supposition que l'éclairement  $I_r$  varie en fonction de l'angle d'incidence  $\theta$  suivant la fonction suivante :

$$
I_r = I_{r0} * \cos(\theta)^n \tag{2.1}
$$

Sachant que l'éclairement standard est de 1000 $W/m^2$ , il nous reste à identifier le paramètre (n). Pour ce faire, on utilise la même procédure utilisée lors de l'identification de la caractéristique courant-tension. Une minimisation de la différence entre les caractéristiques simulées et mesurées, jusqu'à obtention de l'erreur la plus faible.

Après identification  $(n = 1.25)$ , les courbes mesurées et simulées sont tracées toutes ensemble.

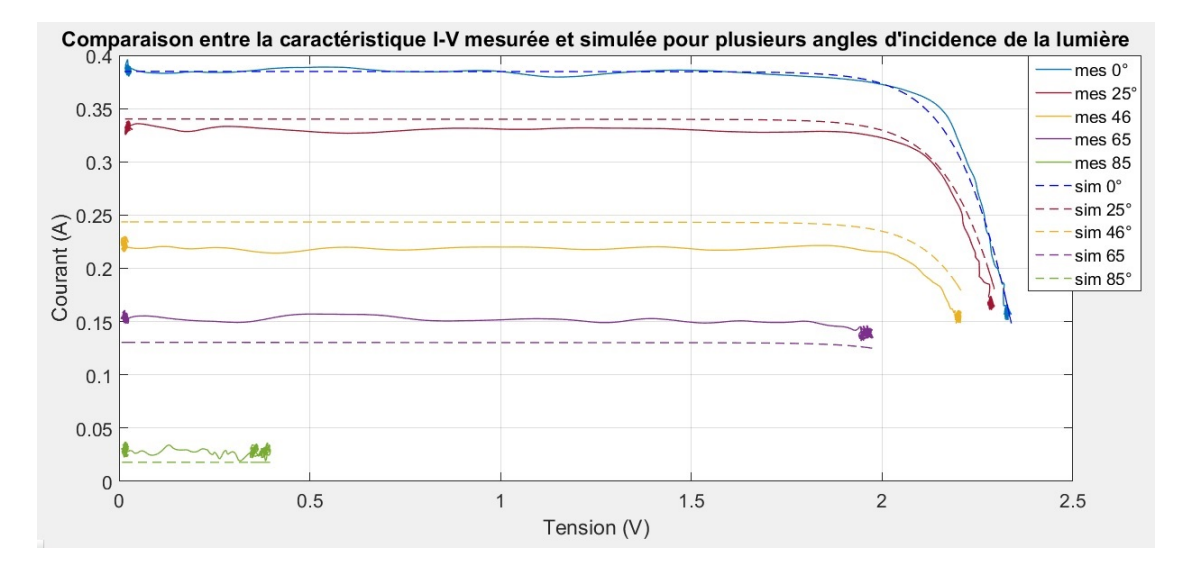

Figure 2.11: Comparaison des caractéristiques I-V mesurées et simulées en fonction de l'angle (304 K)

## 2.3 Conclusion

Durant ce chapitre, des tests ont été menés sur un panneau solaire de dimensions  $110 \times 60$  cm<sup>2</sup> et de caractéristique [2V, 380mA]. Avec donc l'étude du comportement de cette cellule, notamment en fonction de la température et de l'angle d'incidence de la lumière par rapport à la source de lumière. Nous avons ensuite essayé d'établir un modèle sur Simulink fidèle au comportement du panneau solaire utilisé.

Deux modèles de simulation du panneau solaire ont été établis suivant deux cas de figure : un modèle Simulink dans le cas où le panneau est à l'air libre (304 K), et un autre modèle relatif au fonctionnement immergé dans l'azote liquide (77 K).

Enfin, vu qu'il est prévu de faire tourner le panneau solaire dans le rotor de la machine, on a aussi modélisé le comportement du panneau en fonction de l'angle d'incidence.

# Chapitre 3

# Modélisation de la machine

## Introduction

Dans ce chapitre, le modèle complet de la machine a été établi, et servira de base à la simulation de la machine dans le chapitre 4.

D'abord, le modèle électrique de la machine est exposé et modélisé dans l'environnement Matlab/Simulink. Ensuite, le modèle électromagnétique de la machine est calculé grâce à un logiciel de simulation par éléments finis Comsol. Le résultat de cette simulation est intégré dans le modèle complet de la machine sur Simulink. Enfin, une fois la machine modélisée, les formes des différentes grandeurs de la machine sont présentées.

### 3.1 Modèle électrique

L'équation de tension de la phase 1 s'écrit de la manière suivante :

$$
V(t) = R.i(t) + \frac{d\Phi(t)}{dt}
$$
\n(3.1)

 $V(t)$ : Tension développée par les deux panneaux

R : Résistance du bobinage

 $i(t)$ : Courant instantané parcourant la bobine

Φ : Flux vu par le bobinage

Le flux vu par le bobinage se décompose en deux parties : le flux créé par le courant  $i(t)$ , ainsi que le flux généré par l'aimant sur le bobinage. L'équation électrique devient donc :

$$
V(t) = R.i(t) + L.\frac{di(t)}{dt} + \frac{d\Phi_{aimant}(t)}{dt}
$$
\n(3.2)

La tension produite par les panneaux, ainsi que le flux de l'aimant dépendent directement de la position, il serait donc plus judicieux d'étudier le système en fonction de la position.

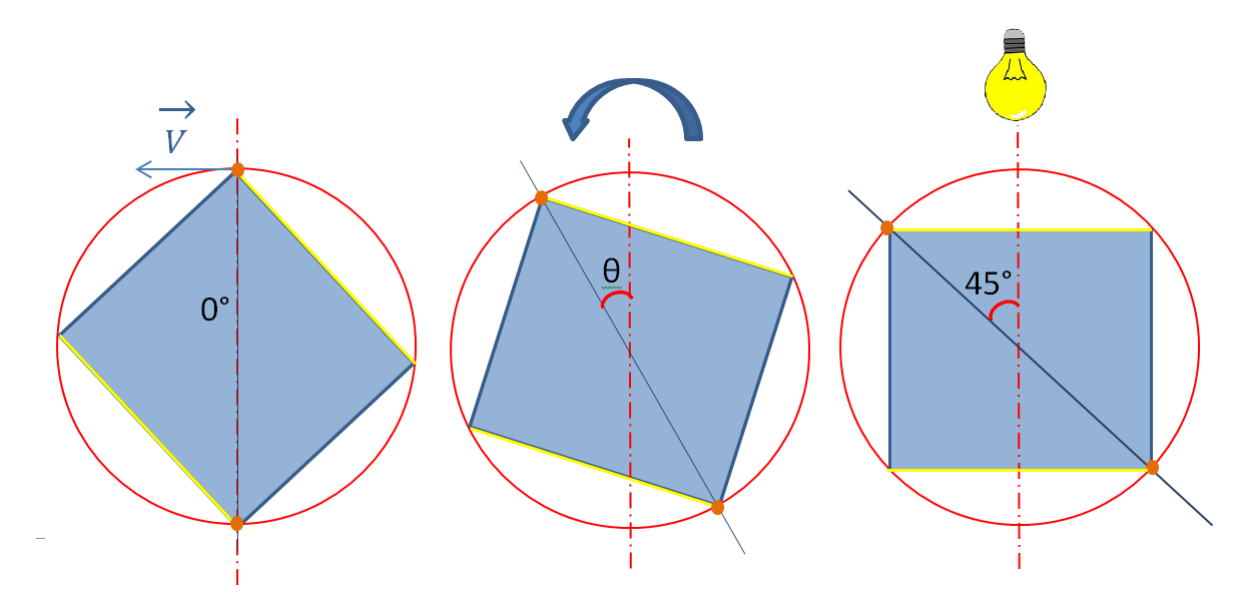

Figure 3.1: Représentation de la convention de la position

La convention décidée est de prendre un axe vertical comme repère fixe, et l'axe qui passe par les deux conducteurs comme axe de rotation comme présenté dans la figure 3.1.

Puisqu'on distingue deux phases découplées électriquement et magnétiquement (deux bobines à 90˚), l'étude porte donc sur une seule phase. Les grandeurs de la deuxième phase peuvent être déduites par un déphasage de 90˚dans l'espace.

On réécrit l'équation électrique comme suit :

$$
V(\theta) = R.i(\theta) + L.\frac{di(\theta)}{d\theta}.\Omega + \frac{d\Phi_{aimant}(\theta)}{d\theta}.\Omega
$$
\n(3.3)

 $\Omega$  : Vitesse angulaire de la machine

#### 3.1.1 Panneaux photovoltaïques

La tension ainsi que le courant produits par les panneaux varient en fonction de l'éclairement, et donc de l'angle d'incidence de la lumière. La représentation du panneau solaire est effectuée sur Matlab grâce à un modèle défini dans le chapitre précédent sur Simulink. La figure suivante représente les éclairements respectifs perçus par les deux panneaux connectés en face à face à la même bobine (figure 3.1).

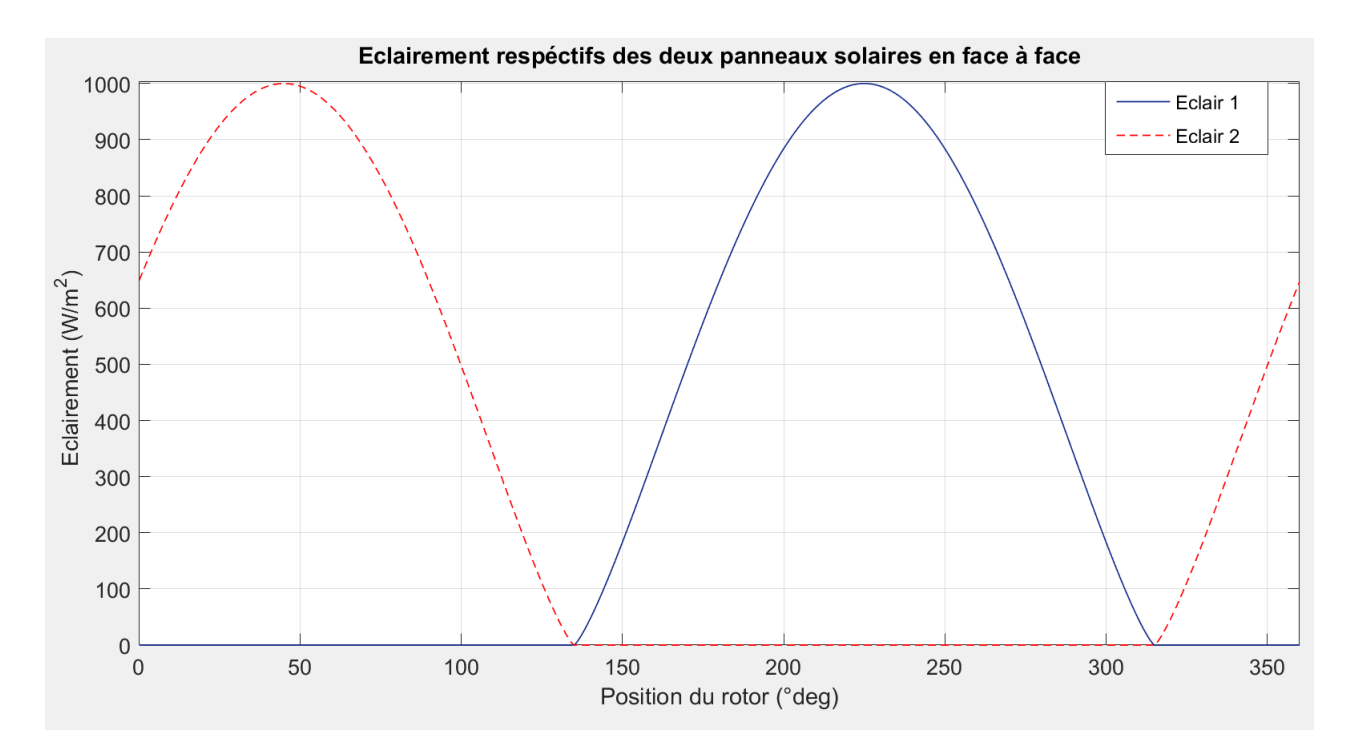

Figure 3.2: Éclairement des deux panneaux face à face suivant la convention donnée

On note bien qu'à 45˚, l'éclairement du panneau du haut est maximal, quand celui du bas est nul. Ceci correspond bien aux conventions prises sur la figure 3.1.

#### 3.1.2 Flux de l'aimant

Le flux produit par l'aimant sur la bobine est calculé grâce à un logiciel de calcul numérique par éléments finis Comsol. La distribution de l'induction magnétique (B) dans l'air à proximité d'un aimant rectangle de section  $50mm \times 12.5mm$  est représentée sur la figure suivante :

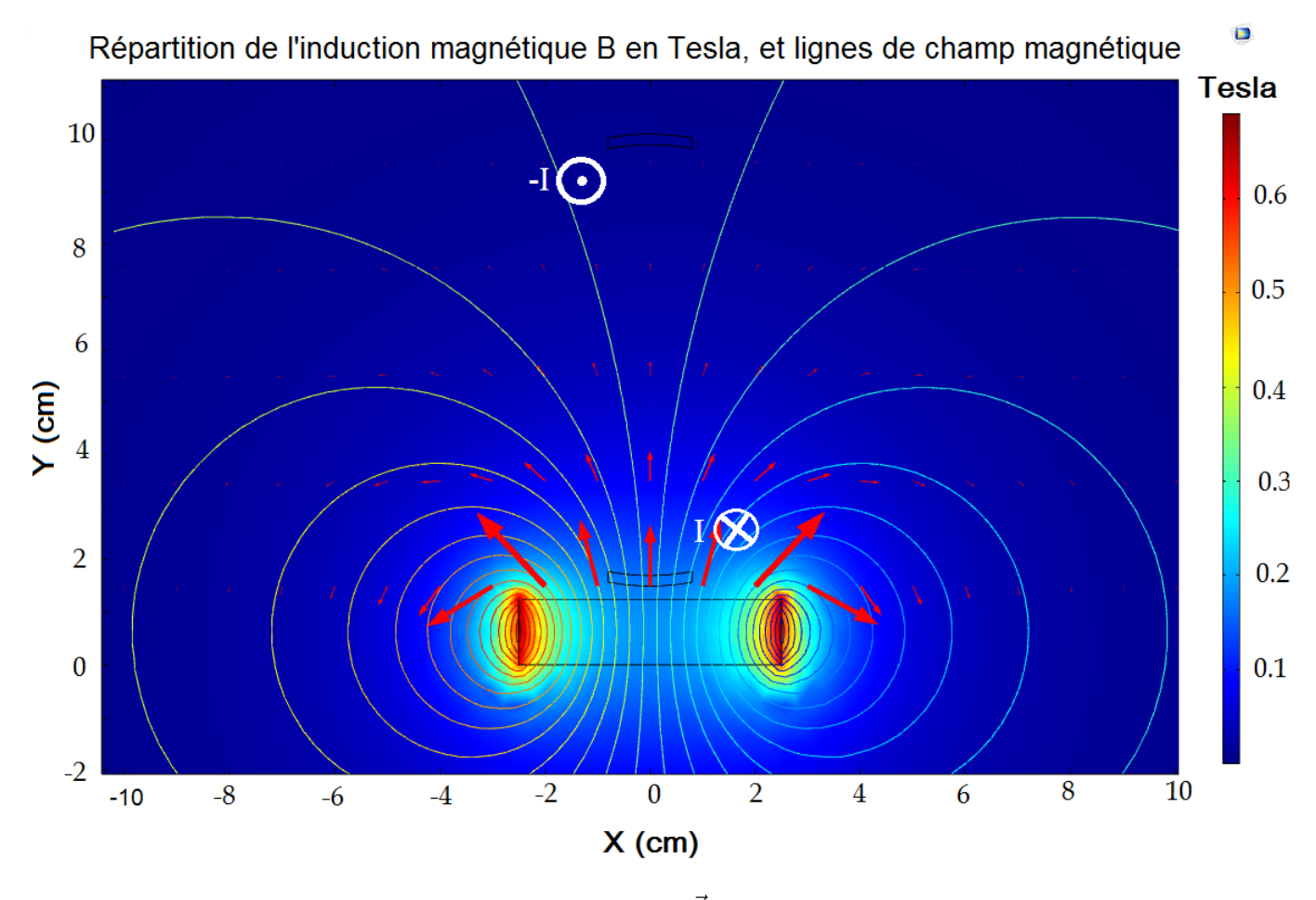

FIGURE 3.3: Répartition de l'induction magnétique  $\vec{B}$ , à proximité d'un aimant rectangle dr section  $50mm \times 12.5mm$ 

- Dimensions de l'aimant :  $12.5mm \times 50mm \times 100mm$ .
- Section du bobinage :  $25mm^2$ .
- Distance entre les deux extrémités du bobinage :  $102mm$ .
- Longueur utile du moteur :  $100mm$

Dans notre modèle sur Comsol, la simulation a été réalisée avec les paramètres donnés plus haut. Cependant, ces paramètres n'ont pas été directement utilisés depuis le début du travail. En effet, on a commencé par utiliser un modèle relativement simple, avec par exemple la modélisation du bobinage par un cercle simple, ou bien encore d'un aimant de dimensions  $(50mm \times 10mm)$ . Au fur et à mesure qu'on avançait dans le projet, la correction de ces paramètres se faisait petit à petit afin d'améliorer le modèle final. Nous avons par exemple estimé la forme du bobinage de la machine une fois réalisé, et l'avons introduit sur Comsol. Les dimensions de l'aimant utilisé ont été changées ainsi par souci de disponibilité au moment de la conception de la machine. Il est important donc de noter que la géométrie de la machine sur Comsol montrée sur la figure 3.3 est celle de la machine finale une fois dimensionnée.

L'aimant est supposé se tenir en bas à une distance de 5mm du conducteur. Et suivant la convention convenue précédemment, l'origine des angles est donc la position ou l'aimant est le plus proche des fils de bobinage. On déduit donc que la figure 3.3 relative à la modélisation de Comsol correspond à l'origine des angles. La simulation a été donc réalisée suivant cette convention dans Comsol. Le flux de l'aimant est calculé comme suit :

$$
\Phi = \iint\limits_{S} \vec{B} \cdot \vec{ds} = \oint \vec{A} \cdot \vec{dl} \tag{3.4}
$$

En supposant que le champ est uniforme suivant l'axe z, on trouve

$$
\Phi_{\text{aimant}} = L_u(A_2 - A_1) \tag{3.5}
$$

La longueur utile considérée dans la simulation est " $L_u = 100$ mm. Les des fils n'étant pas ponctuels, on introduit les moyennes des potentiels vecteurs relatifs aux deux surfaces occupées par les fils.

$$
\Phi_{\text{aimant}} = L_u(A_{s2} - A_{s1})\tag{3.6}
$$

Dans Comsol, cela est effectué par l'introduction de deux sondes de surface qui calculent la moyenne du potentiel vecteur magnétique sur chaque section (figure 3.4)

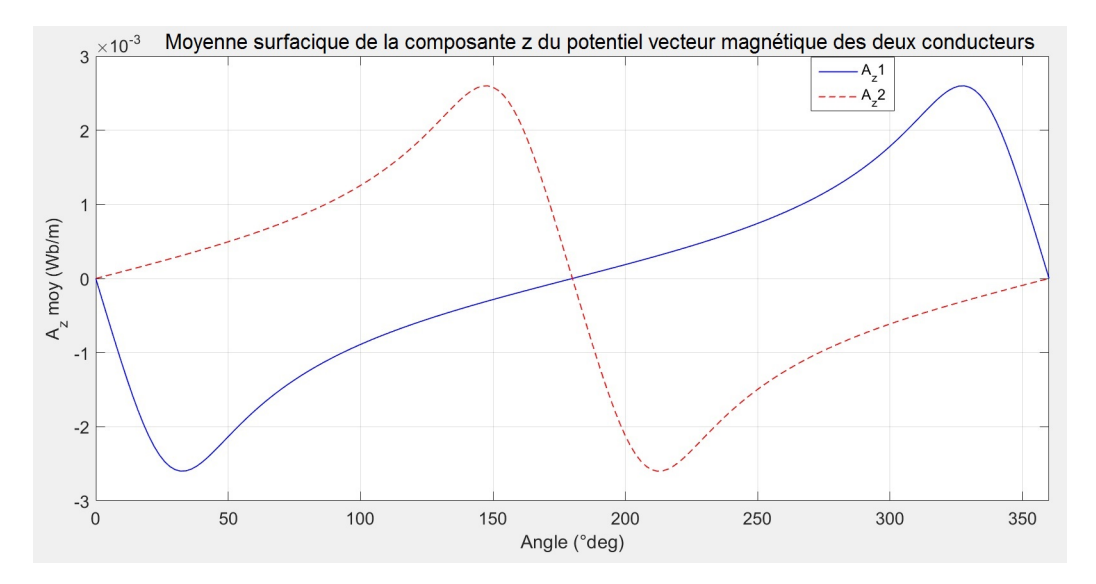

Figure 3.4: Moyennes surfaciques de la composante z du potentiel vecteur des deux conducteurs calculées sur Comsol et pour une période

On représente donc le flux vu par une spire calculé suivant l'équation 3.6 sur la figure 3.5 :

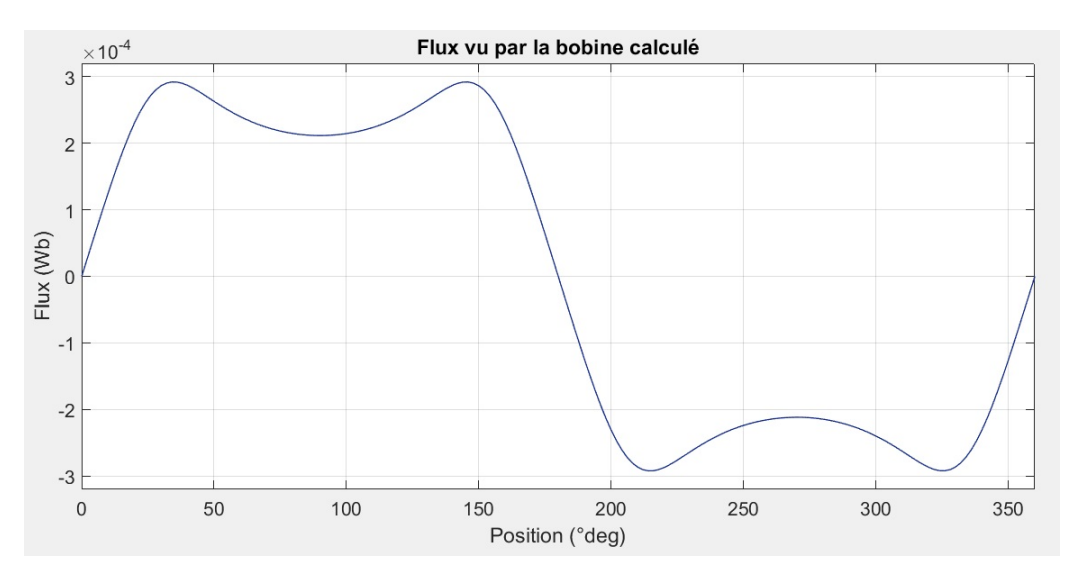

Figure 3.5: Flux vu par une spire calculé sur Comsol

Cette courbe du flux en fonction de la position sera intégrée dans le modèle de simulation Simulink sous forme de fichier de valeurs dans le chapitre 4.

#### remarque

La variation du flux simulé sur un tour est très importante, et est l'unique caractéristique dont on a besoin de simuler sur Comsol afin de calculer les autres grandeurs comme la force électromotrice, ou bien le couple électromagnétique de la machine.

### 3.1.3 Force électromotrice induite

La Fem induite de l'aimant s'écrit :

$$
e(\theta) = \frac{d\Phi_{aimant}(\theta)}{d\theta} . \Omega = N . \frac{d\varphi_{aimant}(\theta)}{d\theta} . \Omega = N . K(\theta) . \Omega
$$
\n(3.7)

Il suffit donc de dériver le flux calculé précédemment par rapport à la position pour calculer  $K(\theta)$  pour une spire. Ce paramètre est donc constant en considérant un entrefer fixe (5mm dans ce cas) et une longueur utile fixe (100 mm).

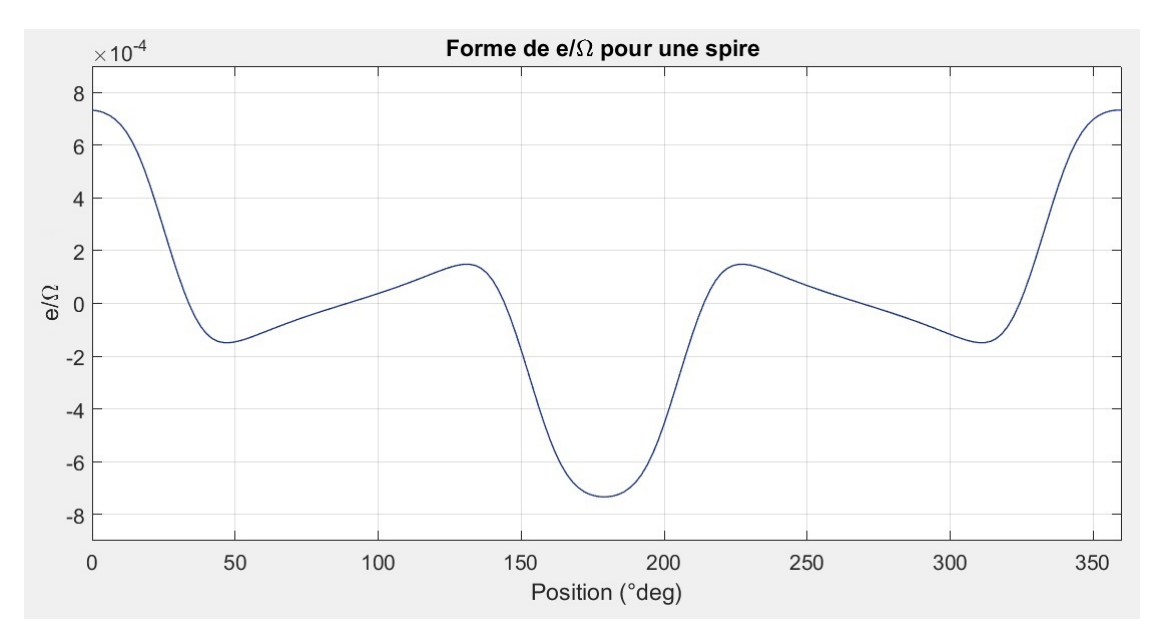

FIGURE 3.6: Forme de  $K(\theta)$  pour une spire

Sachant que le nombre de spires est relativement faible, la chute de tension ohmique ainsi que la chute de tension due à l'inductance sont faibles par rapport à la Fem induite par l'aimant. On peut donc déduire que la forme de  $V(\theta)$  est très proche de la forme de  $e(\theta)$ .

### 3.1.4 Couple de la machine

Le couple produit par la machine peut être calculé en faisant un bilan de puissance électrique. En effet :

$$
V(\theta) = R.i(\theta) + L.\frac{di(\theta)}{d\theta}.\Omega + N.K(\theta).\Omega
$$
\n(3.8)

$$
P(\theta) = R.i(\theta)^2 + L.\frac{di(\theta)}{d\theta}.i(\theta).\Omega + N.K(\theta).\Omega.i(\theta)
$$
\n(3.9)

 $R.i(\theta)^2$ : représente les pertes joules  $L.\frac{di(\theta)}{d\theta}.i(\theta).\Omega$ : Puissance stockée dans l'inductance à valeur moyenne nulle.  $K(\theta).i(\theta).\Omega$ : Puissance électromagnétique.

Le couple électromagnétique est déduit de la puissance électromagnétique :

$$
\Gamma_{em} = \frac{P}{\Omega} = N.K(\theta).i(\theta)
$$
\n(3.10)

En régime stationnaire, le couple généré par la machine a la même forme que le produit  $K(\theta).i(\theta)$ . Le courant généré par le panneau solaire dépend de la caractéristique courant-tension, et de l'éclairement instantané perçu par le panneau solaire. Dans ce cas, le courant généré par les deux panneaux solaires branchés à la même bobine a la même forme que la courbe de l'éclairement présentée dans le chapitre précédent dans la figure 3.2. En supposant donc le courant à 1A purement sinusoïdal, il est possible d'avoir une première estimation sur le couple produit pas la machine.

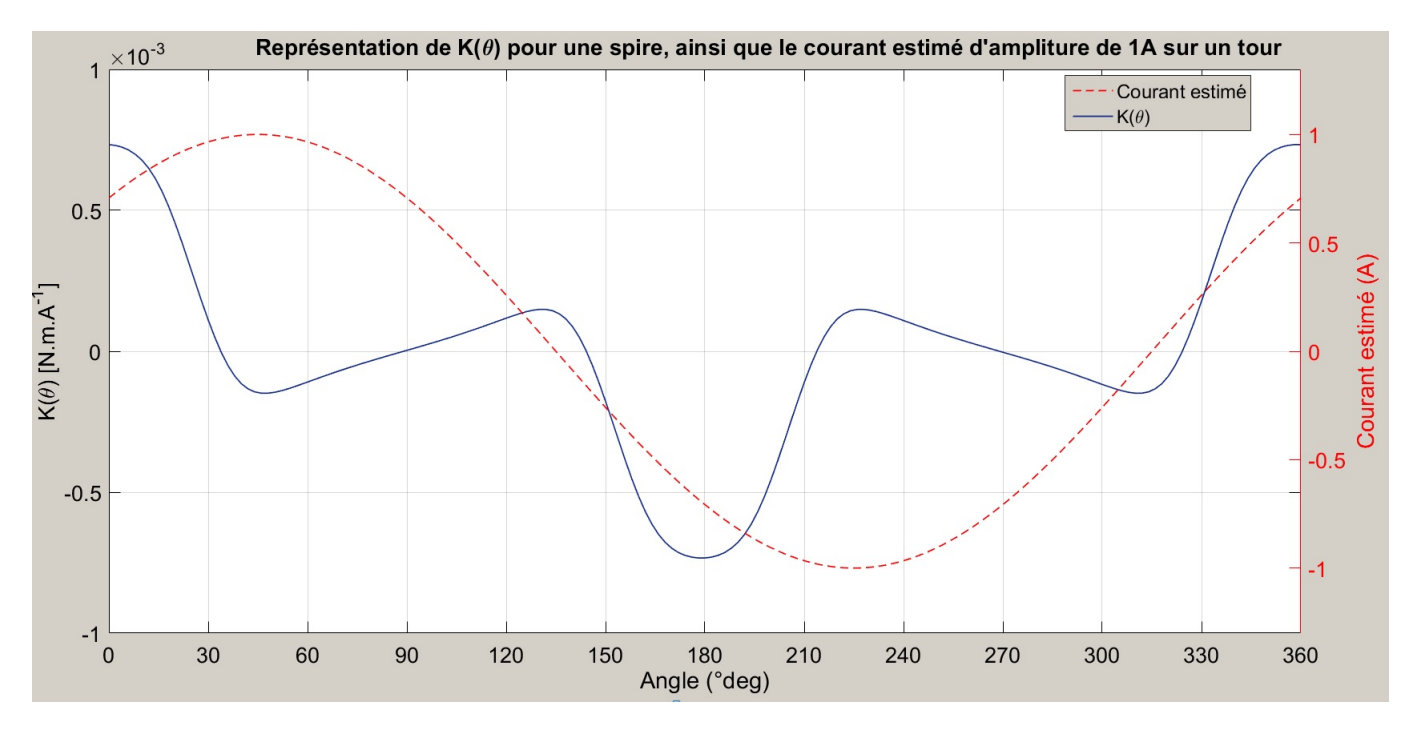

Figure 3.7: Couple pour 1A, et allure estimée du courant avec une amplitude de 1 A

Le couple instantané estimé lors d'un tour sera ainsi égal au produit des deux courbes présentées dans la figure 3.7. Cependant, il est clair qu'il y a un déphasage de 45<sup>°</sup> entre le fondamental des deux courbes. Ce déphasage peut être annulé par deux méthodes, soit en décalant la lumière de 45˚ (en déphasant donc le courant), ou bien en décalant l'aimant de 45˚ (en décalant ainsi la fem produite par l'aimant). Il a été choisi de décaler plutôt l'aimant pour que la lumière puisse être reçue par le dessus.

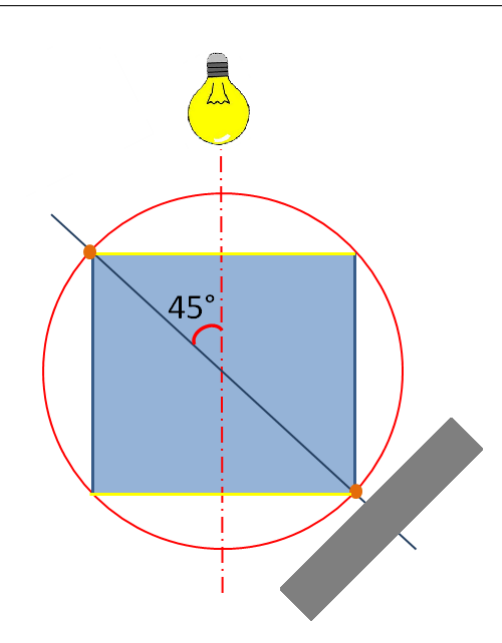

Figure 3.8: Nouvelle configuration aimant-lumière

Sur la figure 3.8, on note bien que lorsque le conducteur est au plus près de l'aimant  $(\theta = 45^{\circ})$ , l'éclairement et la puissance tirée sont maximaux dans cette position. La forme estimée du couple pour cette configuration est représentée sur la figure suivante :

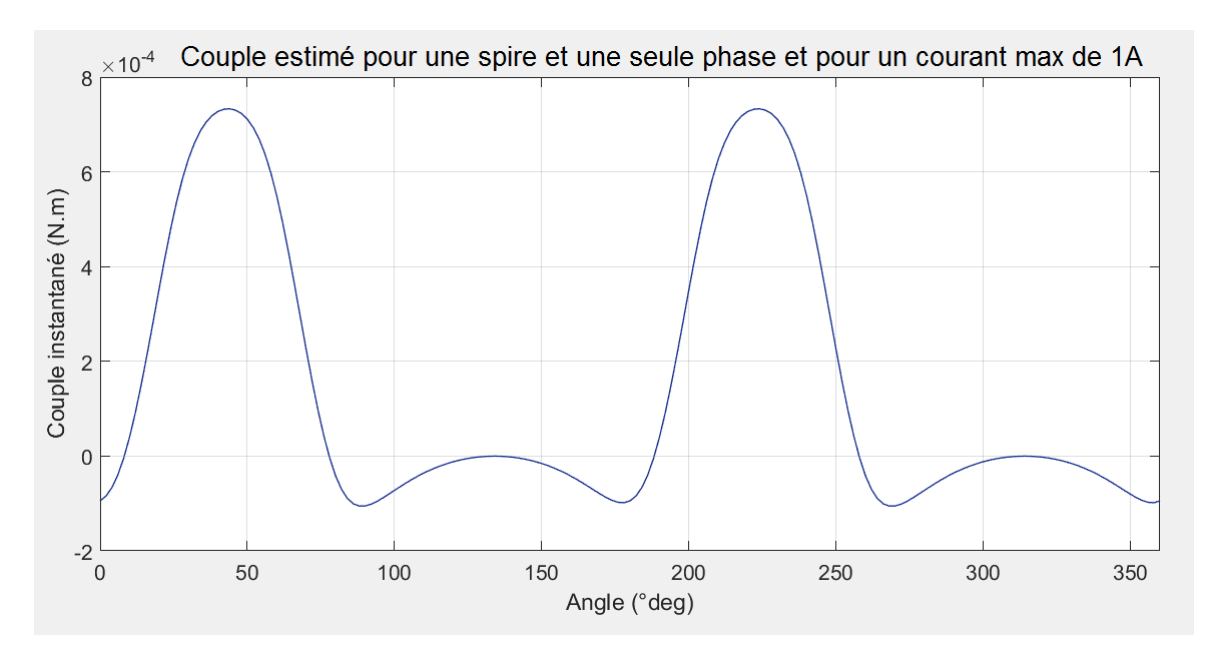

Figure 3.9: Forme du couple instantané estimé pour une spire et un courant max de 1A

Dans ce cas, le couple est bien à valeur moyenne non nulle sur un tour.

#### Remarque

La forme du couple présentée sur la figure 3.9 est calculée pour une spire est pour un courant de 1A purement sinusoïdal. Ce couple a été calculé afin d'avoir une idée sur sa forme. Les hypothèses considérées dans ce calcul sont loin d'être respectées dans notre machine. La figure 3.9 ne présente donc en aucun cas le couple final de la machine. Dans le modèle final, le couple est calculé directement par Simulink à l'aide de l'équation 3.10.

### 3.2 Modèle mécanique

L'équation mécanique du système s'écrit comme suit :

$$
\Gamma_{em} - \Gamma_r = J \frac{d\Omega}{dt} \tag{3.11}
$$

La modélisation de la partie mécanique consiste en la détermination de deux paramètres que sont : le moment d'inertie (J), ainsi que le couple résistant  $(\Gamma_r)$ . Cependant, il est difficile de calculer le moment d'inertie, sachant que ce paramètre influe uniquement sur la dynamique du système, il ne fera pas l'objet d'une étude approfondie. Dans le modèle final, il est envisagé d'accoupler une hélice sur l'arbre dont on estimera les paramètres, notamment le de charge supplémentaire.

Le calcul du couple résistant dans les deux configurations (à l'air, et immergé dans l'azote liquide) relatif à la structure de la machine a été réalisé dans un autre travail, et est présenté dans l'annexe A.

Système à l'air libre avec hélice

$$
\Gamma_r \approx -0.8 \times 10^{-6} \times \Omega^2 [N.m] \tag{3.12}
$$

Système immergé dans l'azote liquide

$$
\Gamma_r \approx -95 \times 10^{-6} \times \Omega^2 [N.m] \tag{3.13}
$$

### 3.3 Modélisation de la deuxième phase

Puisque la deuxième phase est décalée de  $\pi/2$  dans l'espace, il n'est pas nécessaire de modéliser à nouveau cette phase et ainsi surcharger le modèle Simulink. En effet, la deuxième phase est modélisée en décalant le couple produit par la première phase de  $\pi/2$  dans l'espace.

Le couple des deux phases produit séparément est présenté sur la figure 3.10

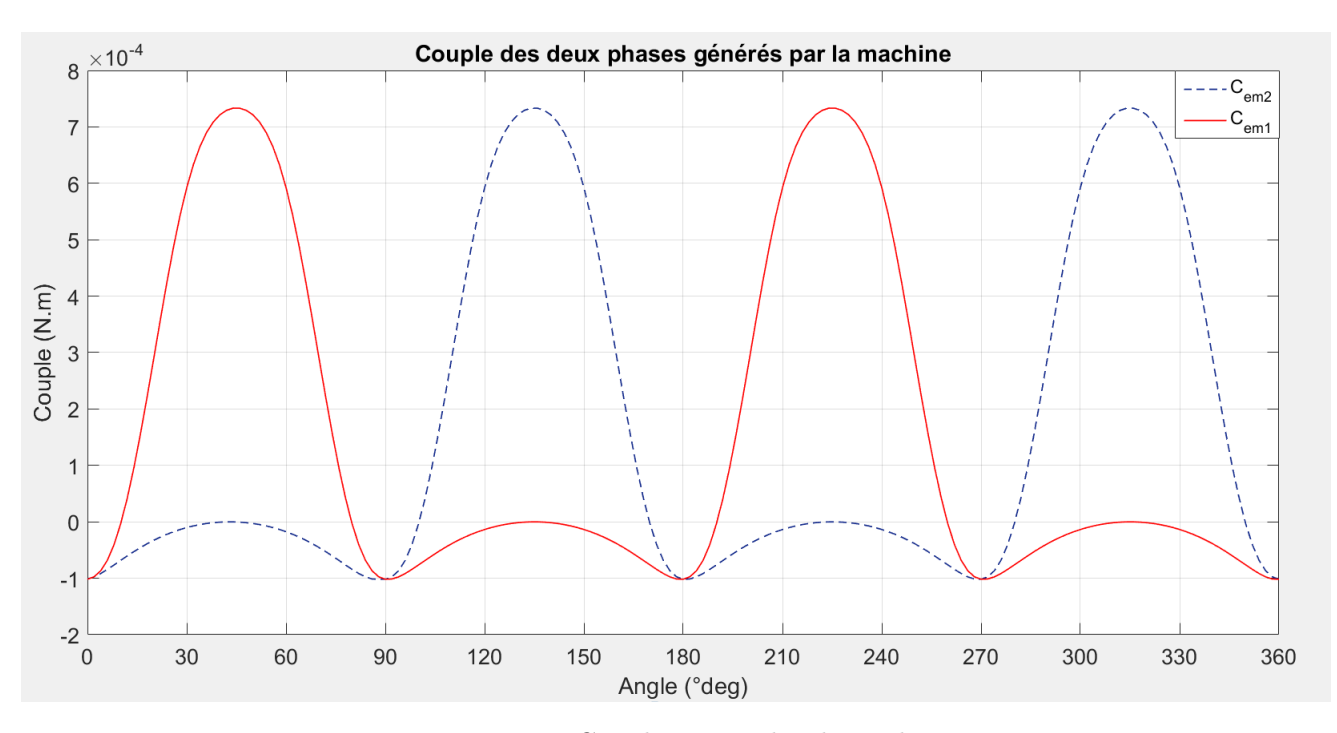

Figure 3.10: Couple séparé des deux phases

## 3.4 Conclusion

Dans ce chapitre, nous avons expliqué l'intégration des différents paramètres qui définissent le fonctionnement de la machine dans Matlab-Simulink. Le modèle électrique est modélisé par une équation différentielle dans Simulink. Le modèle électromagnétique quant à lui a été calculé grâce a Comsol et intégré dans Simulink à travers un fichier de valeurs. Enfin, une fois quelques conventions prises dans notre modèle, nous avons pu introduire un modèle mécanique dans notre programme.

Nous avons aussi présenté les formes de certaines grandeurs importantes définissant le comportement de notre moteur, notamment le couple, la vitesse et la puissance.

Ceci nous permettra donc de réaliser la simulation grâce au modèle complet de la machine sur Simulink dans le chapitre suivant.

# Chapitre 4

# Simulation de la machine

## Introduction

Dans ce chapitre, deux modèles de simulation sont réalisés sur Matlab. D'abord, le modèle en régime stationnaire où la vitesse est constante et fixée manuellement. L'objectif est d'étudier différents points de fonctionnements (vitesse, nombre de spires), et de visualiser les paramètres de sorties (couple et puissance entre autres). Ceci nous permettra de mieux appréhender le comportement de la machine en fonction des grandeurs la définissant. Cette étude permettra de choisir le nombre de spires adéquat pour le couple résistant considéré.

Puis, le modèle en régime dynamique permettra de simuler la machine pour un nombre de spires choisi. On visualisera notamment les formes des différentes grandeurs (couple, vitesse et puissance).

Enfin, ce processus sera réalisé pour le fonctionnement à l'air libre, ainsi que le fonctionnement dans l'azote liquide.

### 4.1 Simulation en régime permanent

Le modèle en régime permanent est présenté sur la figure 4.1 :

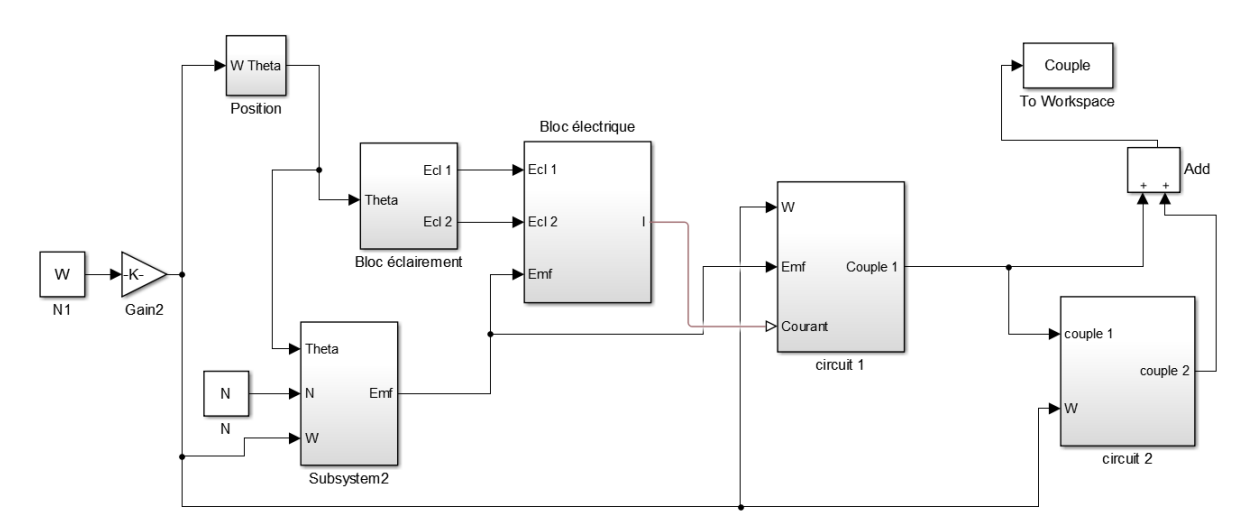

Figure 4.1: Modèle Simulink relatif au régime permanent

Le modèle Simulink représente les différents blocs discutés dans le chapitre précédent sur la modélisation de la machine.

Pour faire un choix concernant le diamètre de fil de bobinage, on s'est imposé une densité de courant de 1A/mm<sup>2</sup> afin de limiter les pertes Joule. On calcule donc la surface du conducteur relative à la température ambiante (I = 380 mA) :  $S = \frac{I}{I}$  $\frac{J}{J_s} = 0.38$   $mm^2$ , ce qui correspond à un diamètre du fil de 0.7 mm.

Dans le cas du fonctionnement dans l'azote liquide relatif à un courant de 280 mA, la résistivité du fil est 7 fois inférieure à celle relative au fonctionnement à température ambiante. Cependant, il est difficile de réaliser un bobinage correct en dessous d'un diamètre de fil de 0.4 mm.

Dans cette section une simulation est établie en considérant les paramètres de la machine comme suite :

- Panneaux utilisés :  $[V_{cc} = 2V, I_{co} = 380mA]$  (modélisé dans le chapitre 2).
- Diamètre utile du fil de bobinage utilisé :  $[d = 0.7 \text{ mm}]$  à l'air, et  $[d = 0.4 \text{ mm}]$  immergé dans l'azote liquide.

La résistance est calculée comme suit :

$$
R = \frac{\rho L_{fil}}{S_{fil}}\tag{4.1}
$$

L'inductance est calculée suivant la formule suivante :

$$
L = 2.3 \times 10^{-7} \times N^2 \tag{4.2}
$$

### 4.1.1 Modèle Simulink

#### Bloc force électromotrice

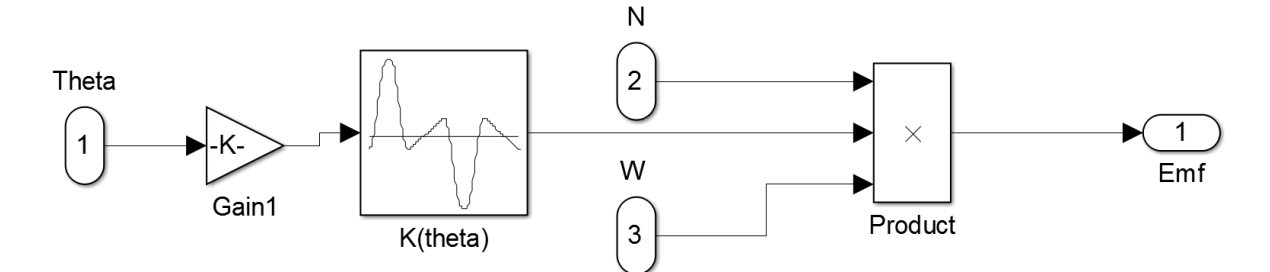

Figure 4.2: Bloc force électromotrice

La caractéristique  $K(\theta)$  calculée sur Comsol est introduite sur Simulink à travers un fichier de valeurs comme présentée sur la figure 4.2. La force électromotrice est calculée avec la formule 3.7 présentée dans le chapitre précédent.

#### Bloc éclairement

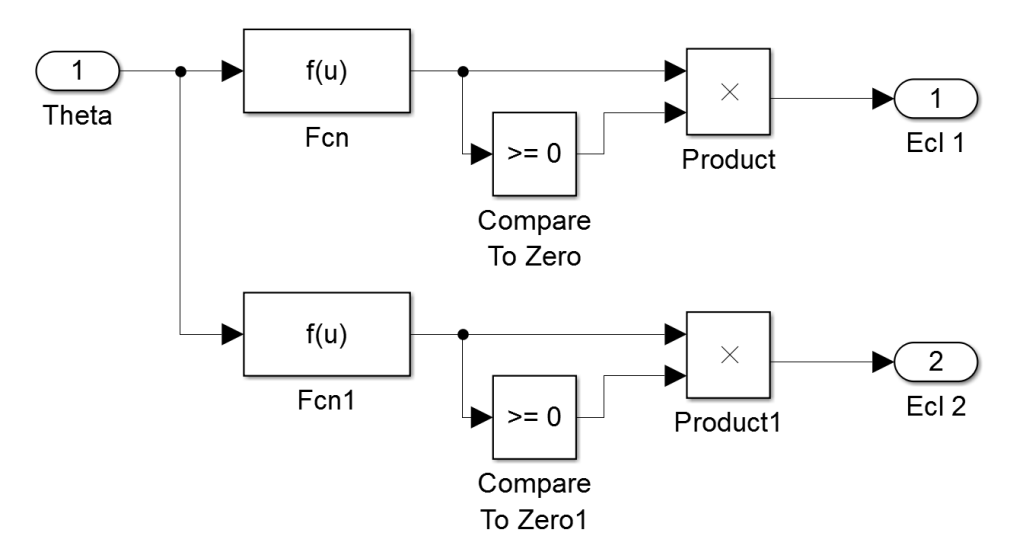

Figure 4.3: Bloc éclairement

Les éclairements des deux panneaux solaires en face à face (connectés à la même phase) sont calculés suivant la formule 2.1 introduite au chapitre 2.
#### Bloc électrique

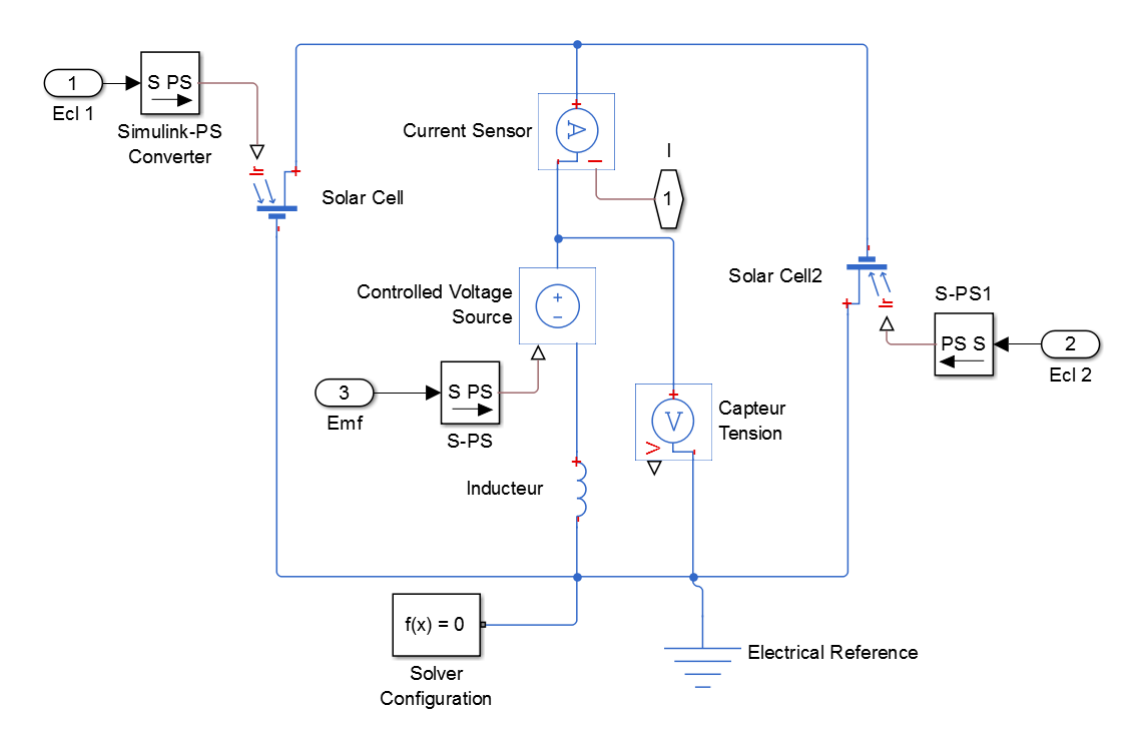

Figure 4.4: Bloc électrique

Le circuit électrique principal est composé de deux panneaux solaires dont le modèle a été établi dans le chapitre 2 (noté : Solar Cell), d'une inductance simple calculée suivant le nombre de spires et le diamètre du fil, ainsi qu'une source de tension contrôlée qui a comme paramètre la force électromotrice calculée dans le bloc précédent.

On ajoute à cela la mesure du courant et de la tension de la bobine.

#### Bloc Couple

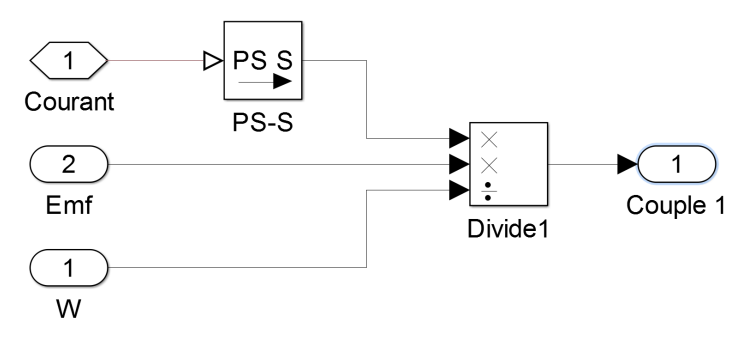

Figure 4.5: Bloc couple

Le couple est calculé à partir de la puissance électromagnétique :

$$
\Gamma = \frac{P(\theta)}{\Omega} = \frac{e(\theta).i(\theta)}{\Omega}
$$
\n(4.3)

#### Bloc Couple de la deuxième phase

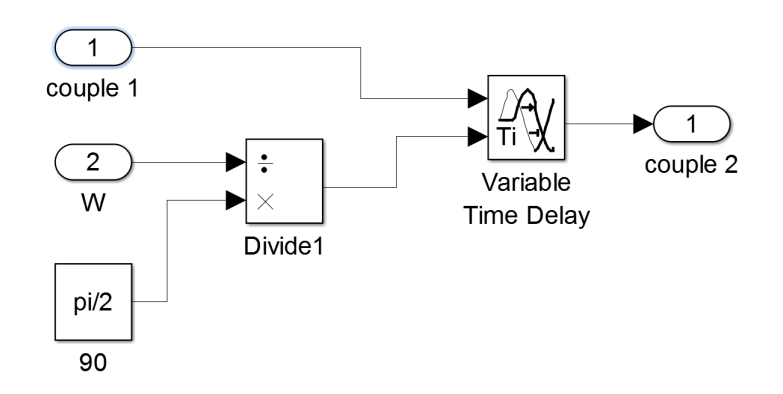

Figure 4.6: Bloc Couple de la deuxième phase

Vu que les deux phases du moteur sont totalement découplées, et que la deuxième phase est juste un décalage de 90 degrés de la première, nous avons décidé de calculer le couple relatif à la deuxième bobine en réalisant un décalage de la première comme présenté sur la figure précédente. Il a fallu cependant transformer le décalage mécanique (90˚) en un déphasage temporel.

## 4.1.2 Comparaison des caractéristiques du couple et de la puissance en fonction de la vitesse

Un script Matlab est utilisé pour exécuter la simulation pour plusieurs points de fonctionnements [N,  $\Omega$ . À chaque fois, les paramètres suivants sont calculés : Couple électromagnétique moyen, Puissance mécanique moyenne.

La figure 4.7 présente le couple électromagnétique en fonction de  $\Omega$  pour différents N, ainsi que le couple résistant considéré à l'air libre (température ambiante).

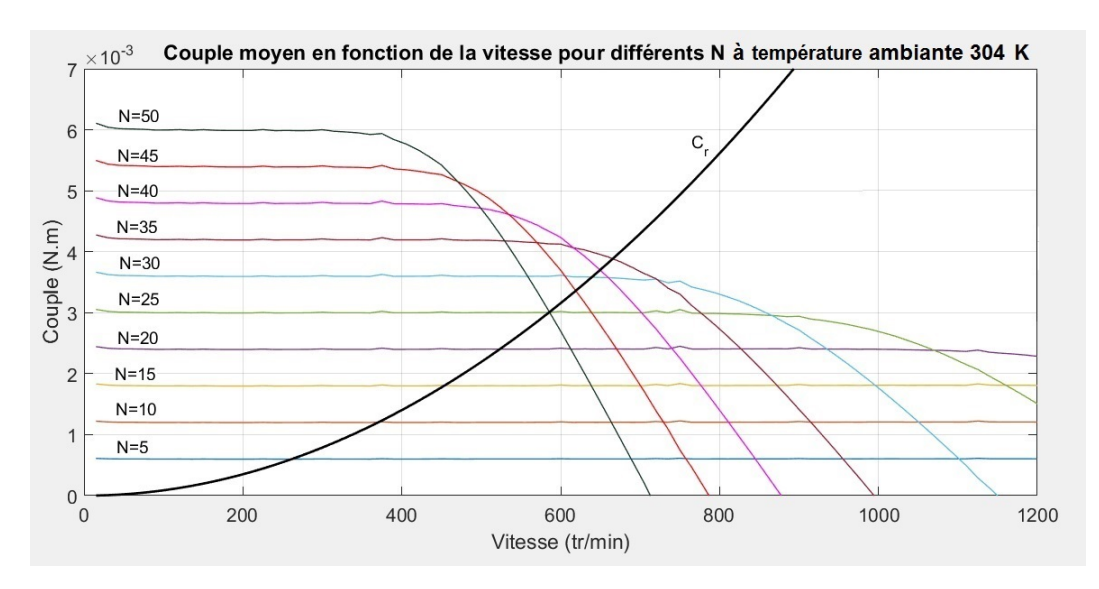

Figure 4.7: Couple de la machine en fonction de la vitesse pour différents N (304 K)

On remarque sur la figure précédente que le couple de démarrage est maximal. En effet, si on examine l'équation différentielle qui représente l'évolution du courant, à des vitesses faibles, il ne reste plus que les chutes ohmiques du bobinage. Le courant est donc maximal au démarrage. D'après l'équation 4.5 du couple, il est confirmé que plus le nombre d'enroulements est grand, plus le couple de démarrage est important.

$$
V(\theta) = R.i(\theta) + L.\frac{di(\theta)}{d\theta}.\Omega + N.\frac{d\varphi_{aimant}(\theta)}{d\theta}.\Omega
$$
\n(4.4)

$$
\Gamma = N \cdot \frac{d\varphi_{\text{aimant}}(\theta)}{d\theta} . i(\theta) \tag{4.5}
$$

Le couple diminue avec l'augmentation de la vitesse. En examinant encore une fois le couple, on déduit que la dérivée du flux par rapport à la position est constante pour N donné. On conclut donc que le courant efficace diminue avec la vitesse.

Cette hypothèse peut être vérifiée avec l'expression 4.4 de l'équation électrique. En effet, plus la vitesse est grande, plus la tension aux bornes de l'inductance est importante (directement proportionnelle à la vitesse), plus la tension aux bornes des panneaux solaires est aussi importante. Cela résulte directement à une baisse du courant liée à la caractéristique courant-tension des panneaux solaires, et ainsi une diminution du couple.

Ce phénomène est d'autant plus important lorsque le nombre de spires est grand, car la tension induite est proportionnelle au nombre de spires du bobinage.

La courbe du couple résistant relatif aux frottements visqueux dans l'air (304 K) a été tracée sur la figure 4.7. La vitesse d'équilibre pour chaque configuration est l'intersection entre la courbe du couple électromagnétique, et celle du couple résistant. La vitesse maximale atteinte entre les différentes configurations est celle relative à N=35 spires.

On conclut donc par dire que pour une caractéristique de couple donnée, il existe un nombre de spires optimal. Ceci est vérifié par les caractéristiques de la puissance en fonction de la vitesse représentées dans la figure 4.8. En effet, pour chaque nombre de spires, il existe une vitesse à laquelle la machine développe le maximum de puissance. Plus le couple électromagnétique doit être important (vitesse faible), plus le nombre de spires doit être élevé et inversement. On relève une puissance maximale pour N=35 égale à  $P_{max} = 0.271$  W.

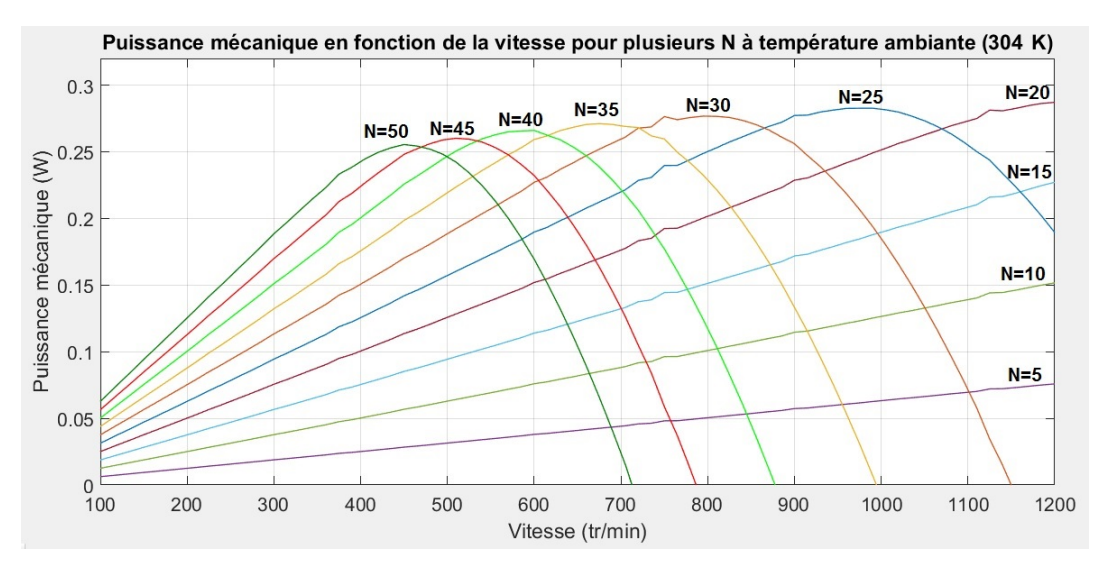

Figure 4.8: Puissance mécanique en fonction de la vitesse pour différents N (304 K)

Les mêmes courbes sont relevées dans le cas où la machine est immergée dans l'azote liquide.

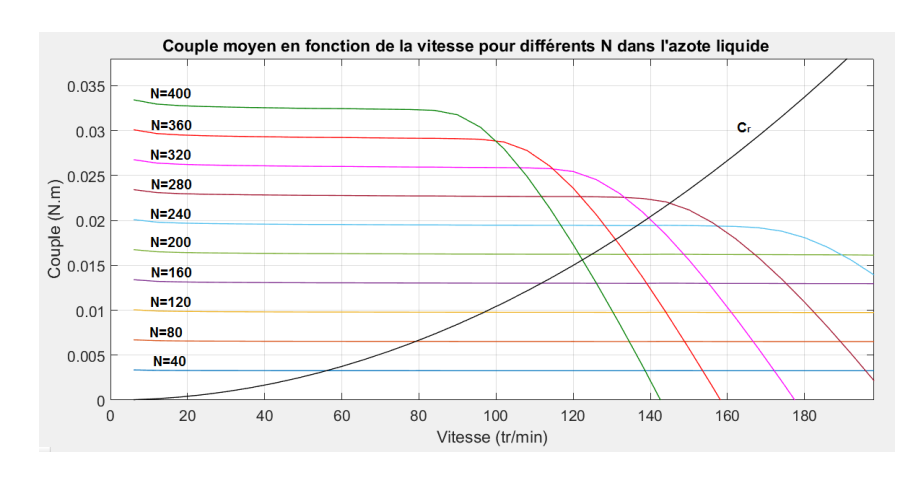

Figure 4.9: Puissance mécanique en fonction de la vitesse pour différents N (77 K)

Le couple résistant calculé dans le cas où le moteur est immergé dans le fluide est relativement grand, cela se traduit donc par un nombre de spires conséquent. La vitesse maximale est atteinte pour N=280 spires pour le couple résistant considéré.

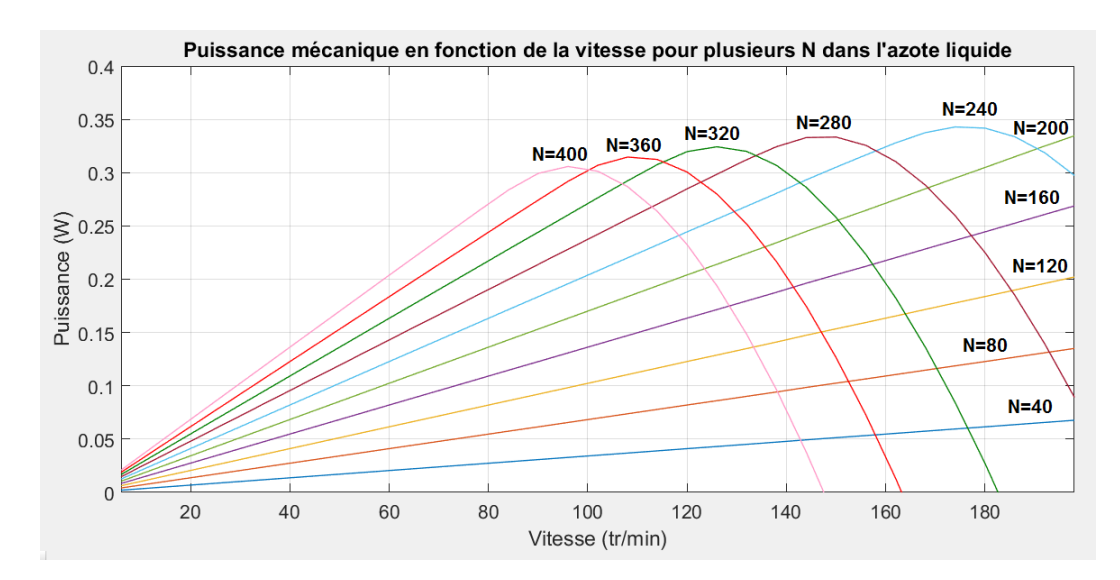

Figure 4.10: Puissance mécanique en fonction de la vitesse pour différents N (77 K)

On relève une puissance maximale (N=280) égale à  $P_{max} = 0.333 W$ . Ceci représente une augmentation de 23% par rapport à la puissance extraite dans le cas du fonctionnement à l'air libre.

#### 4.1.3 Choix du nombre de spires pour les deux configurations de la machine

L'objectif est de faire une décision concernant le nombre de spires de la machine. Pour cela, la simulation de la machine est réalisée pour différents N, en relevant à chaque fois la vitesse atteinte en régime stationnaire. La caractéristique  $\Omega_{max} = f(N)$  est relevée et présentée sur la figure 4.11 et 4.12.

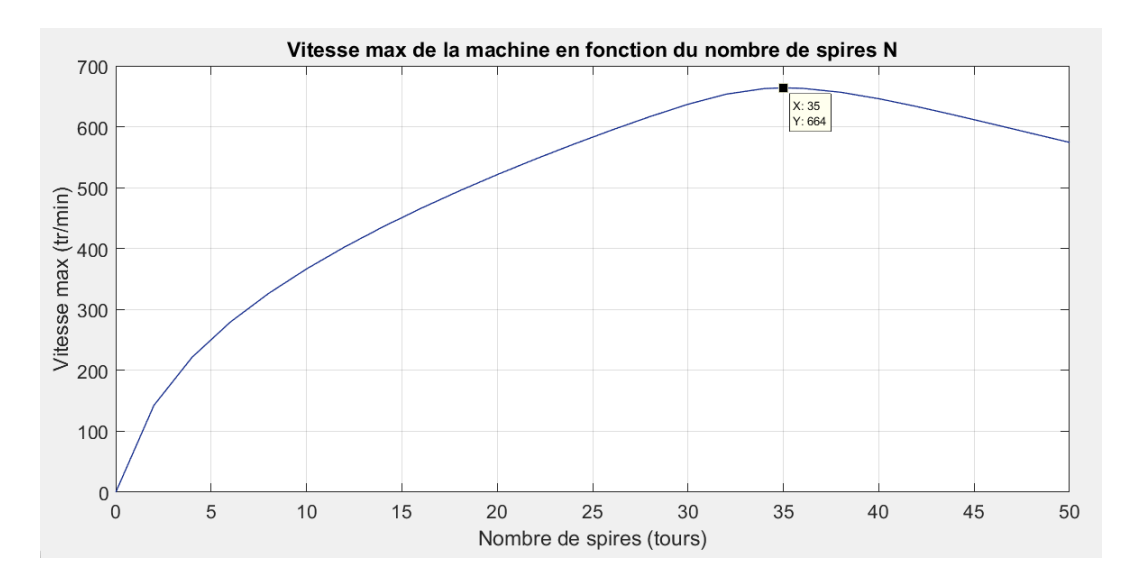

Figure 4.11: Évolution de la vitesse maximale en fonction du nombre de spires N (304 K)

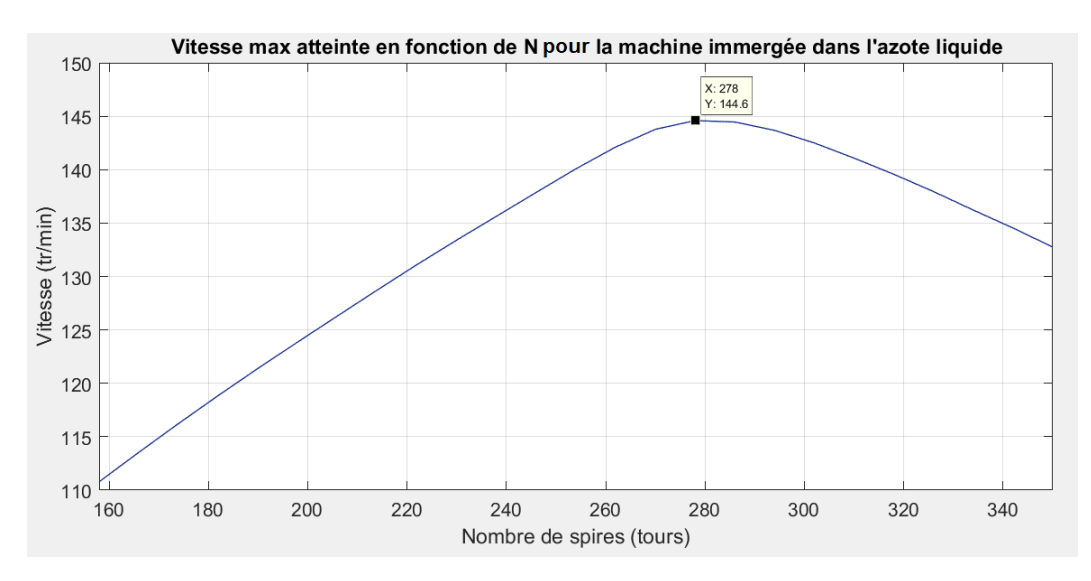

Figure 4.12: Évolution de la vitesse max en fonction du nombre de spires N (77 K)

Dans le cas où la machine fonctionne à l'air libre (4.11), la vitesse maximale atteinte est de 664 tr/min relative à un nombre de spires de 35 spires.

Et la figure 4.12 relative au fonctionnement de la machine immergée dans l'azote liquide nous indique une vitesse maximale de 144 tr/min, et un nombre de spires optimal de 278 spires. Cependant, dans la pratique, il a été très difficile de dépasser 230 spires.

#### Conclusion

 $N_{304K} = 35$  spires.  $N_{77K} = 230$  spires.

# 4.2 Simulation en régime dynamique

Le modèle en régime dynamique est présenté sur la figure 4.13.

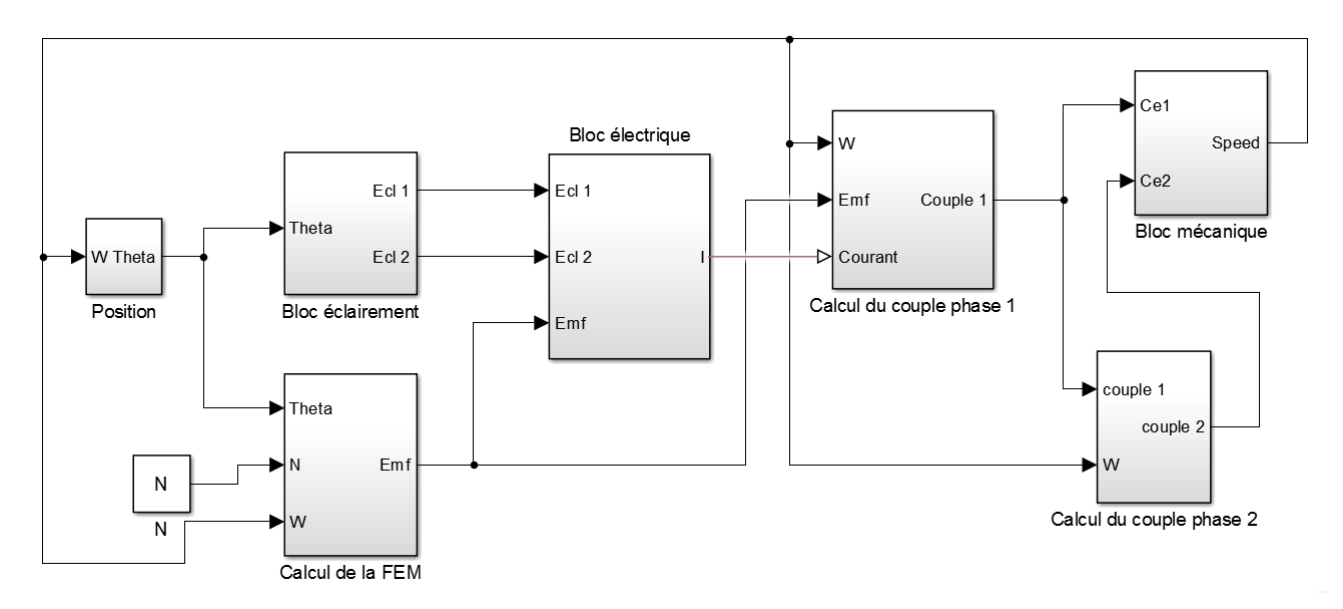

Figure 4.13: Modèle Simulink relatif au fonctionnement en régime dynamique

Le modèle reprend principalement celui du fonctionnement en régime stationnaire, avec l'ajout du bloc mécanique qui calcule la vitesse instantanée de la machine.

### 4.2.1 Vitesse de la machine

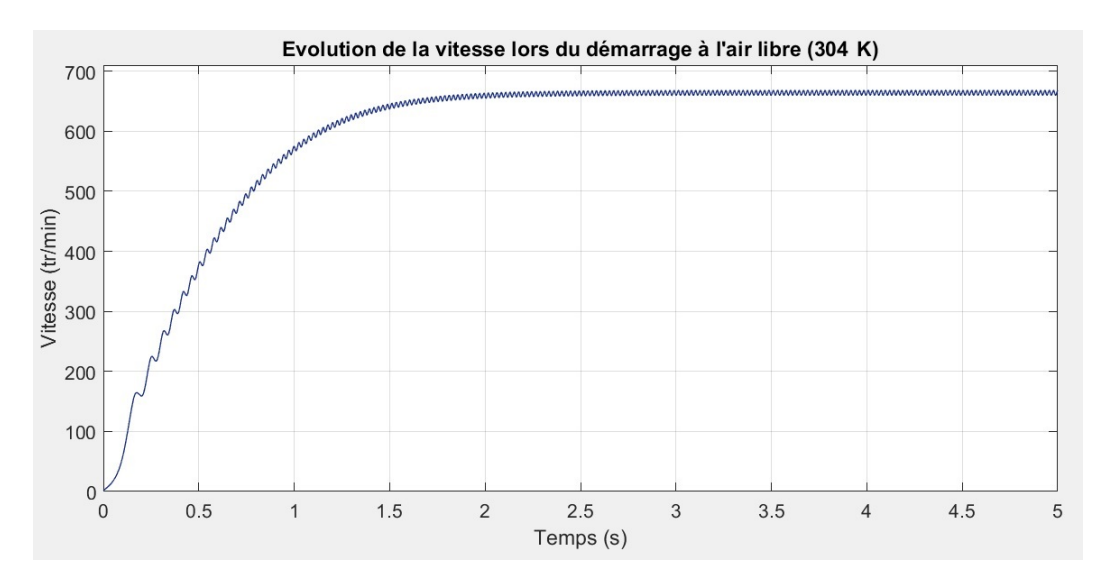

Figure 4.14: Évolution de la vitesse lors du démarrage

On remarque que la vitesse augmente jusqu'à une vitesse constante qui représente le point d'équilibre. La vitesse oscille légèrement à cause du couple de nature pulsatoire. Ce phénomène se réduit avec l'augmentation du moment d'inertie du système.

### 4.2.2 Couple de la machine

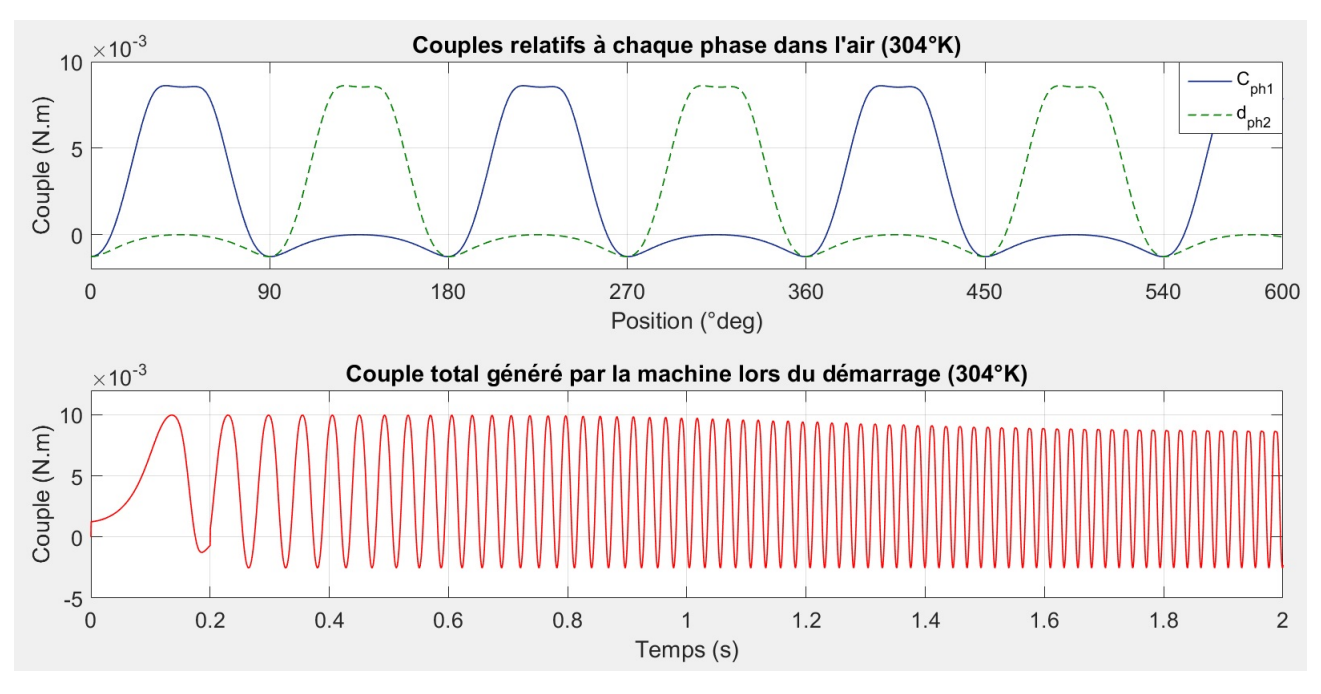

Figure 4.15: Évolution du couple lors du démarrage

On vérifie bien la nature pulsatoire du couple produit par la machine. Néanmoins, ce couple est à valeur moyenne positive. Le couple électromagnétique moyen est de l'ordre de  $Cem = 2 * 10^{-3} N.m$ .

### 4.2.3 Formes des signaux électriques

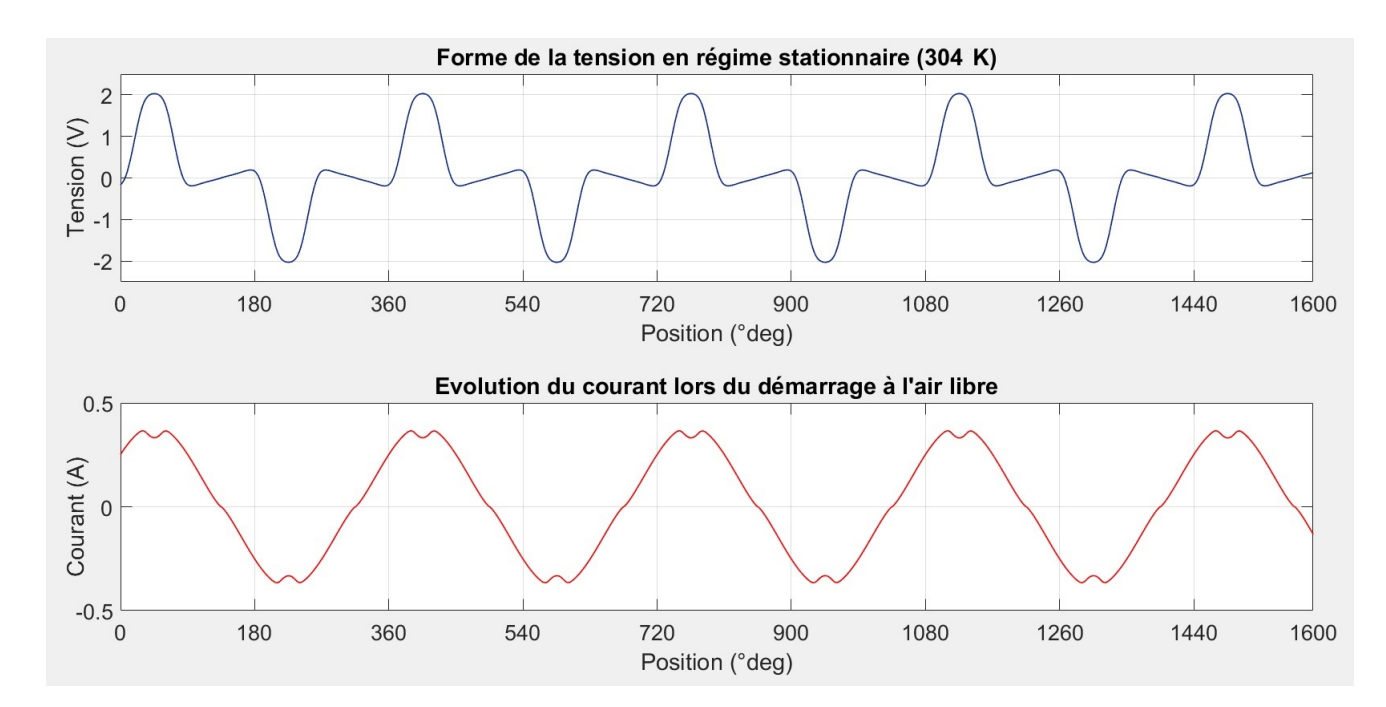

Figure 4.16: Tension et courant développés par la première phase (304 K)

La courbe de la tension présente un pic de 2V, ce qui indique que le panneau tire le maximum de puissance en ce point (bobine plus proche de l'aimant). Ceci est confirmé en visualisant la forme du

courant, ce point correspond à une petite fluctuation de ce dernier. En effet, ce phénomène est le résultat du déplacement du point de fonctionnement dans la caractéristique courant-tension du panneau solaire, pour une tension trop élevée, le courant aura tendance à diminuer de sa valeur. On reste néanmoins très proche du point de fonctionnement maximal du panneau.

On remarque qu'il existe un point de fonctionnement ou la tension du panneau solaire est négative, alors que le courant dans la bobine est positif. Ceci nous incite donc à vérifié le courant qui circule dans le panneau solaire pour essayer d'expliquer le phénomène.

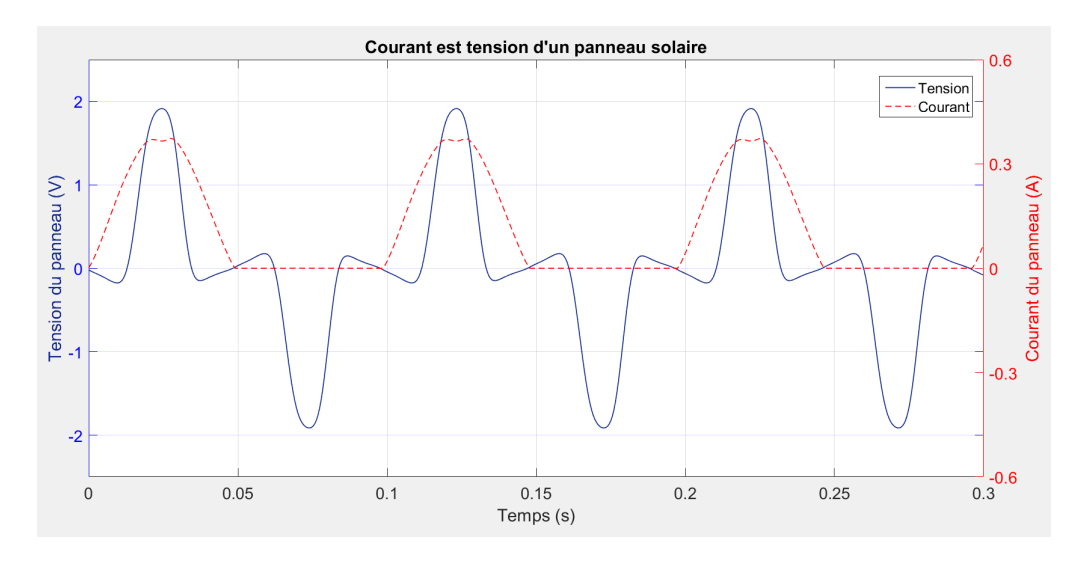

Figure 4.17: Tension et courant du panneau en rotation

La figure 4.17 montre que le courant dans le panneau solaire est bien positif, alors que la tension aux bornes est négative. Ceci veut dire que dans cette petite zone, le panneau solaire consomme de l'énergie dans notre modèle. Ce mode de fonctionnement n'existe pas normalement pour une diode classique. Malheureusement, ayant remarqué cet aspect que bien tardivement, nous n'avons pas réussi à vérifier ce phénomène dans la pratique.

### 4.2.4 Puissance fournie par les panneaux solaires

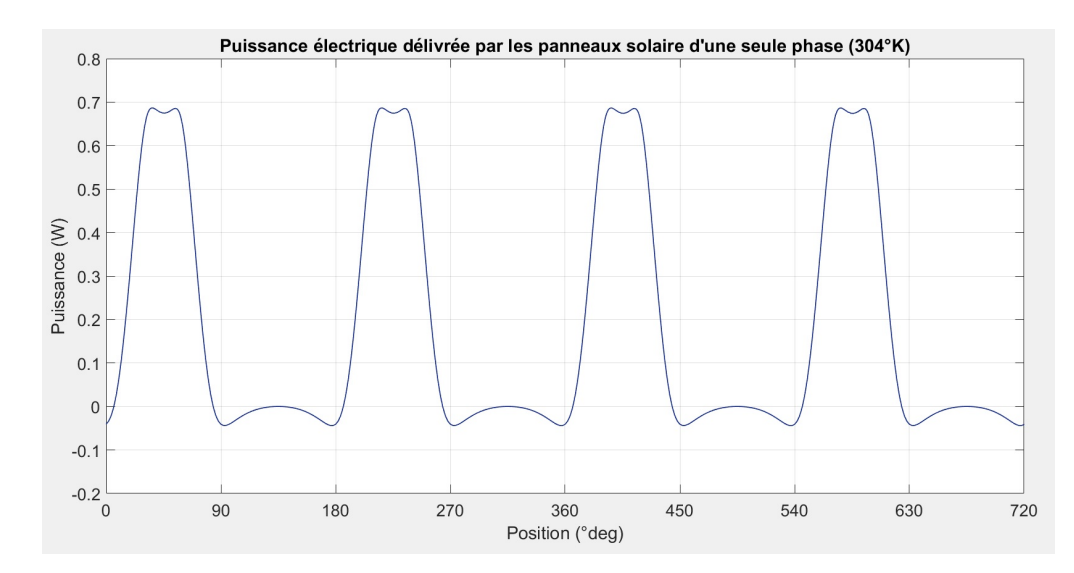

Figure 4.18: Évolution de la puissance électrique fournie par une paire de panneaux lors du démarrage

On remarque que la puissance fluctue à cause de la rotation des panneaux qui passent de l'état éclairé à l'ombre périodiquement. La puissance moyenne fournie par les panneaux est égale à  $P_{pann} = 0.366 W$ pour les deux bobines. Sachant que la puissance totale installée est de  $P_{pann_{ideal}} = 4 * 0.7 = 2.8$  W pour un éclairement de 1000  $W/m^2$ . On calcule le rapport entre la puissance électrique extraite des panneaux solaires et la puissance installée des panneaux  $\eta_{pann} = 13.1\%$ .

### 4.2.5 Puissance mécanique de la machine

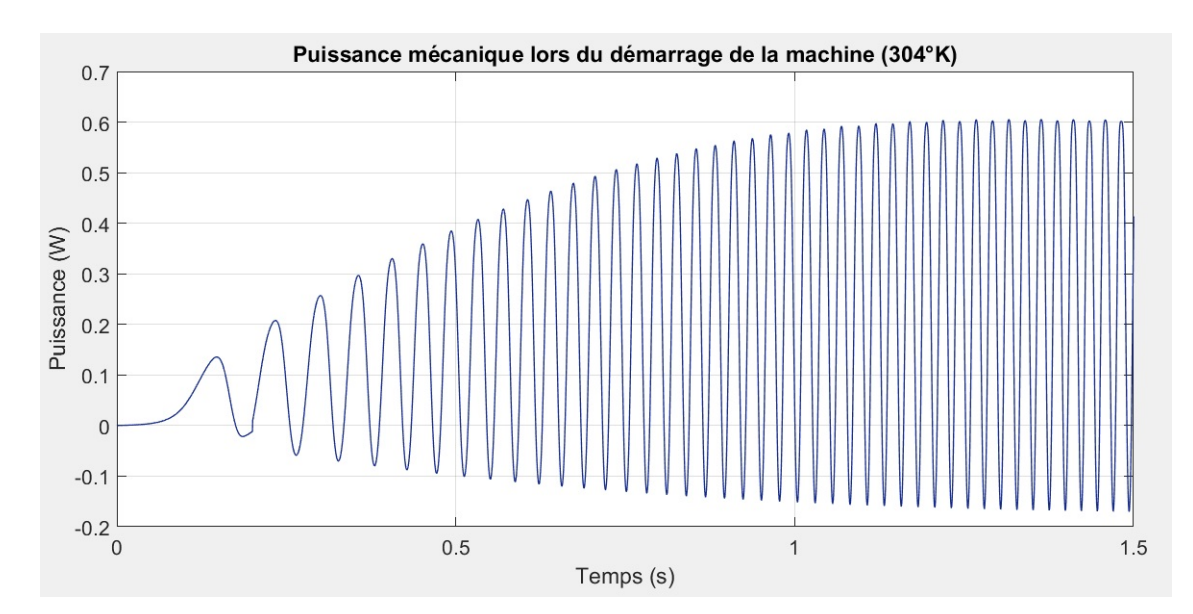

Figure 4.19: Évolution de la puissance mécanique lors du démarrage

La puissance mécanique varie beaucoup, cela est toujours dû à la nature pulsatoire du couple électromagnétique. La valeur moyenne de la puissance est de l'ordre de  $P_{mec} = 0.271$  W. Sachant que la puissance fournie par les panneaux ( $P_{pann} = 0.366$  W), on déduit donc le rendement du moteur électrique  $\eta_{mot} = 74\%.$ 

Le rendement total de la machine par rapport à la puissance installée est égal à  $\eta_{glob} = \eta_{pann} * \eta_{mot} =$ 9.85%.

Le rendement global de la machine fonctionnant dans l'azote liquide peut être calculé directement :  $\eta_{\text{alob2}} = P_{\text{mec}}/P_{\text{inst}} = 0.333/2.8 = 11.9\%.$ 

# 4.3 Conclusion

Nous avons présenté lors de ce chapitre le modèle de la machine sur l'environnement Simulink. D'abord, la simulation a été réalisée dans le cas du régime stationnaire. Cette étude nous a permis d'étudier la machine en fonction d'un paramètre important qui est le nombre de spires du moteur. En effet, ce paramètre joue un rôle essentiel dans la détermination de la caractéristique couple-vitesse de la machine, sachant que la puissance électrique est constante (dépend des panneaux solaires). En effet, plus le nombre de spires est élevé, plus le couple de démarrage est important et la vitesse maximale est faible, et inversement.

Après, une estimation des pertes par frottements visqueux nous a permis de considérer un couple de charge de la machine. Ceci a conduit au calcul du nombre de spires relatif à la vitesse maximale que peut atteindre la machine dans le cas du fonctionnement à l'air libre, et au fonctionnement immergé dans l'azote liquide.

Enfin, la simulation de la machine a été réalisée dans le cas du nombre de spires optimal, avec donc la représentation des différents signaux électriques et autres grandeurs de la machine. On note que la tension a une forme bien particulière, alors que le courant a une forme proche de celle d'un sinus. Le couple quant à lui est pulsatoire comme on s'attendait au regard du principe de fonctionnement de la machine. Cependant, on note aussi que le couple est négatif par moments. La puissance de la machine est faible vu que les panneaux solaires sont que partiellement éclairés, conduisant à un rendement du moteur d'à peine 10% par rapport à la puissance installée des panneaux.

# Chapitre 5

# Réalisation de la machine

# Introduction

Dans cette section, on présente d'abord les différentes pièces constituant la machine, ainsi que le moteur une fois assemblé.

Ensuite, on fait une étude sur deux types de configurations des paliers aimants-supraconducteurs, avec deux critères de choix que sont le poids supporté, ainsi que la stabilité du système une fois le machine en rotation. Une comparaison est réalisée entre les vitesses atteintes dans la simulation et relevées dans les deux configurations des paliers.

Après, on réalise un module d'acquisition des signaux électriques dans le rotor de la machine afin d'avoir une idée concernant l'exactitude du modèle de la machine réalisée sur Simulink.

Enfin, le deuxième moteur relatif au fonctionnement immergé dans l'azote liquide est assemblé et testé en condition réelle, avec une comparaison par rapport à la simulation.

# 5.1 Présentation de la machine

Lors de la réalisation de la machine, on avait un certain nombre de contraintes :

- Réaliser une structure afin de supporter deux bobinages décalés d'un angle de 90˚.
- La structure doit aussi supporter les quatre panneaux solaires.
- Réaliser la structure avec le poids le plus faible possible
- Garder un entrefer de 5mm entre le bobinage et l'aimant
- Maintenir l'aimant à 45˚
- le moteur doit supporter une température de 77 K.

### 5.1.1 Rotor de la machine

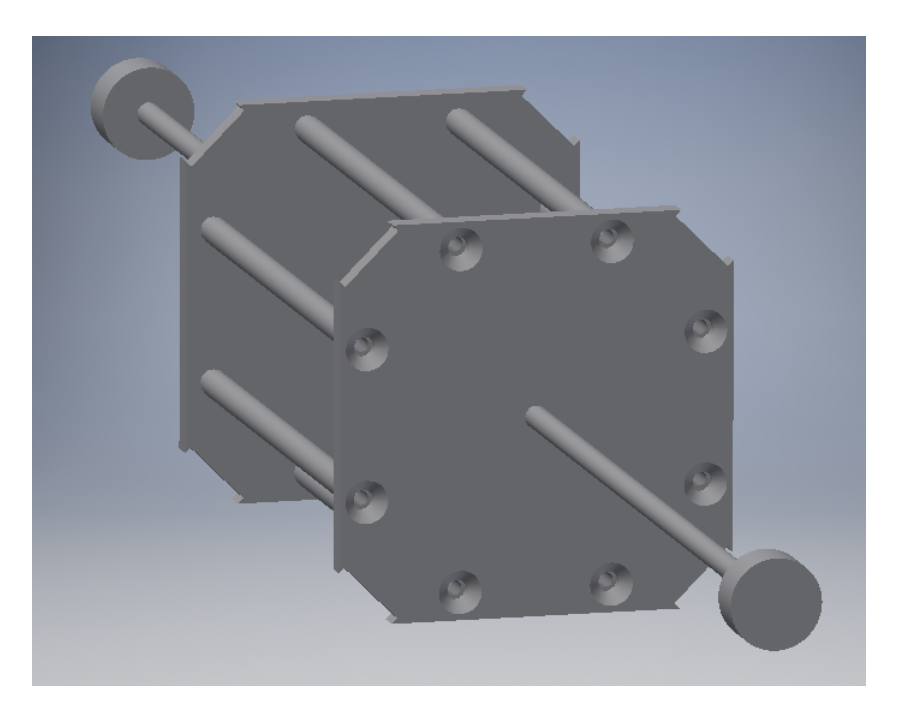

Figure 5.1: Représentation du rotor

Le rotor présenté sur la figure 5.1 se compose de deux plaques qui ont quatre encoches dans chaque coin qui servent à porter les deux bobinages du moteur. Ces plaques sont solidaires grâce à huit tiges qui servent aussi à porter les quatre panneaux solaires du moteur. La matière choisie pour cette structure est du plexiglas. Cette matière supporte des températures très basses (77K dans notre projet), et est assez solide pour porter un poids relativement important.

Le rotor est traversé par un arbre mécanique qui porte également des aimants cylindriques à chaque extrémité. Ces deux aimants servent à réaliser les paliers aimant-pastille supraconductrice du moteur.

- Matière utilisée : PMMA (plexiglas).
- Dimensions de l'arbre mécanique : diamètre de 5mm et longueur de 500mm.
- Aimants pour les paliers : 4 aimants de dimensions  $(25mm \times 4.2mm)$  percés d'un diamètre de 5mm, et 2 aimants de dimensions de  $(23mm \times 4mm)$  avec un perçage biseauté de diamètre de 4mm.
- Les aimants utilisés sont des aimants permanents composés d'un alliage de néodyme-fer-bore (Nd2Fe14B), de référence N45.
- Les dimensions de la plaque et des tiges en plexiglas sont données plus en détail en annexe B.

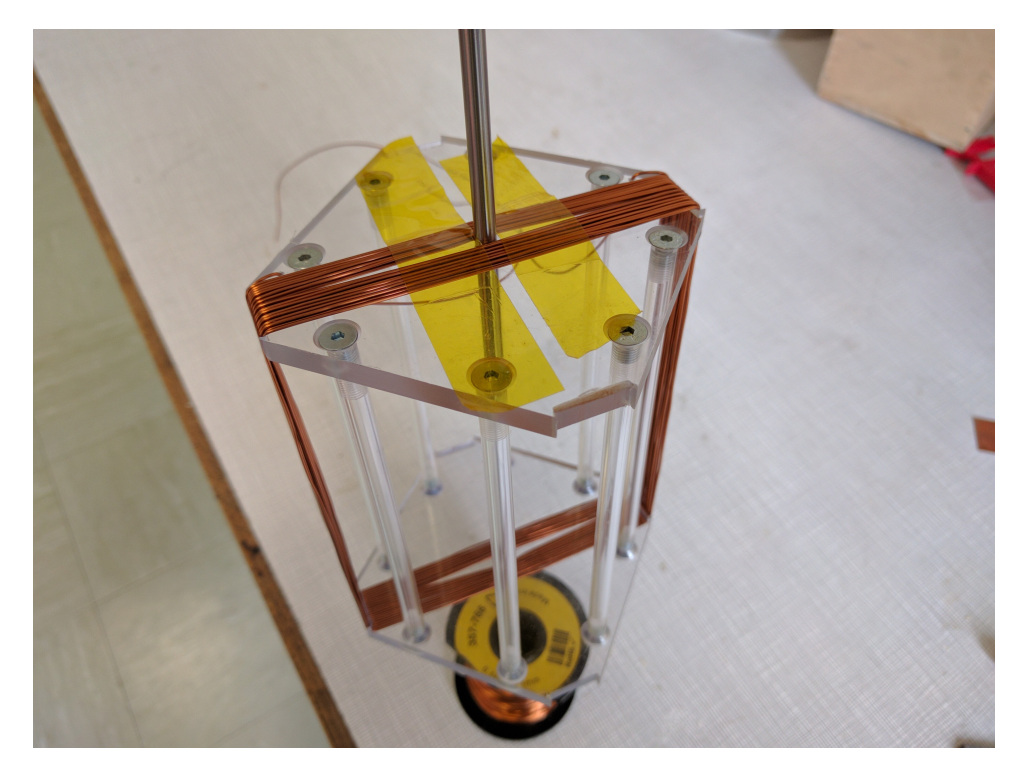

Figure 5.2: Structure de la machine en cours de bobinage

Une fois les deux plaques assemblées avec les 8 tiges, on réalise le bobinage de la première phase comme présenté sur la figure 5.2. Ensuite, le bobinage de la deuxième phase est réalisé en laissant en évidence les têtes de bobines à l'intérieur du rotor. Enfin, chaque bobine est connectée aux deux panneaux qui sont face à face. Ces derniers sont collés grâce à de la colle (Araldite). Le rotor assemblé est présenté sur la photo suivante.

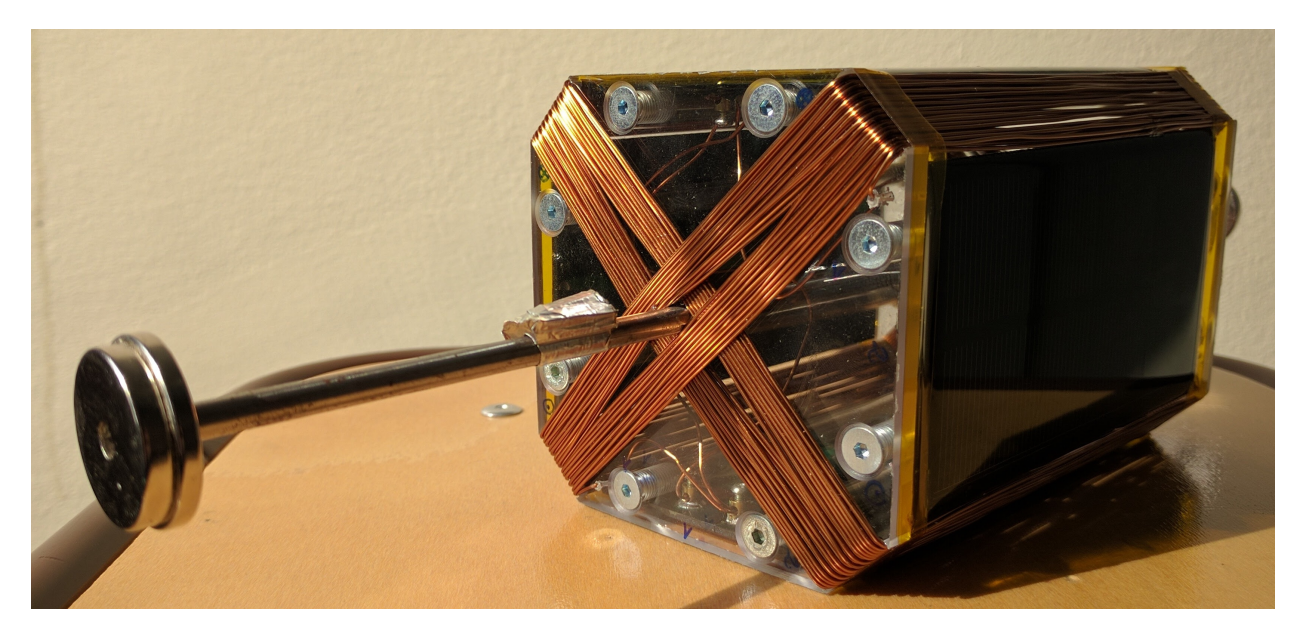

Figure 5.3: Rotor complet de la machine

### 5.1.2 Stator de la machine

Le stator se compose d'un aimant permanent incliné à 45˚. Ceci est possible grâce à un support conçu pour cela (figure 5.4).

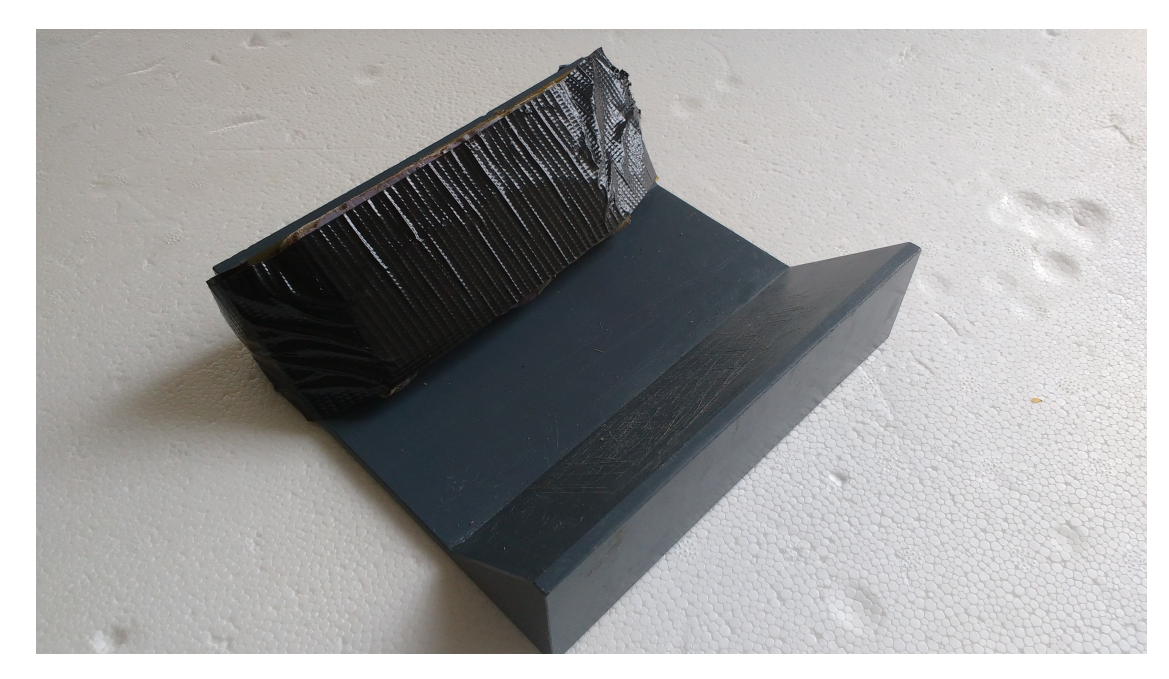

Figure 5.4: Support de l'aimant en polycarbonate, et aimant NdFeB rectangle caché sous le ruban adhésif

- Dimensions des aimants : 2 aimants ( $50mm \times 12.5mm \times 50mm$ ) collés entre eux pour constituer un seul aimant de  $100mm \times 12.5mm \times 100mm$ .
- Les aimants utilisés sont des aimants permanents composés d'un alliage de néodyme-fer-bore (Nd2Fe14B), de référence N35.
- Les dimensions du support sont présentées plus en détail dans l'annexe B.
- La matière constituant le support est du Polycarbonate.

### 5.1.3 Paliers supraconducteurs

Les paliers de la machine se font à l'aide d'un accouplement magnétique entre l'aimant fixé au bout de l'arbre du rotor et une pastille supraconductrice fixe qui doit être donc maintenue. De plus, la pastille supraconductrice doit être refroidie à l'azote liquide.

Deux types de support pour la pastille supraconductrice ont été testés. Le premier présenté à gauche de la figure 5.5 maintient la pastille sur l'axe de l'arbre mécanique. Le second à droite, fixe la pastille sur un axe perpendiculaire à l'arbre mécanique (figure 5.5).

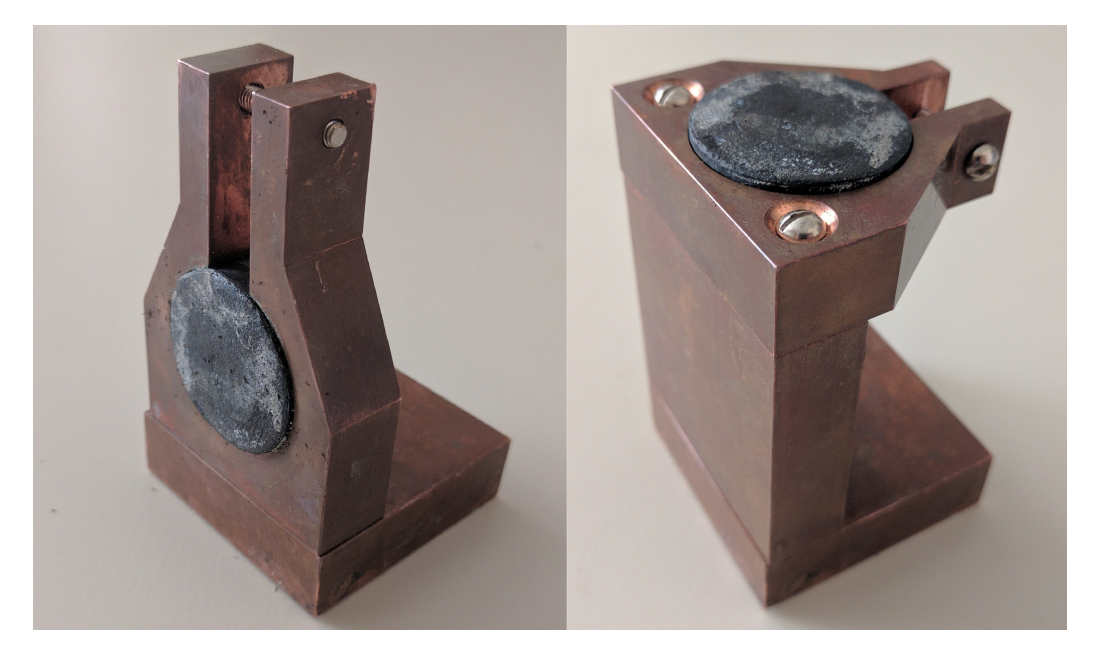

Figure 5.5: Support de la pastille supraconductrice verticale à droite, et horizontale à gauche

Des pièces massives en cuivre ont été utilisées pour conduire la chaleur jusqu'à la pastille. L'ensemble est plongé dans un réservoir d'azote liquide étanche constitué de feuillard de cuivre, lui-même mis dans une caisse en bois isolée comme le montre la figure suivante.

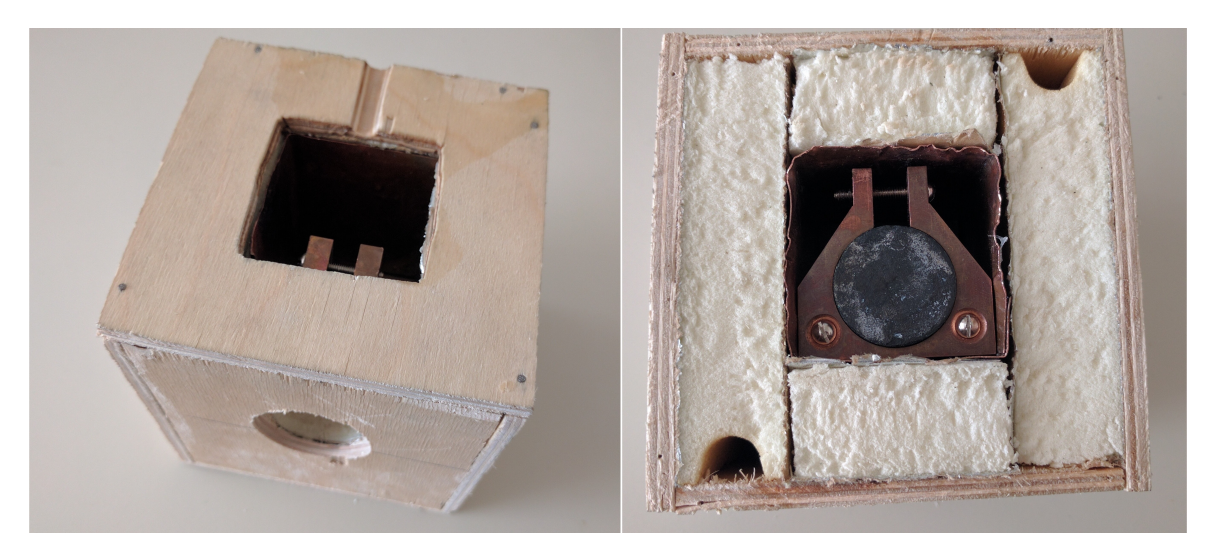

Figure 5.6: Réservoirs d'azote avec la pastille supraconductrice

Les accouplements magnétiques aimant-pastille supraconductrice pour les deux systèmes sont illustrés sur la figure 5.7.

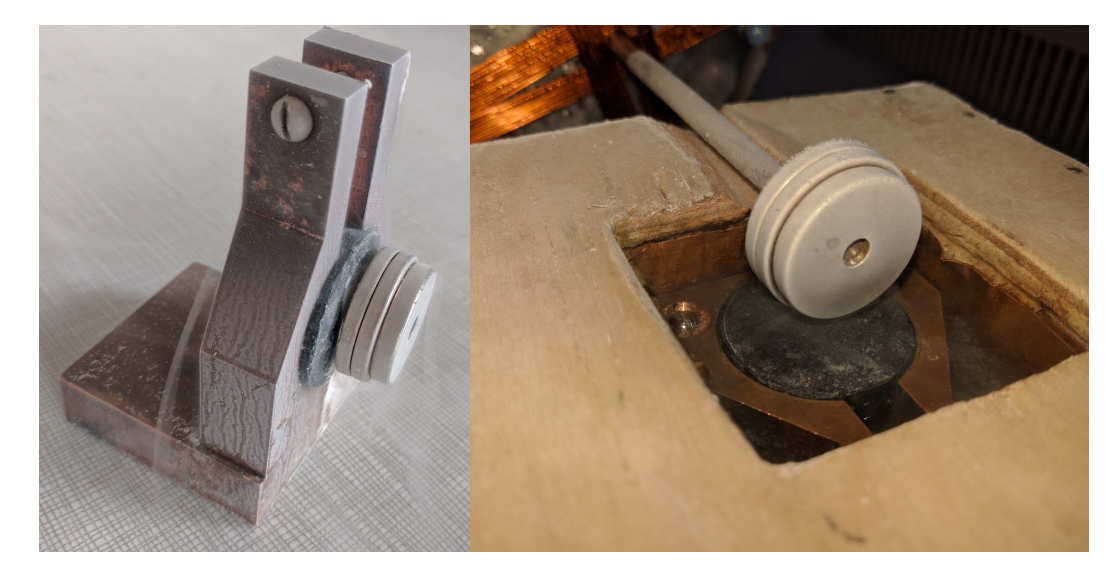

Figure 5.7: Paliers aimant-pastille supraconductrice

Les deux systèmes complets des deux structures sont représentés sur les figures 5.8 et 5.9.

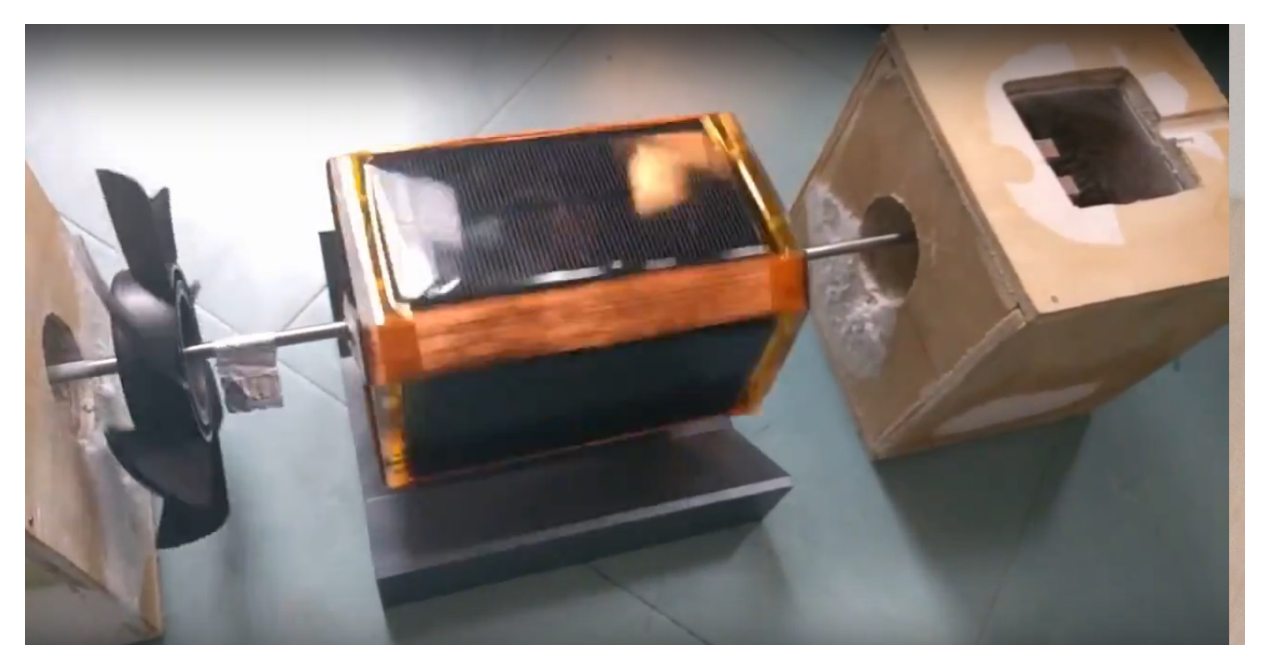

Figure 5.8: Première configuration aimant-pastille

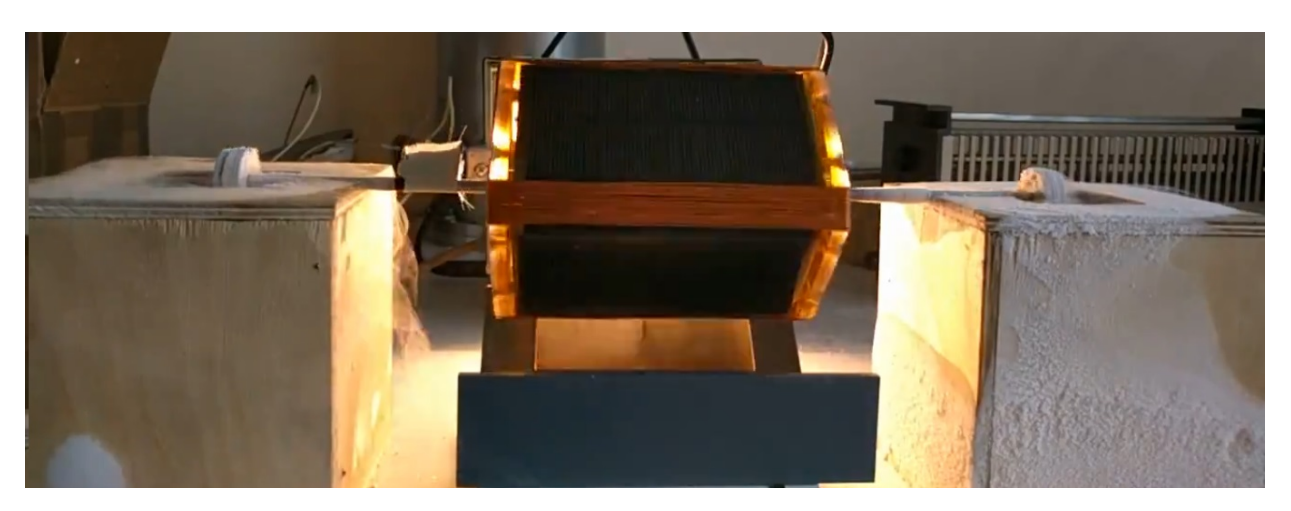

Figure 5.9: Deuxième configuration aimant-pastille

## 5.2 Poids supporté par les deux configurations

La première configuration (figure 5.8) supporte un poids maximal de 700 g pour une seule pastille supraconductrice dans l'axe du rotor. Cette mesure a été effectuée après avoir refroidi la pastille supraconductrice en fixant l'aimant à une distance de 0.8 mm de la pastille. Au-delà de cette distance, le poids supporté devient négligeable. Cette configuration permet donc de faire léviter un poids total de 1.4kg avec les deux accouplements en place.

Afin de calculer le poids maximal supporté pour la deuxième configuration (figure 5.9), on fixe une distance à vide entre l'aimant et la pastille supraconductrice au moment du refroidissement, puis nous appliquons un poids de plus en plus important jusqu'à a ce que l'aimant touche la pastille supraconductrice. Le tableau suivant présente les poids maximaux supportés (jusqu'à contact) en fonction de la distance initiale entre l'aimant et la pastille au moment du refroidissement.

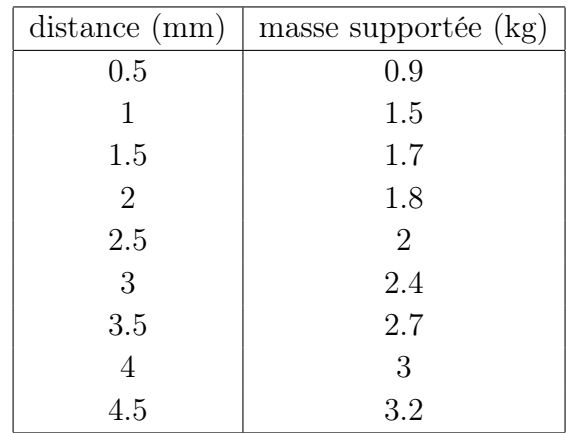

Il est important de noter qu'au-delà de 4mm d'espacement initial entre l'aimant et la pastille, l'aimant commence à dévier vers les cotés. Il y a donc un compromis à faire. Plus la distance entre l'aimant et la pastille est grande au moment du refroidissement (passage de l'état isolant à l'état supraconducteur), plus le poids supporté est important, mais plus le système d'accouplement est moins stable.

Sachant que les vitesses appliquées dans notre machine sont relativement importantes, nous avons plutôt choisi l'équilibre avec 1 mm. La masse du rotor complet quant à elle a été mesurée à 475 grammes.

# 5.3 Performance de la machine

Dans cette section, le moteur est mis en marche dans les deux configurations d'accouplement aimantpastille supraconductrice. Il est ainsi possible de mesurer la vitesse en régime permanent. Cependant, les résultats obtenus dépendent de plusieurs paramètres qu'on ne peut pas contrôler. Il est par exemple difficile de fixer précisément un éclairement de 1000  $\rm W/m^2$ .

Des liens internet [16] ont été référencés présentant les deux prototypes de la machine en rotation.

## 5.3.1 Structure à paliers horizontaux

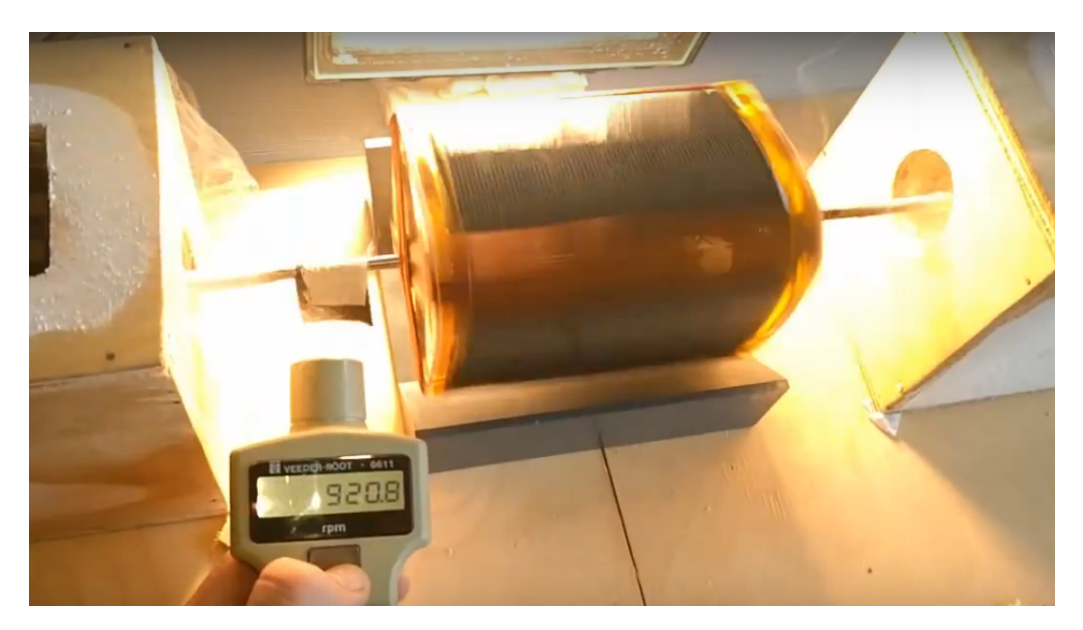

Figure 5.10: Vitesse maximale du moteur à 920tr/min pour la structure à paliers horizontaux [16]

Pour cette structure, la vitesse a été mesurée à 920 tr/min à vide (sans hélice). On rappelle que la vitesse mesurée dans la simulation (650 tr/min) considérait une hélice comme charge. Le programme Simulink a été exécuté pour un couple de charge à vide afin de comparer les deux résultats.

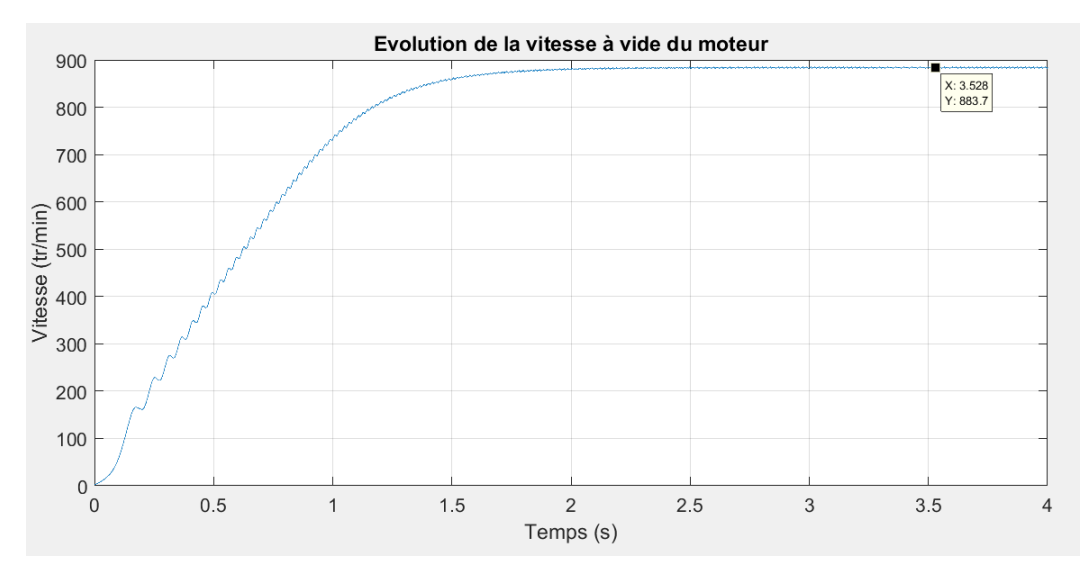

Figure 5.11: Vitesse de la machine simulée à vide

La figure 5.11 présente la vitesse de la machine simulée pour un couple de charge à vide (le couple produit par l'hélice a été négligé). On relève une vitesse de 880 tr/min. Ce résultat est assez proche de celui relevé en simulation. Les paramètres comme l'éclairement et l'estimation du couple de charge à vide peuvent expliquer ces différences.

## 5.3.2 Structure à paliers verticaux

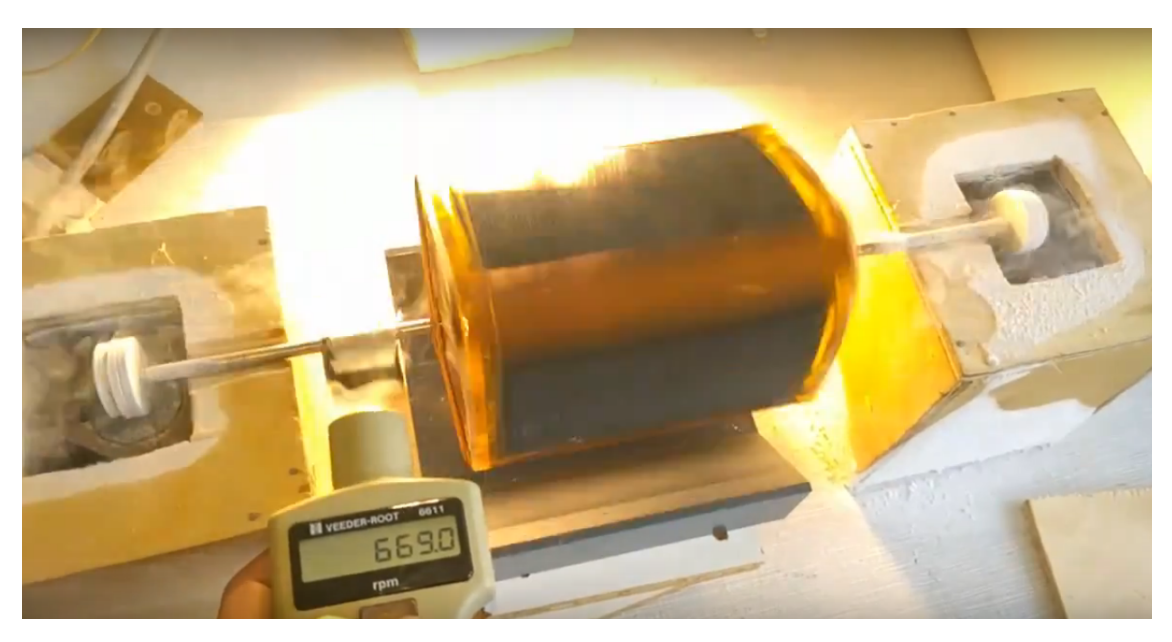

Figure 5.12: Vitesse maximale du moteur à 670tr/min pour la structure à paliers verticaux

Pour cette configuration, nous relevons une vitesse de 670 tr/min. Cette vitesse est différente de celle obtenue dans le cas précédent bien que le moteur soit dans les mêmes conditions de charge. Cela est dû aux vibrations liées à l'utilisation de cette configuration de paliers. En effet, avec le ballotement du moteur, l'arbre mécanique se désaxe et vient se heurter sur les rainures de la caisse en bois qui permet de contenir l'arbre en place.

La structure à paliers verticaux n'est donc pas très adaptée pour les grandes vitesses bien qu'elle puisse supporter un poids plus important que l'autre configuration.

Vu que le rotor est relativement léger, nous préférerons la structure horizontale qui est plus stable, et qui nous permet d'atteindre des vitesses plus importantes.

# 5.4 Signaux électriques du moteur

Il est évident que nous ne pouvons pas accéder au rotor directement afin de mesurer les signaux, notamment la tension et le courant de l'induit du moteur. Une solution a néanmoins été trouvée afin de relever ces signaux. Il s'agit d'utiliser un microcontrôleur fixé au rotor qui permet donc de mesurer le courant ainsi que la tension aux bornes d'une bobine, et de l'envoyer sur un ordinateur distant grâce à un module Bluetooth. Tout cela alimenté avec deux types de batteries. Le microcontrôleur utilisé est un Mbed LPC-1768.

Une batterie de type Li-Poly et de caractéristiques (7V - 200mA) a été utilisée pour alimenter le microcontrôleur pour une durée d'environs 20 minutes.

Afin de mesurer la tension, on utilise directement le convertisseur analogique numérique du microcontrôleur. Cependant, la tension mesurable par l'ADC est comprise entre [0 3.3V]. Alors que la tension du panneau solaire est comprise entre  $[-2.5V + 2.5V]$ .

Pour ce faire, on utilise d'abord un pont diviseur de tension à base de résistances pour adapter la tension dans un intervalle de  $[-1.5V +1.5V]$ . Ensuite, on utilise la source de tension régulée à 3.3 V du microcontrôleur pour décaler la tension dans un intervalle [0.15V 3.15V].

La mesure de courant se fait grâce à une résistance de (0.1 Ohm) branchée en série à une bobine du moteur. La tension aux bornes de la résistance représente à un coefficient près le courant dans le circuit. Cependant, la tension aux bornes de la résistance est de (40 mV) pour un courant de (400 mA). Nous avons donc utilisé un amplificateur de tension pour amplifier le signal dans un intervalle de [-1.5V +1.5V] pour un courant compris entre [-400mA 400mA]. La tension obtenue est ensuite décalée par le procédé utilisé précédemment et mesurée à l'aide de l'ADC du microcontrôleur.

Les signaux mesurés par le microcontrôleur sont reçu par l'ordinateur distant via Bluetooth et sont affichés en temps réel. Il existe aussi une option pour enregistrer les données reçues. La figure 5.13 présente les courbes de tension et courant d'une bobine une fois le régime permanent atteint.

Il est aussi noté que la tension mesurée n'est pas tout à fait symétrique sur l'axe des ordonnées. Cela est peut être dû à la non-symétrie entre les deux cotés du bobinage, ou bien lié au fait que les deux panneaux utilisés n'ont pas la même caractéristique courant tension.

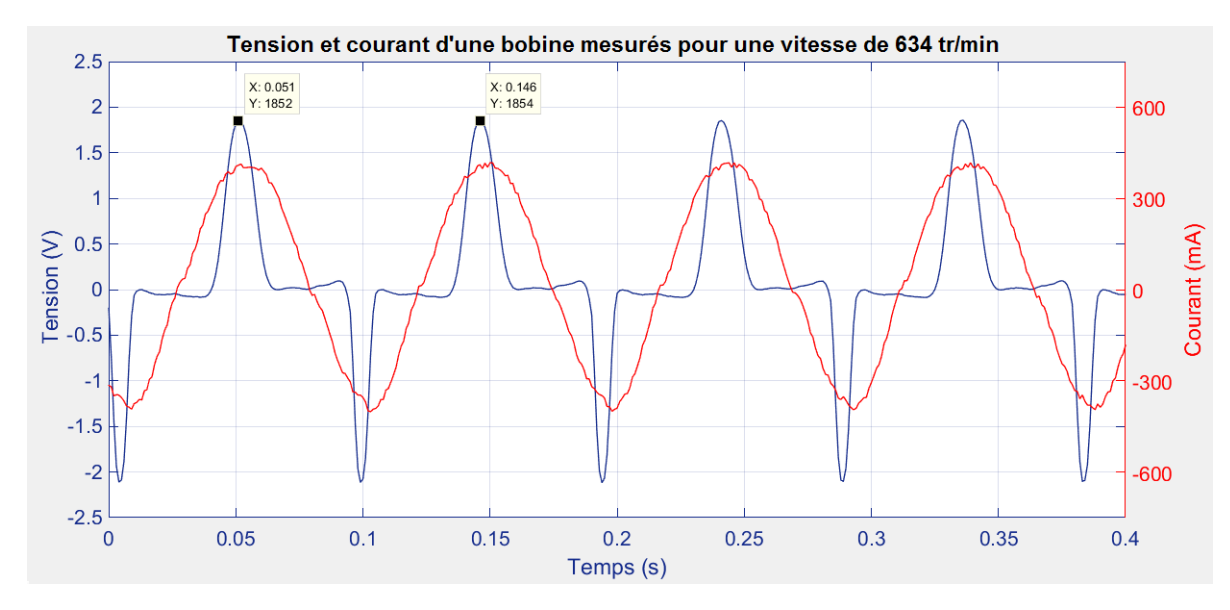

Figure 5.13: Tension et courant mesurés d'une bobine en fonction du temps

On peut déterminer la vitesse atteinte en mesurant le temps que met le moteur à parcourir un tour, ce qui est équivalent au temps entre deux crêtes dans la courbe de la tension. Selon la figure 5.13, la période est égale à  $T = 0.146s - 0.051s = 95$  ms. On calcule donc la vitesse  $\Omega = 60 \times 1/T = 634$  tr/min.

Il est noté que lors du premier test où il n y avait pas de carte d'acquisition à l'intérieur du rotor, on avait atteint une vitesse de 920 tr/min. Alors que dans cet essai, nous n'avons pas pu dépasser 650 tr/min. Cela est dû au poids de la carte d'acquisition ajouté au rotor, de plus, cette carte est non symétrique par rapport à l'axe de la machine. En conséquence, il y a apparition de vibrations au niveau du rotor qui s'amplifient avec la vitesse.

Afin de comparer les signaux mesurés sur la machine, le programme de simulation est exécuté une nouvelle fois en fixant la vitesse à  $\Omega = 634 \text{ tr/min}$ :

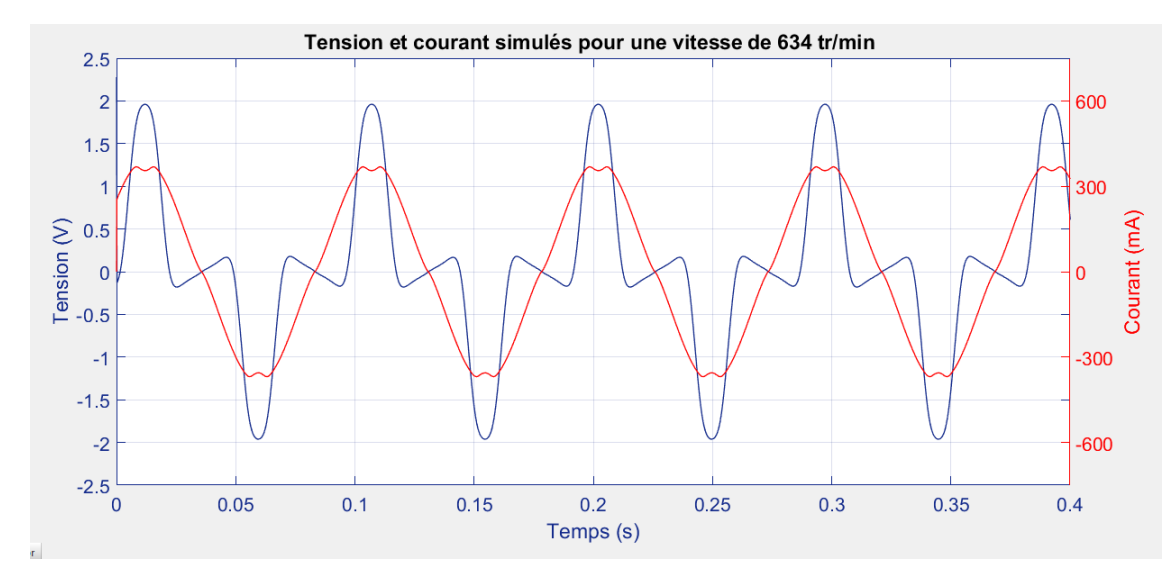

Figure 5.14: Tension et courant simulés d'une bobine en fonction du temps

Les signaux obtenus dans la pratique et la simulation se ressemblent pour la vitesse de 634tr/min. On note un courant mesuré sensiblement supérieur à celui en simulation. Ceci peut être expliqué par le fait qu'il ait un éclairement supérieur à  $1000W/m^2$  délivré par le spot lumineux. On note aussi que le courant mesuré est sensiblement décalé par rapport à celui de la tension. Cela est dû à un petit décalage de la source lumineuse par rapport au zénith.

#### 5.4.1 Puissance électrique de la machine

Nous pouvons déduire la puissance électrique du moteur depuis les signaux électriques mesurés précédemment aux bornes de la bobine. La figure 5.15 présente la puissance électrique d'une bobine mesurée et simulée à une vitesse de 634 tr/min.

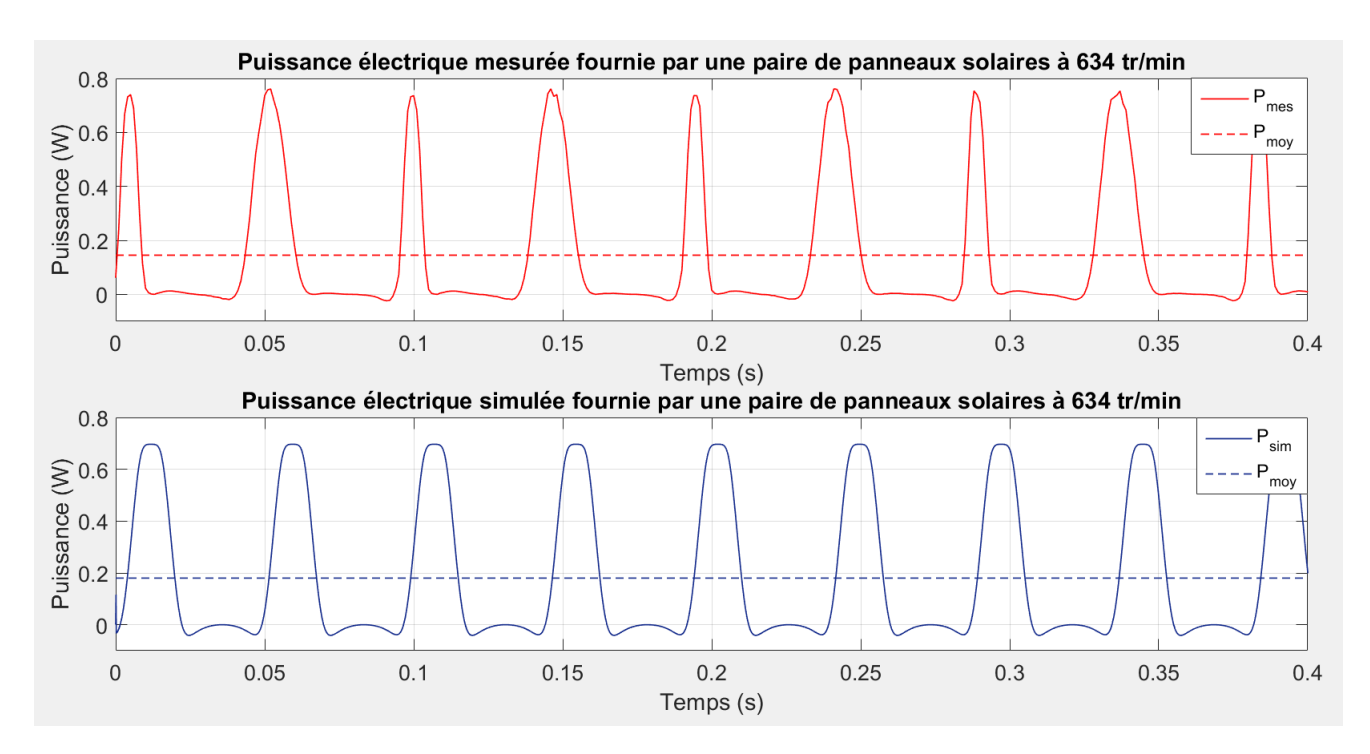

Figure 5.15: Puissances électriques mesurée et simulée, fournies par une paire de panneaux solaires

la puissance électrique mesurée qui est présentée sur la figure 5.15 a une valeur moyenne de 0.145 W par phase, pour une puissance totale de 0.29 W. Alors que la puissance totale simulée a une valeur moyenne de 0.36 W.

On déduit de la courbe de puissance mesurée que la machine présente une dissymétrie, car la puissance produite par le premier panneau connecté à la phase, diffère du second.

# 5.5 Moteur plongé dans l'azote liquide

Le deuxième moteur construit sur la base de 230 spires est complètement plongé dans l'azote liquide. Une hélice d'un diamètre de 11 cm est reliée à l'arbre mécanique afin de servir comme un circulateur de fluide cryogénique.

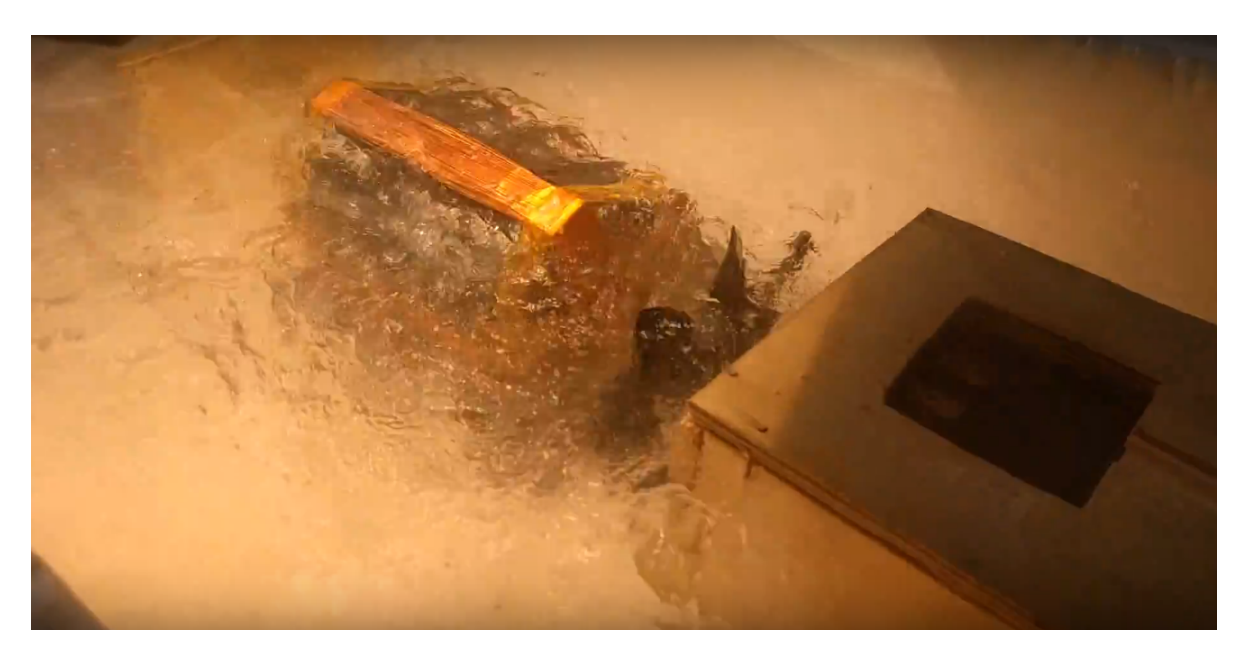

Figure 5.16: Moteur fonctionnant dans l'azote liquide

La vitesse a été mesurée à 75 tr/min. Une simulation est présentée sur la figure 5.17 utilisant le couple de charge estimé dans le cas où le rotor est immergé dans l'azote liquide.

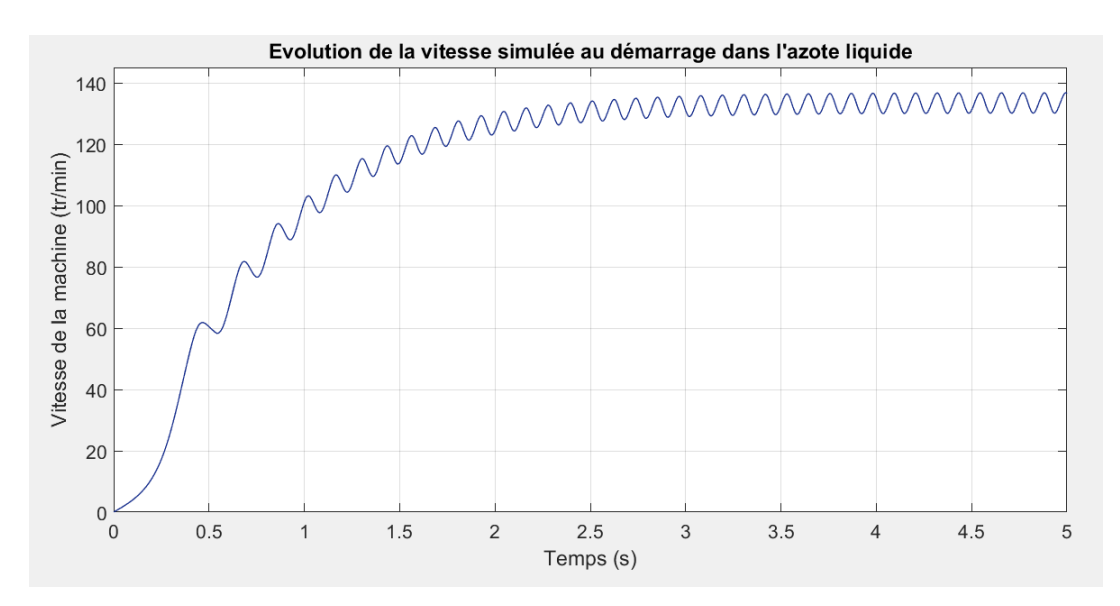

Figure 5.17: Vitesse simulée du moteur fonctionnant dans l'azote liquide

On relève une vitesse en simulation de 130 tr/min en régime permanent, ce qui est loin de ce qui a été mesuré en pratique (75 tr/min). Il est donc évident que le couple de charge de la machine accouplée à l'hélice présentée dans l'annexe A est erroné.

Il a donc été décidé d'introduire un cylindre en plexiglas autour du rotor afin de minimiser les pertes visqueuses. La vitesse relevée est alors de 190 tr/min.

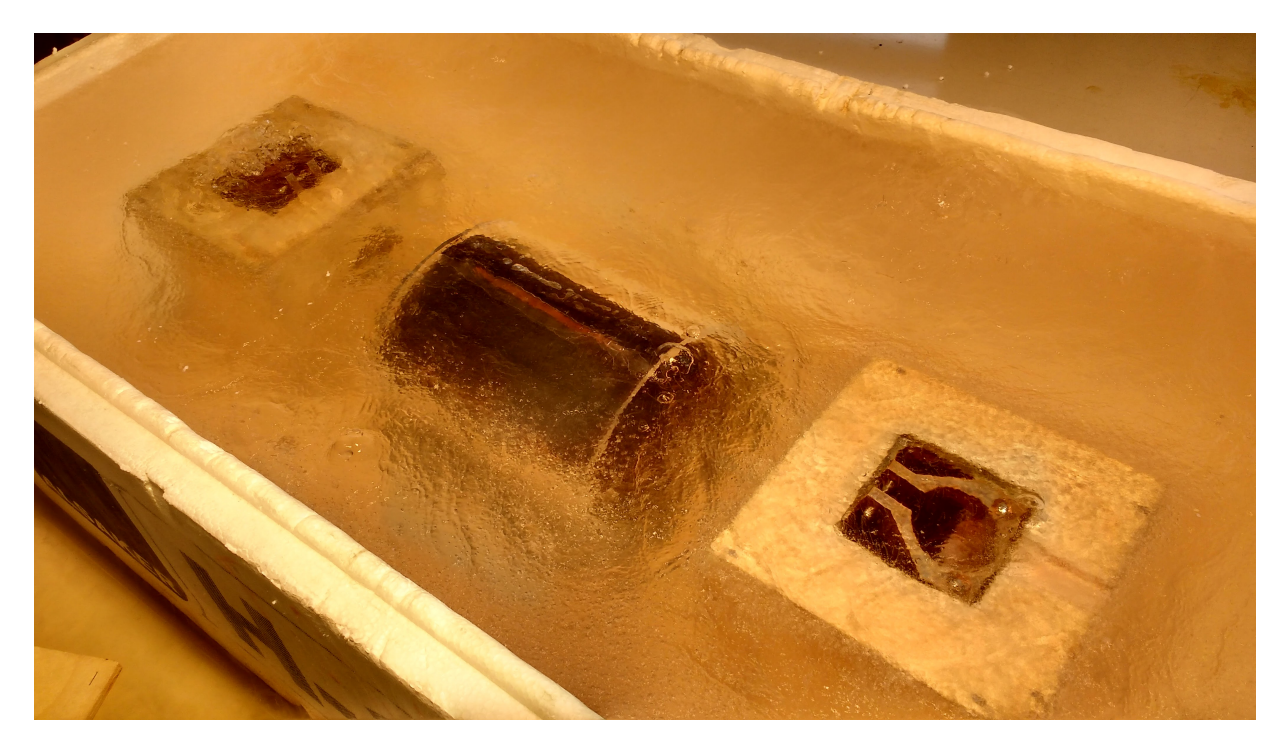

Figure 5.18: Moteur couvert par un cylindre creux en plexiglas et plongé dans l'azote liquide

# 5.6 Conclusion

Dans cette section, la réalisation d'un prototype d'une machine solaire sur paliers supraconducteurs a été présentée en se basant sur la simulation du modèle donné sur les chapitres précédents.

L'étude s'est portée sur deux types de configurations de paliers aimants-supraconducteurs, avec deux critères de choix que sont le poids supporté, ainsi que la stabilité du système une fois le machine en rotation. Une comparaison a été effectuée entre les vitesses atteintes dans la simulation et relevées dans les deux configurations des paliers.

Un module d'acquisition des signaux électriques sans fil a été conçue afin de mesurer les signaux dans le rotor de la machine. Cela nous a permis d'avoir une idée concernant l'exactitude du modèle de la machine réalisée sur Simulink.

Enfin, le deuxième moteur relatif au fonctionnement immergé dans l'azote liquide a été assemblé et testé en condition réelle, avec une comparaison par rapport à la simulation.

# Conclusion générale

Lors de ce stage, on s'est intéressé à un genre de machine électrique très spéciale où la commutation mécanique par bague-balais d'une machine à courant continu traditionnelle est remplacée par un système de commutation optique naturelle grâce à la rotation de panneaux solaires.

Ce type de machines est aussi indépendant du réseau électrique, et totalement autonome sous réserve qu'il y ait une source lumineuse pour servir de source d'énergie pour le moteur.

Des essais ont été réalisés sur les panneaux solaires utilisés afin de caractériser leurs comportements suivant différents paramètres. Ceci nous a permis de proposer un modèle pour les panneaux solaires sur Simulink qui est assez fidèle à la réalité.

Afin de décrire le comportement de la machine, un modèle électrique de la machine a été réalisé afin de pouvoir l'implémenter dans un programme Simulink. Les résultats d'une modélisation par éléments finis sur le logiciel COMSOL ont aussi été implémentés sur Simulink afin d'intégrer le modèle électromagnétique de la machine.

Une simulation en régime stationnaire a été réalisée en premier lieu afin de caractériser la machine sur le plan couple, puissance et nombre des spires, principalement. Une fois que le cahier des charges a été convenu concernant les performances de notre machine, une simulation en régime dynamique a été réalisée présentant les différentes grandeurs de la machine.

En considérant les grandeurs dimensionnées lors du modèle de simulation, on a d'abord pu construire un moteur qui tourne à l'air libre et qui entraine une hélice. Afin de pouvoir mesurer les signaux électriques du moteur, une carte regroupant notamment un microcontrôleur et un module Bluetooth a été insérée à l'intérieur de la machine afin de réaliser la mesure une fois en rotation. Nous avons pu alors faire une comparaison entre les résultats du modèle de simulation et ceux du prototype réalisé.

Ensuite, un deuxième moteur qui fonctionne immergé dans l'azote liquide a été dimensionné et conçu afin de réaliser un genre de pompe autonome pour fluide cryogénique.

La puissance mécanique générée par notre moteur est faible. Ce problème ne peut être résolu en augmentant la surface des panneaux solaires, car le poids du rotor est limité par les paliers aimant-pastille. Il existe néanmoins d'autres structures de machines solaires pour lesquelles le poids des panneaux solaires n'est pas supporté par le rotor.

# Annexes

# Annexe A

# Calcul des paramètres mécaniques

## Introduction

La modélisation de la partie mécanique consiste en la détermination de deux paramètres que sont : le moment d'inertie (J), ainsi que les forces de frottements (f). Cependant, il est difficile de calculer le moment d'inertie qui influe uniquement sur la dynamique du système, ce paramètre ne fera pas l'objet d'une étude approfondie. On calculera donc le couple résistant du moteur accouplé à une hélice, dans les deux configurations (à l'air libre, et immergé dans l'azote).

### A.1 Estimation des frottements visqueux

La force de frottement que subit une surface solide qui se déplace dans un fluide avec une vitesse V [17] est égale à :

$$
\vec{F} = -\frac{1}{2} \cdot \rho \cdot C_x \cdot S \cdot \vec{v} \tag{A.1}
$$

 $\rho$ : Densité volumique du fluide

S : Surface subissant la force du fluide

 $C_x$ : Coefficient de frottement (selon la forme de la surface).

v : vitesse du fluide par rapport à la surface

Dans notre cas, le système étudié est représenté sur la figure ci-dessous.

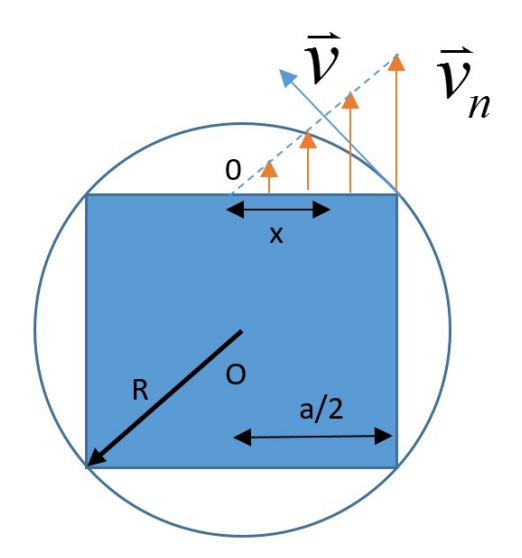

Figure A.1: Coupe verticale du rotor

Le calcul des frottements sur cette structure se fait comme suit :

$$
F = -\frac{1}{2} \cdot (4) \cdot \rho \cdot C_x \cdot S \cdot \frac{2}{a} \cdot \int_0^{\frac{a}{2}} V_n^2 dx \tag{A.2}
$$

Sachant que l'axe de rotation passe par le point O, la vitesse Vn pour x=0 est nulle. Pour simplifier les calculs, il a été décidé de prendre une distribution linéaire le long de la surface.

La vitesse  $V_n$  est maximale à l'extrémité de la surface  $(x = \frac{a}{2})$  $\frac{a}{2}$ ), et vaut  $V_n = V \cdot cos(\pi/4)$ . On déduit donc l'expression de  $V_n$ :

$$
V_n = -\frac{2}{a} \frac{V}{\sqrt{2}} .x = -\frac{\sqrt{2} . R . \Omega}{a} .x
$$
 (A.3)

La surface considérée étant égale à  $S = L.\frac{a}{2}$ , l'équation A.2 devient :

$$
F = -2.\rho.C_x.L.\int_0^{\frac{a}{2}} \frac{2.R^2.\Omega^2}{a^2} x^2 dx
$$
\n(A.4)

$$
F = -4.\rho.C_x.L.\frac{R^2.\Omega^2}{a^2}.\int_0^{\frac{a}{2}} x^2 dx\tag{A.5}
$$

Le diamètre peut aussi se mettre sous la forme :  $2R =$ √ 2.a. La formule précédente devient donc :

$$
F = -4.\rho.C_x.L.\frac{\Omega^2}{2}.\left[\frac{1}{3}.\left(\frac{a}{2}\right)^3\right]
$$
 (A.6)

$$
F = -\frac{1}{12} \cdot \rho \cdot C_x \cdot L \cdot a^3 \cdot \Omega^2 \tag{A.7}
$$

Le couple est donné comme suit :

$$
\Gamma = -F \times R = -\frac{1}{\sqrt{2}.12} . \rho . C_x . L . a^4 . \Omega^2
$$
\n(A.8)

#### Application numérique pour le système à l'air libre

Dans notre cas la surface considérée est plane, on prend donc  $C_x = 1.3$ . Le reste des paramètres dans le premier cas sont donnés comme suit :  $a = 0.06$  m,  $L = 0.12$  m et  $\rho = 1.25 \ kg/m^3$ . A.N :

$$
\Gamma = -1.46 \times 10^{-7} \Omega^2 [N.m] \tag{A.9}
$$

#### Application numérique pour le système immergé dans l'azote liquide

Il y a que la densité volumique du fluide qui change dans ce cas  $(\rho = 806 \text{kg}/m^3)$ . A.N :

$$
\Gamma = -94 \times 10^{-6} \Omega^2 [N.m] \tag{A.10}
$$

### A.2 Estimation des frottements dus au cisaillement de l'air

La contrainte de cisaillement de l'air est appliquée de manière parallèle ou tangentielle à une face d'un matériau, par opposition aux contraintes normales qui sont appliquées de manière perpendiculaire [18]. Cette force est exprimée comme suit :

$$
F = \mu.S.\frac{dV}{dr}|_{r=R} \tag{A.11}
$$

 $\mu$ : Viscosité dynamique du fluide

S : Surface occupée du solide

V : Vitesse du fluide déplacé par le solide

R : Rayon de rotation du solide

Le système à étudier est présenté sur la figure suivante :

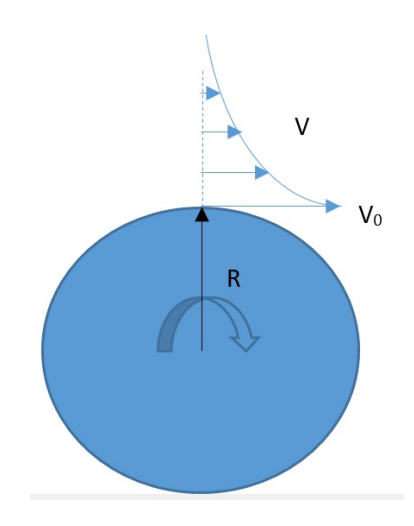

Figure A.2: Surface occupée par le rotor lors de la rotation

En considérant une distribution en parabole de la vitesse du fluide, elle s'exprime comme suite :

$$
V(r) = \frac{2.V_0.R}{r+R}
$$
 (A.12)

La force due à la contrainte de cisaillement de l'air s'exprime donc :

$$
F = \mu.(2.\pi.R.L).\left[-\frac{2.V_0.R}{(r+R)^2}\right]_{r=R}
$$
\n(A.13)

Sachant que la vitesse à l'extrémité  $V_0 = R.\Omega$  :

$$
F = -\mu \pi L.R.\Omega \tag{A.14}
$$

L'expression du couple est alors déduite :

$$
\Gamma = -\mu \pi L R^2 \Omega \tag{A.15}
$$

 $A.N : \mu = 1.71 \times 10^{-5}, L = 0.12m, R = 0.06/$ √ 2 :

$$
\Gamma = -1.16 \times 10^{-8} \Omega[N.m] \tag{A.16}
$$

### A.3 Estimation des frottements de l'hélice

Dans l'éventualité d'un couplage du moteur à une hélice, le calcul du couple et de la puissance mécanique fournis par le moteur s'effectue comme suit [19] :

$$
P = \frac{1}{2} . \rho . C_p . S . V^3 \tag{A.17}
$$

 $\rho$ : densité du fluide.

 $C_p$ :Coefficient de puissance.

S : Surface occupée lors de la rotation des pâles.

V : vitesse du fluide perpendiculaire à la surface des pâles.

L'équation devient donc :

$$
P = \frac{1}{2} \cdot \rho \cdot C_p \cdot \pi \cdot R^2 \cdot \left(\frac{R \cdot \Omega}{\lambda}\right)^3 \tag{A.18}
$$

On déduit alors l'expression du couple comme suit :

$$
\Gamma = -\frac{1}{2} \cdot \rho \cdot C_p \cdot \pi \cdot \frac{R^5}{\lambda^3} \cdot \Omega^2 \tag{A.19}
$$

#### Application numérique pour le système à l'air libre

La plupart des hélices de 1, 2, 3 pâles ont une valeur optimale de  $\lambda = 6$  et  $C_p = 0.47$ . Le rayon de l'hélice considéré est  $R = 17$  cm, et  $\rho = 1.225 \ kg/m^3$ . L'application numérique donne :

$$
\Gamma = -5.9 \times 10^{-7} \times \Omega^2 [N.m] \tag{A.20}
$$

### Application numérique pour le système à l'azote liquide

Pour cette configuration, il est envisagé de coupler une hélice de  $R = 5.5$  cm. La densité du fluide change aussi dans ce cas  $(\rho = 806 \ kg/m^3)$ . L'application numérique donne :

$$
\Gamma = -13.86 \times 10^{-7} \times \Omega^2 [N.m] \tag{A.21}
$$

## A.4 Conclusion

Les deux couples résistants sont calculés pour les deux configurations :

#### Système à l'air libre avec hélice

$$
\Gamma = -(1.46 + 0.116 + 5.9) \times 10^{-7} \times \Omega^{2} \approx -0.8 \times 10^{-6} \times \Omega^{2}[N.m]
$$
\n(A.22)

#### Système immergé dans l'azote liquide

$$
\Gamma = -(94 + 0.0116 + 1.386) \times 10^{-6} \times \Omega^2 \approx -95 \times 10^{-6} \times \Omega^2 [N.m]
$$
\n(A.23)

# Annexe B

# Dessins techniques des pièces du moteur

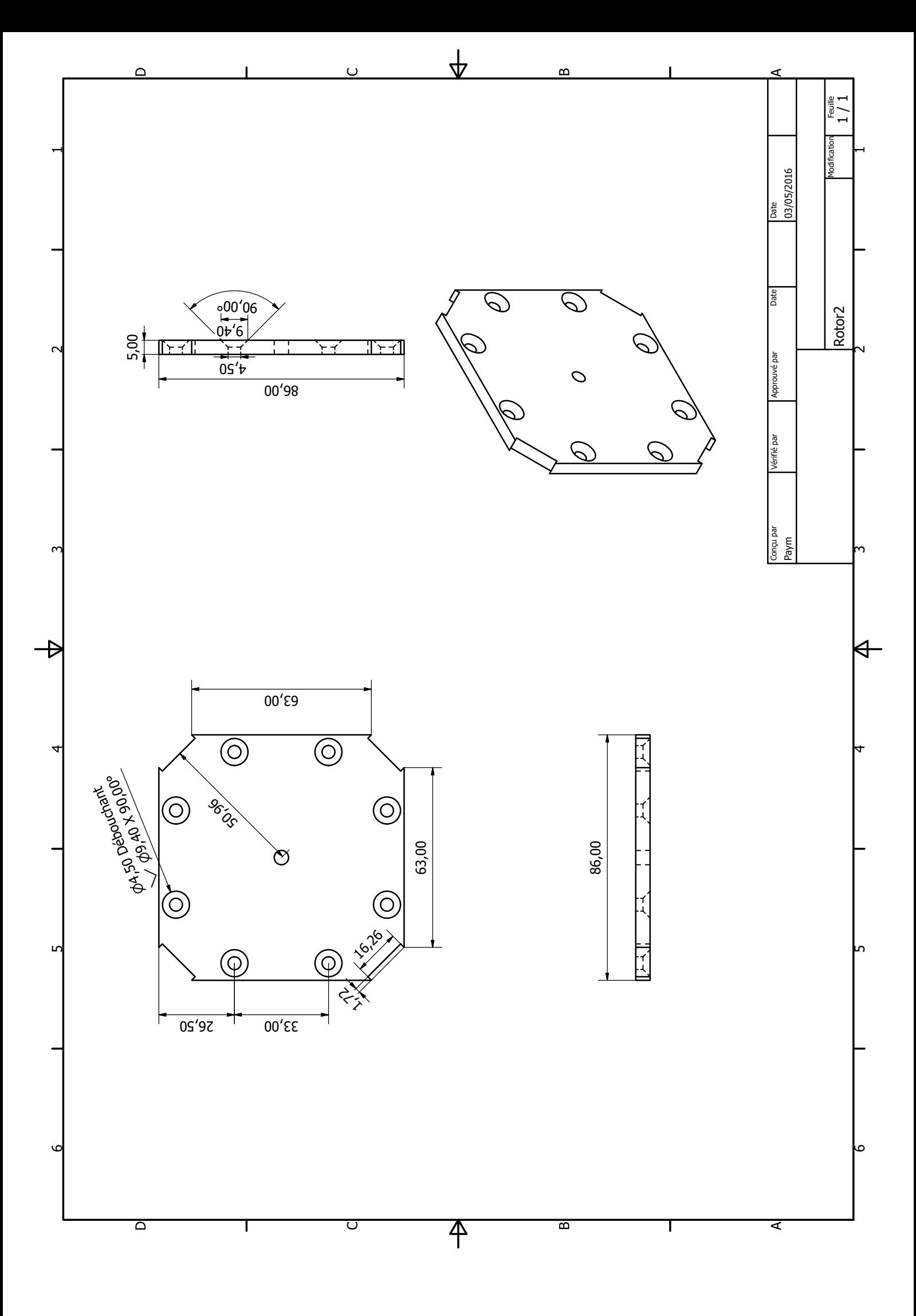

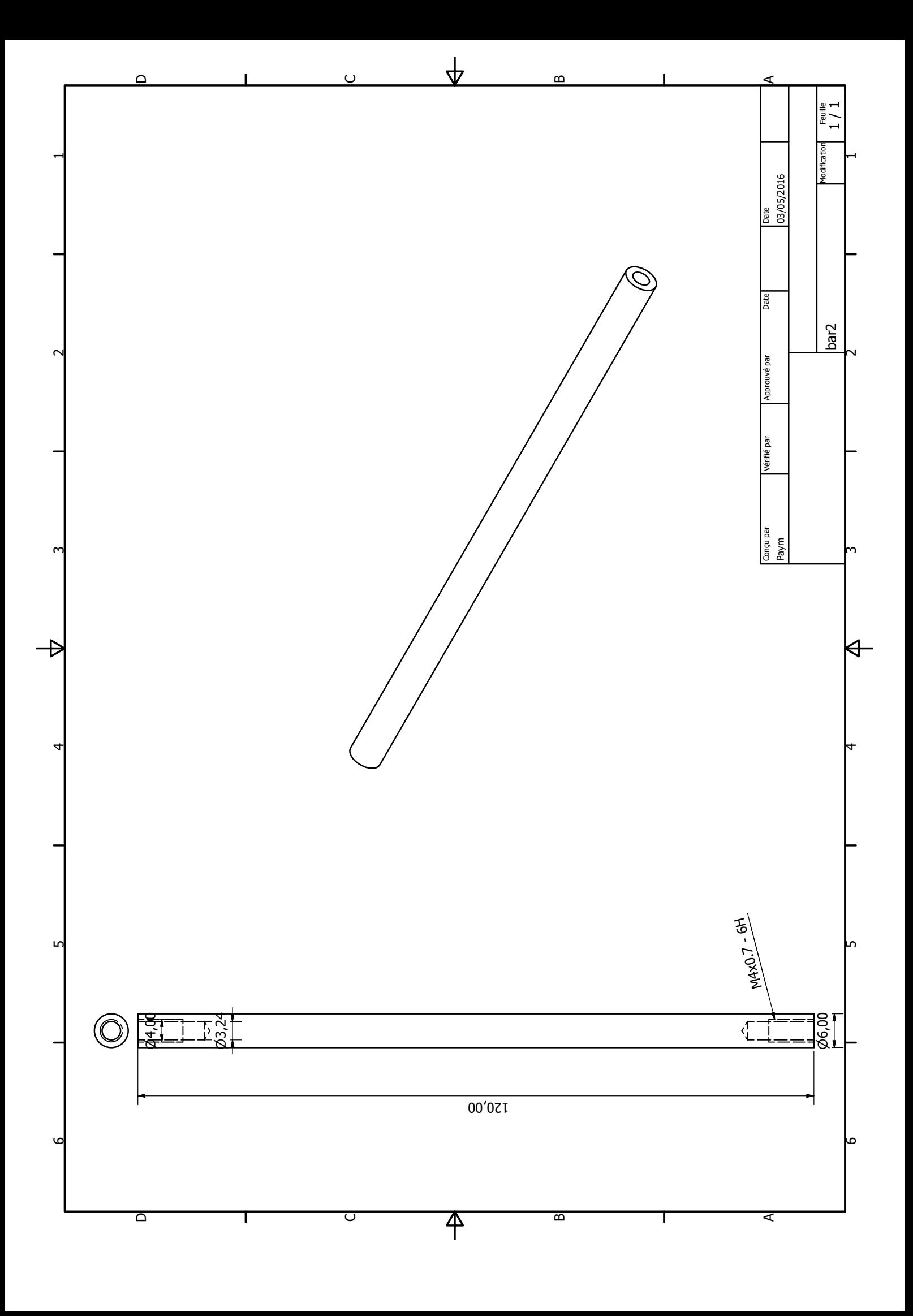

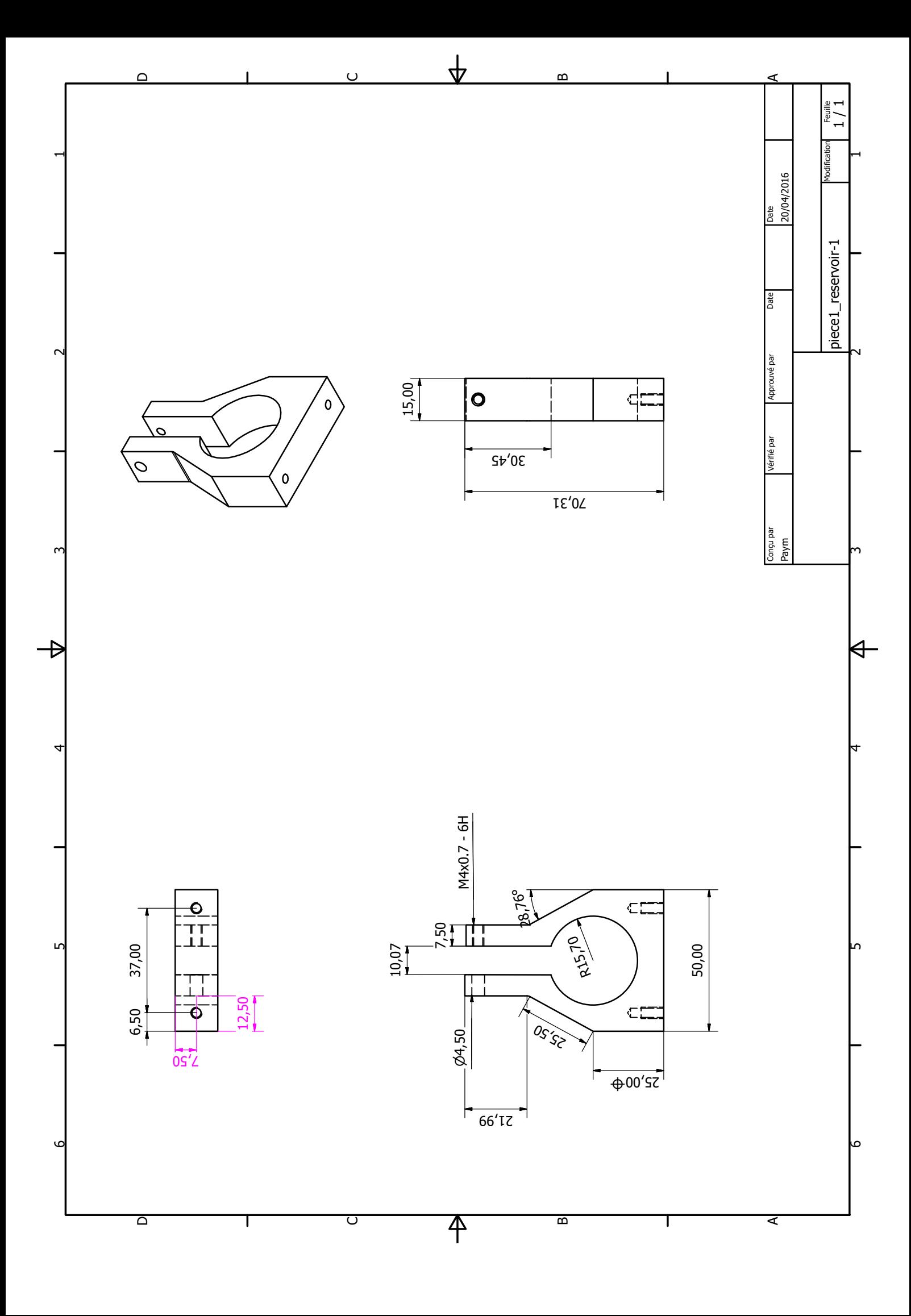

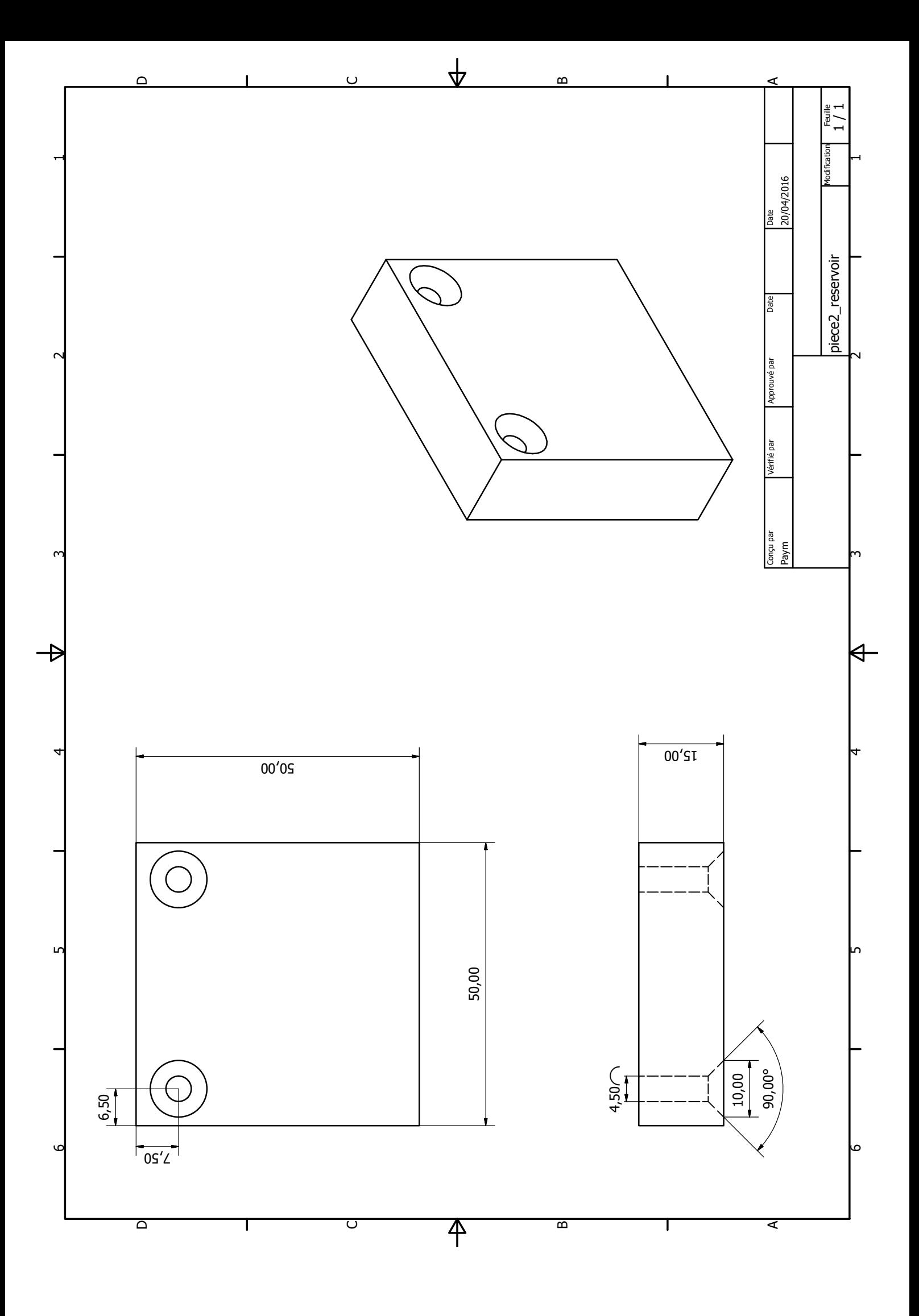

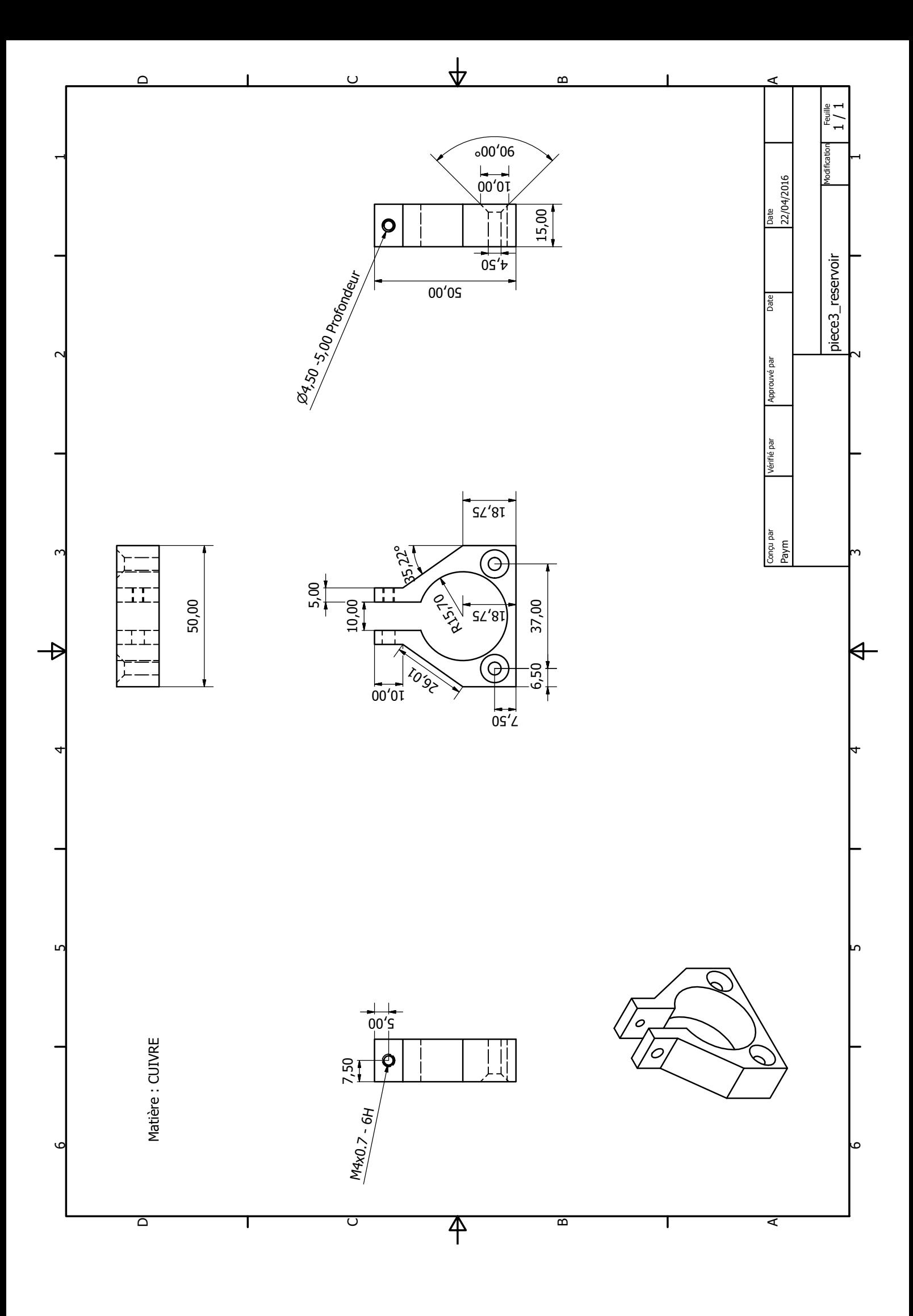
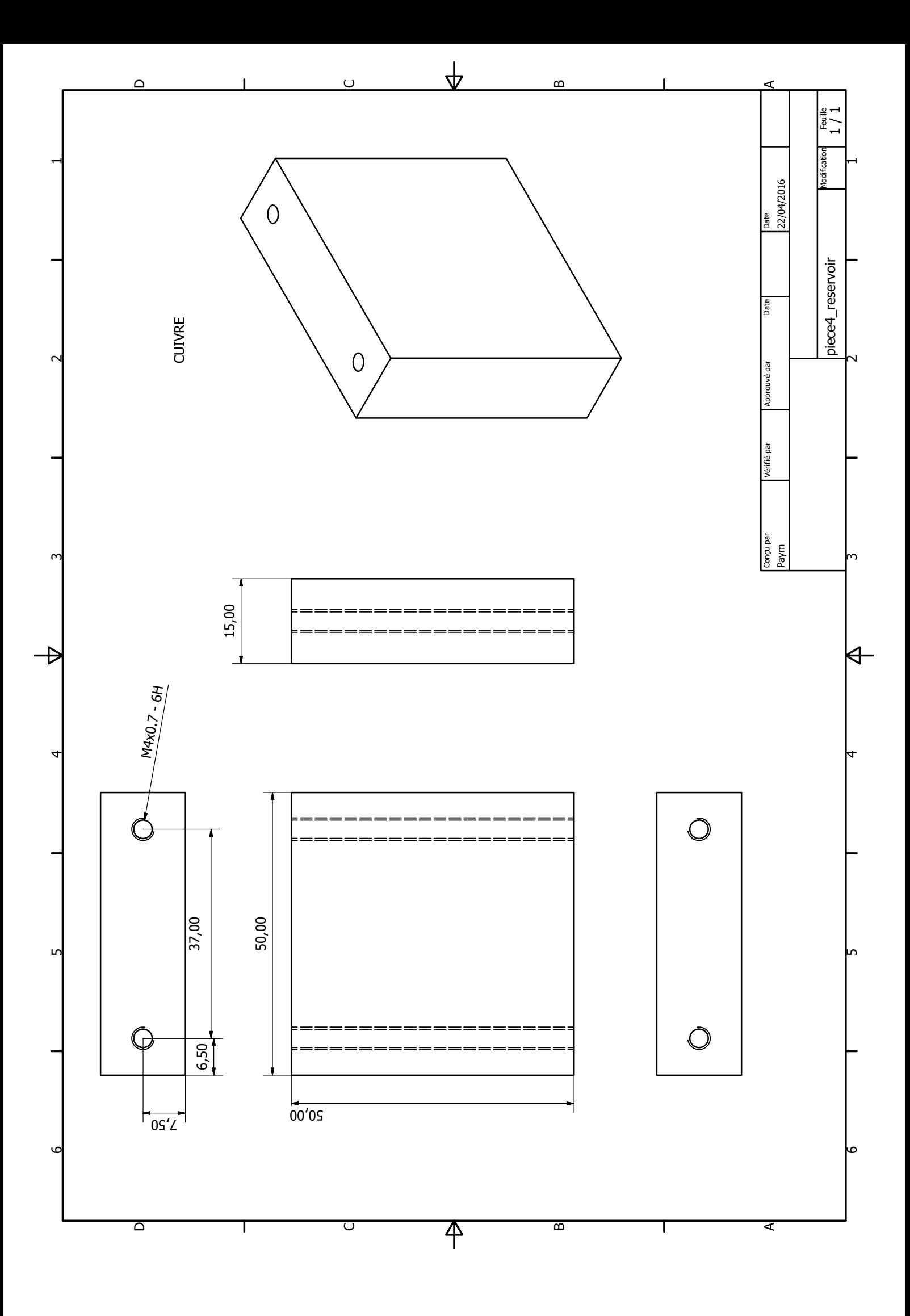

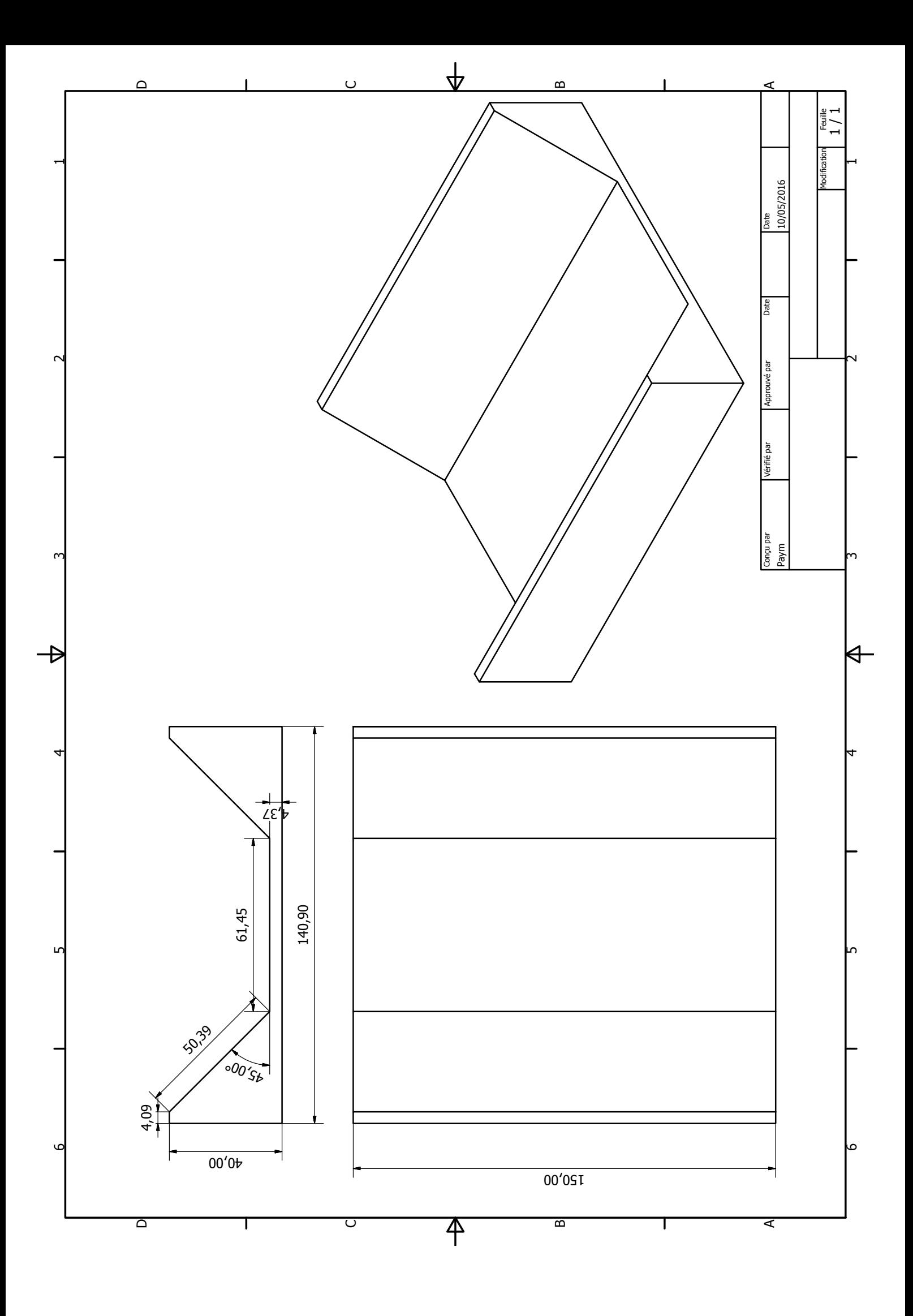

# Annexe C

Schéma électrique de montage du dispositif de mesure sans fil

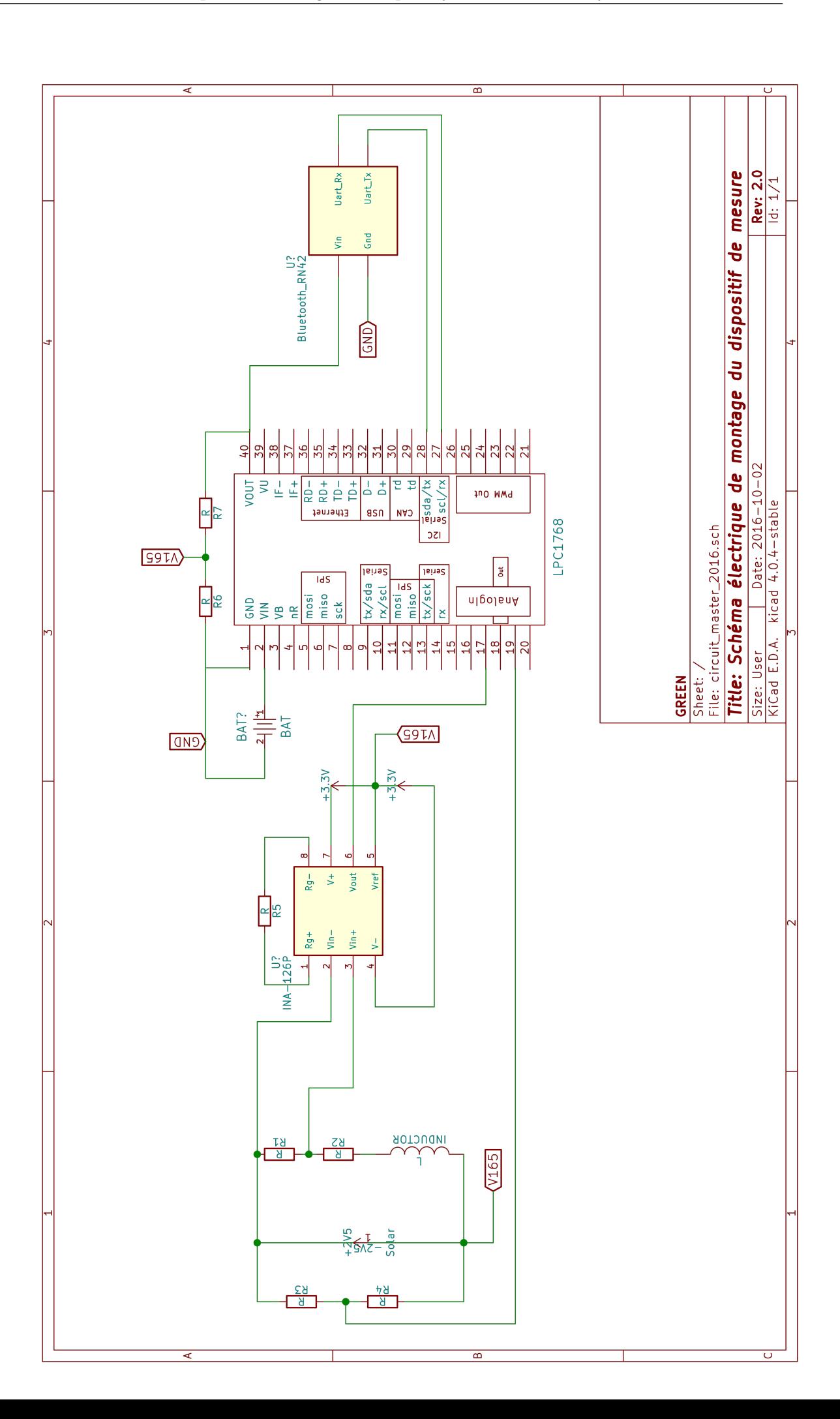

## Annexe D

## Influence du type de panneaux solaires utilisés

Dans cette section, plusieurs types de panneaux solaires de la même puissance sont simulés sur Simulink afin d'étudier l'influence sur la machine. On s'intéressa principalement à la vitesse maximale atteinte par la machine pour différents panneaux que sont :

[6V, 850mA], [2V, 380mA], [1V, 850mA], [0.5V, 1.7A].

#### Remarque

Seul le panneau solaire de caractéristiques [2V, 380mA] a été correctement modélisé sur Simulink au chapitre 2 par un modèle à 5 paramètres. Concernant les autres types de panneaux solaires, il ont été modélisés tout simplement par le courant en court circuit, et la tension en circuit ouvert. On note aussi que tous les types de panneaux existent et se trouvaient au laboratoire.

#### D.1 simulation des panneaux solaires

Les caractéristiques des quatre types de panneaux solaires sont simulées sur Simulink, et sont données sur la figure suivante :

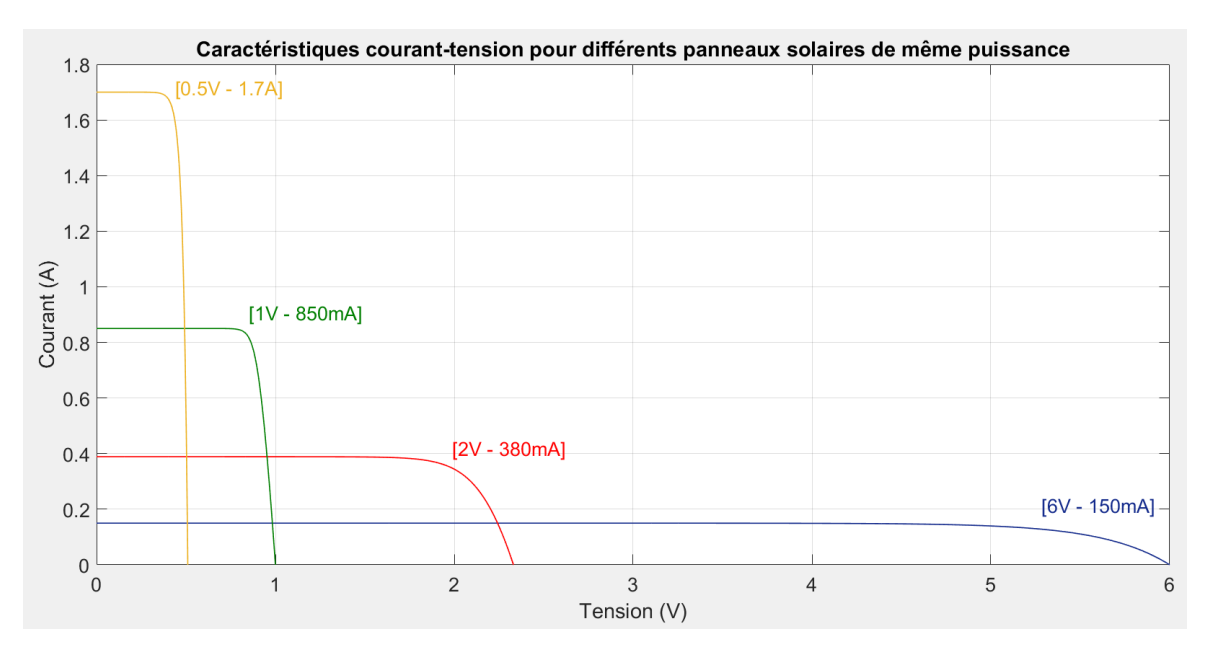

Figure D.1: Caractéristiques des quatre types de panneaux solaires

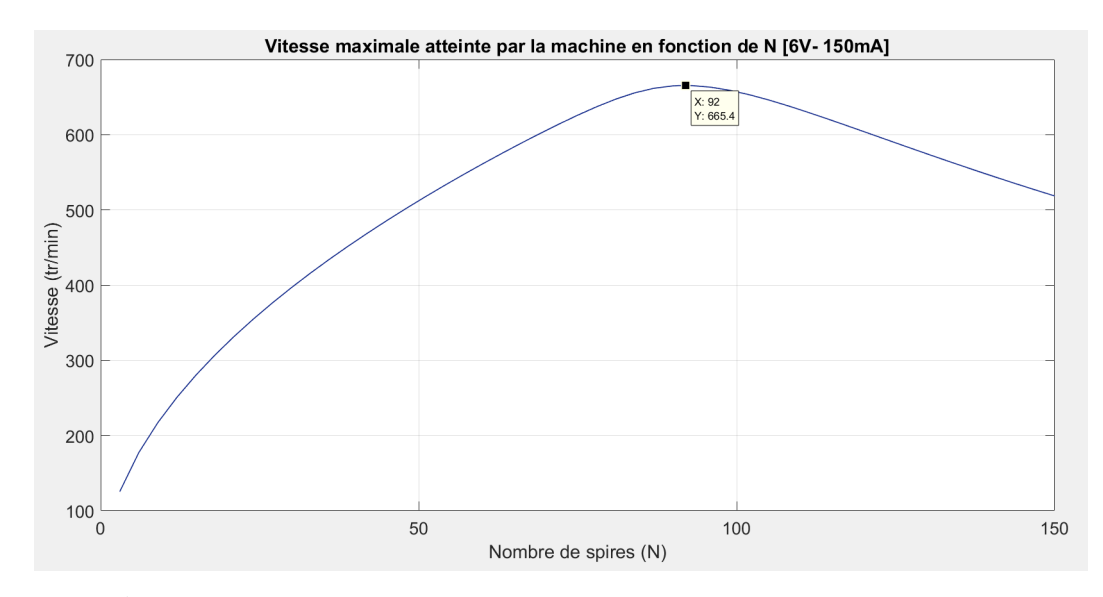

Figure D.2: Évolution de la vitesse max en fonction du nombre de spires N [6V - 150mA](304 K)

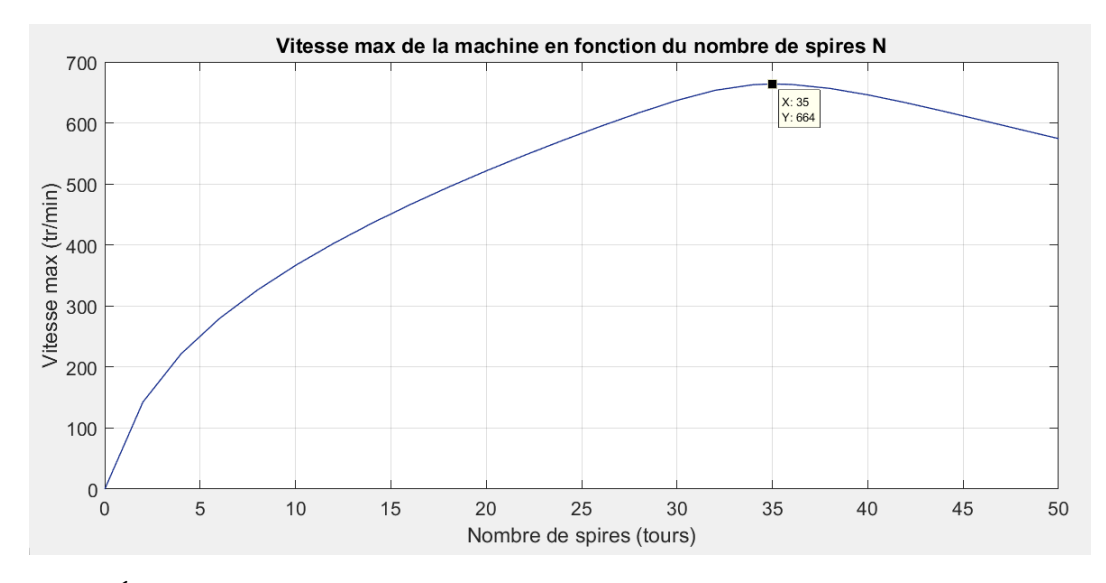

Figure D.3: Évolution de la vitesse max en fonction du nombre de spires N [2V - 380mA](304 K)

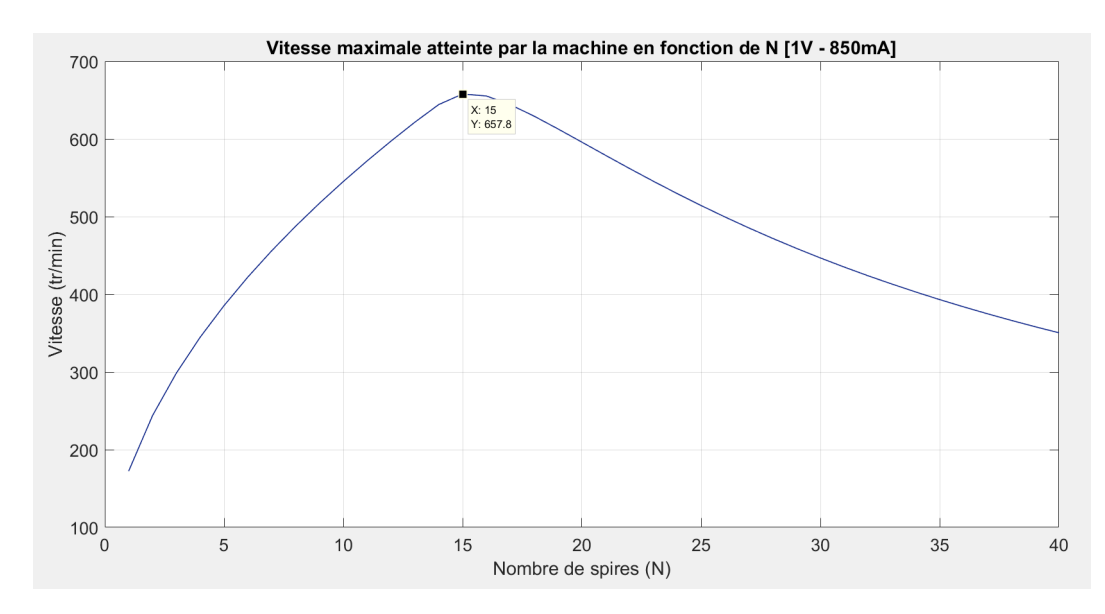

Figure D.4: Évolution de la vitesse max en fonction du nombre de spires N [1V - 850mA](304 K)

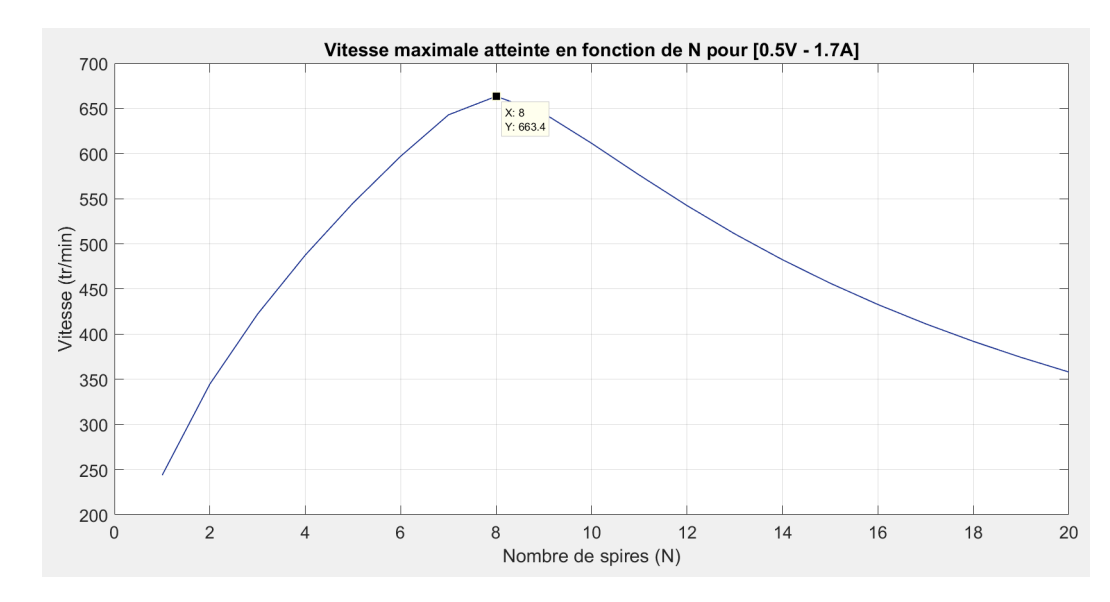

Figure D.5: Évolution de la vitesse max en fonction du nombre de spires N [0.5V - 1.7A](304 K)

D'abord, les vitesses atteintes sont presque équivalentes dans les 4 cas pour le couple de charge défini. Le nombre de spires nécessaire pour atteindre la vitesse maximale change quant à lui.

Les panneaux solaires utilisés sont de mêmes puissances et de mêmes dimensions. Il est intéressant maintenant d'étudier la différence entre les quatre bobinages. On note que la longueur d'une spire mesure 410mm, et le prix considéré au kg est de 100 euros.

6V- 150mA :  $N_{opt} = 92$  a=0.45 mm, 710 m/kg, L=75.44 m, m=106.24 g pour un prix de 10.6  $\in$ 2V- 380mA :  $N_{opt} = 35$  a=0.71 mm- 280 m/kg, L= 28.7m, m= 102.5g pour un prix de 10.2 € 1V- 850mA :  $N_{opt} = 15$  a=1.06 mm, 130 m/kg, L=12.3 m, m=93 g pour un prix de 9.3 € 0.5V- 1.7A :  $N_{opt} = 8$  a=1.50 mm, 60 m/kg, L=6.56 m, m=109 g pour un prix de 10.9 €

#### D.2 Conclusion

Les quatre types de panneaux solaires atteignent à peu près la même vitesse maximale pour un couple de charge donné. Cependant, le nombre de spires optimal change à chaque fois. Plus la tension développée par le panneau est importante, plus le nombre de spires est grand est inversement. Et plus le courant est important, plus la section du fil doit être d'autant plus grande. En analysant les quatre bobinages relatifs au type de panneau, on déduit que même les poids des bobinages dans chaque cas restent très proches. De ce fait, les prix ainsi que l'encombrement des quatre bobinages restent eux aussi très proches. On conclut donc par dire que les caractéristiques du panneau solaire importent peu dans notre machine, sous condition que la puissance électrique développée n'entre pas en compte.

## Annexe E

## Coût de la machine

### E.1 Rotor de la première machine fonctionnant à l'air ambiant

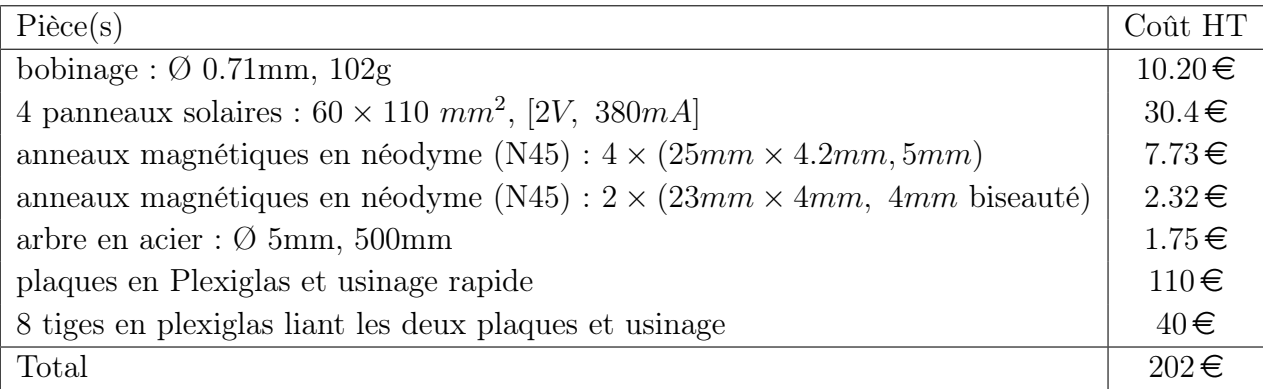

### E.2 Rotor de la deuxième machine fonctionnant immergée dans l'azote liquide

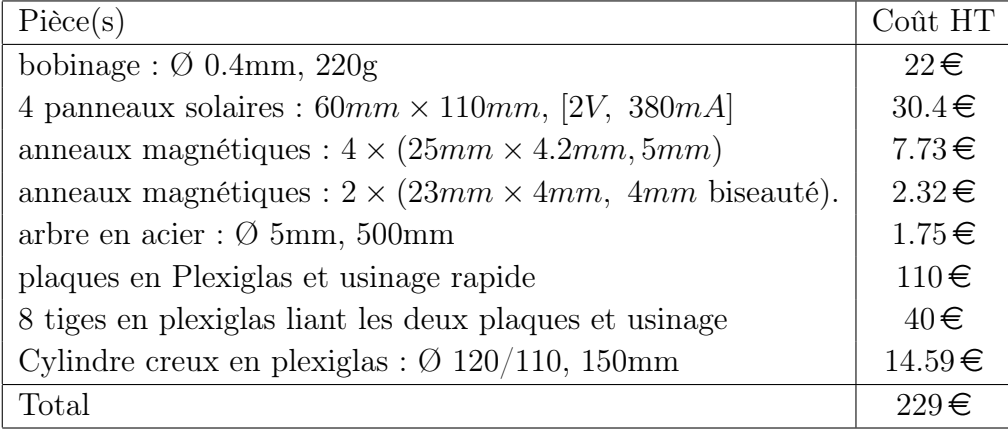

### E.3 Éléments communs aux deux machines

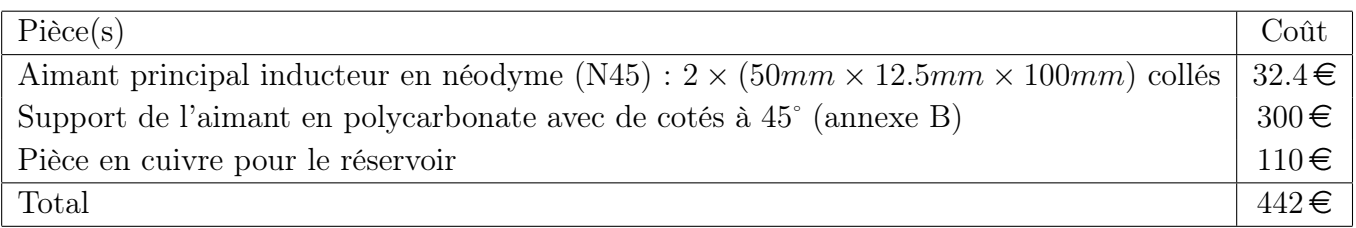

#### E.4 Coût des deux machines assemblées

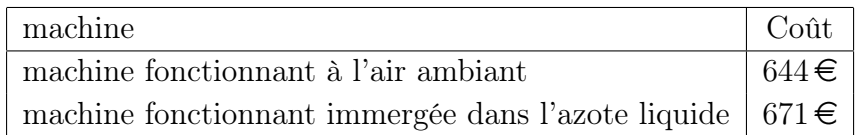

#### E.5 Module d'acquisition des signaux électriques

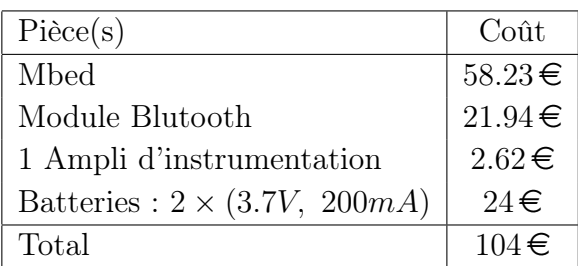

## Bibliographie

- [1] L. Quéval, L. Vido, A. Coty, and B. Multon, "Photovoltaic motors review, comparison and switched reluctance motor prototype," Tenth International Conference on Ecological Vehicles and Renewable Energies (EVER), no. 1-8, 2015.
- [2] W. A. Marrison, "Apparatus for converting radiant energy to electromechanical energy.," Patent US2919358, 1959.
- [3] A. Coty, "Automatically switched photovoltaic motor.," Patent WO2010082007A3, 2011.
- [4] D. M. Chapin, C. S. Fuller and G. L. Pearson, "Solar energy converting apparatus," Patent US2780765, 1957.
- [5] H. E. Hall, 1967, "Solar motor," Patent US3296469, 1967.
- [6] H. Izawa, "Solar energy motor," Patent US4751413, 1988.
- [7] Y. Nakamats, "Apparatus for converting radiant energy such as light or heat directly into turning force," Patent US4634343, 1987.
- [8] B. Sepp, "Rotating advertising device," Patent US3325930, 1967.
- [9] G. J. Shea, "Solar energy magnetic resonance motor," Patent US5408167, 1995.
- [10] J. Bobitski and D. Iwiński, "Investigation of photoelectric motor with stationary axial diaphragm static and dynamic characteristics," Opto-Electronics Review, vol. 12, no. 85-90, 2004.
- [11] L. Quéval, A. Coty, L. Vido, R. Gottkehaskamp, and B. Multon, "Photovoltaic switched reluctance motor modeling and simulation," IEEE 15th International Conference on Environment and Electrical Engineering (EEEIC), no. 2171-2176, 2015.
- [12] L. Spring, ""larryspring school of common sense physics [online]," http://www.larryspring.com/ 1994.
- [13] L.Queval, L.Vido, A.Coty and B.Multon, "Photovoltaic motors review, comparison and switched reluctance motor prototype," 2015 Tenth International Conference on Ecological Vehicles and Renewable Energies (EVER), Mars 2015.
- [14] T.WILDI, G.SYBILLE, "Électrotechnique," Edition De Boeck, 2009.
- [15] K.Berger, F.Boufatah, H.Menana, M.Hinaje, B.Douine, J.Leveque, "Moteur à énergie solaire sur paliers supraconducteurs," Symposium de génie électrique :EF-EPF-MGE, 2016.
- [16] K. Berger, F.Boufatah, "Video des deux prototypes de machine solaire sur paliers supraconducteurs en rotation," [https: // zenodo. org/ search? page= 1&size= 20&q= solar% 20motor](https://zenodo.org/search?page=1&size=20&q=solar%20motor), 2016.
- [17] "Cour de mécanique, chute libre avec frottement," http ://www.physagreg.fr/mecanique/m12/M12 chute-libre-frottements.pdf.
- [18] Wikipedia, "Viscosité," https ://fr.wikipedia.org/wiki/Contrainte-de-cisaillement.
- [19] H.Menana, "Energies électriques renouvelables ressources, production, gestion, stockage," Université de Lorraine, 2009.